## **Problem optimizacije slabo određenih modela nuklearne strukture**

**Imbrišak, Marko**

#### **Master's thesis / Diplomski rad**

**2019**

*Degree Grantor / Ustanova koja je dodijelila akademski / stručni stupanj:* **University of Zagreb, Faculty of Science / Sveučilište u Zagrebu, Prirodoslovno-matematički fakultet**

*Permanent link / Trajna poveznica:* <https://urn.nsk.hr/urn:nbn:hr:217:657481>

*Rights / Prava:* [In copyright](http://rightsstatements.org/vocab/InC/1.0/) / [Zaštićeno autorskim pravom.](http://rightsstatements.org/vocab/InC/1.0/)

*Download date / Datum preuzimanja:* **2024-07-03**

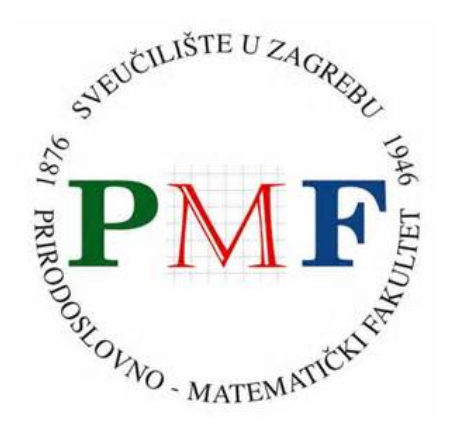

*Repository / Repozitorij:*

[Repository of the Faculty of Science - University o](https://repozitorij.pmf.unizg.hr)f [Zagreb](https://repozitorij.pmf.unizg.hr)

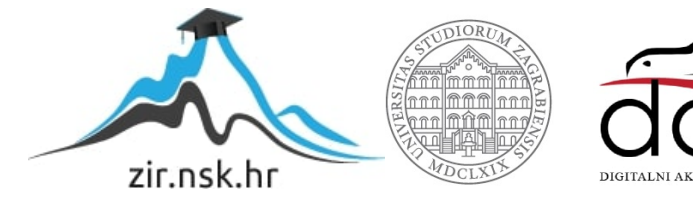

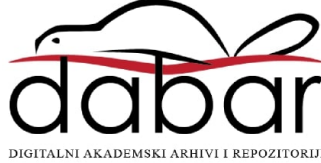

<span id="page-1-0"></span>SVEUČILIŠTE U ZAGREBU PRIRODOSLOVNO-MATEMATIČKI FAKULTET FIZIČKI ODSJEK

Marko Imbrišak

# PROBLEM OPTIMIZACIJE SLABO ODREDENIH MODELA NUKLEARNE STRUKTURE

Diplomski rad

Zagreb, 2019.

# SVEUČILIŠTE U ZAGREBU PRIRODOSLOVNO-MATEMATIČKI FAKULTET FIZIČKI ODSJEK

## INTEGRIRANI PREDDIPLOMSKI I DIPLOMSKI SVEUČILIŠNI STUDIJ FIZIKA; SMJER ISTRAŽIVAČKI

# **Marko Imbrišak**

Diplomski rad

# **Problem optimizacije slabo odredenih modela nuklearne strukture**

Voditelj diplomskog rada: prof. dr. sc. Tamara Nikšić

Ocjena diplomskog rada:

Povjerenstvo: 1.

2.

3.

Datum polaganja: Zagreb, 2019.

Ovim bih se putem želio zahvaliti prof. dr. sc. Tamari Nikšić na njezinim prijedlozima, komentarima i strpljenju. Takoder, zahvalio bih se dipl. ing. mat. Zrinki Vidović-Tisanić na njezinim savjetima i zapažanjima. I na kraju svojim prijateljima Krešimiru i Ratku što su vrijeme studiranja činili ugodnijim.

#### **Saˇzetak**

Modeli koji se koriste za opis većine prirodnih pojava imaju velik broj slobodnih parametara ˇcije vrijednosti odredujemo prilagodbom teorijskih predvidanja modela empirijskim podacima. U jednostavnim modelima, promjena bilo kojeg parametra znatno utječe na kvalitetu prilagodbe predviđanja empirijskim podacima, no također postoje modeli koji sadrže i aljkavo odredive parametre. To su određeni parametri i/ili kombinacije parametara koje se mogu značajno promijeniti uz minimalnu promjenu kvalitete prilagodbe. Nedavno je razvijena aproksimacijska metoda mnogostrukosti s rubom (MBAM) kojome je moguće eliminati što veći broj aljkavih stupnjeva slobode modela, uz minimalan gubitak na preciznosti same prilagodbe. Problem MBAM metode jest u tome što zahtijeva izračun numeričkih derivacija modela. U ovome smo diplomskom radu razvili raˇcunalnu implementaciju MBAM metode poboljšane tehnikama algoritamske diferencijacije kako bi uklonili numeričke greške nastale zbog numeričke diferencijacije. Računalnu implementaciju smo testirali na širokom rasponu modela zadanih ili kao analitički izrazi ili rješenja sustava diferencijalnih jednadžbi. U konačnici provjerili smo postoji li razlika prilikom korištenja preciznijih derivacija u MBAM redukciji na modelu atomske jezgre zasnovanom na nuklearnom energijskom funkcionalu gustoće DD-PC1.

Ključne riječi: aproksimacijska metoda mnogostrukosti s rubom, atomske jezgre, energijski funkcionali gustoće

## Optimization problem of sloppy nuclear structure models

#### **Abstract**

Models used in describing most physical phenomena have a large number of free parameters, usually estimated by fitting theoretical predictions to empirical data. In simple models, changes in any model parameter would produce a visible change in the quality of fit. More complex models also have degrees of freedom, called sloppy parameters, that can be significantly altered without disrupting the quality of the fit. A novel method, called the manifold boundary approximation method (MBAM), has been shown to be able to remove sloppy parameters without affecting the quality of model predictions. However, the MBAM method requires a large number of numerical derivatives, raising the question of numerical errors. In this diploma thesis, we have developed codes that improve the MBAM method using algorithmic differentiation instead of numerical approximations. We have tested this implementation on a wide variety of models, from simple analytical expressions to complex systems of differential equations. Finally, we have tested whether using algorithmic differentiation impacts results of the MBAM method applied to the model of the atomic nucleus based on the nuclear energy density functional DD-PC1.

Keywords:The Manifold Boundary Approximation Method, Atomic Nuclei, Energy Density Functionals

# Sadržaj

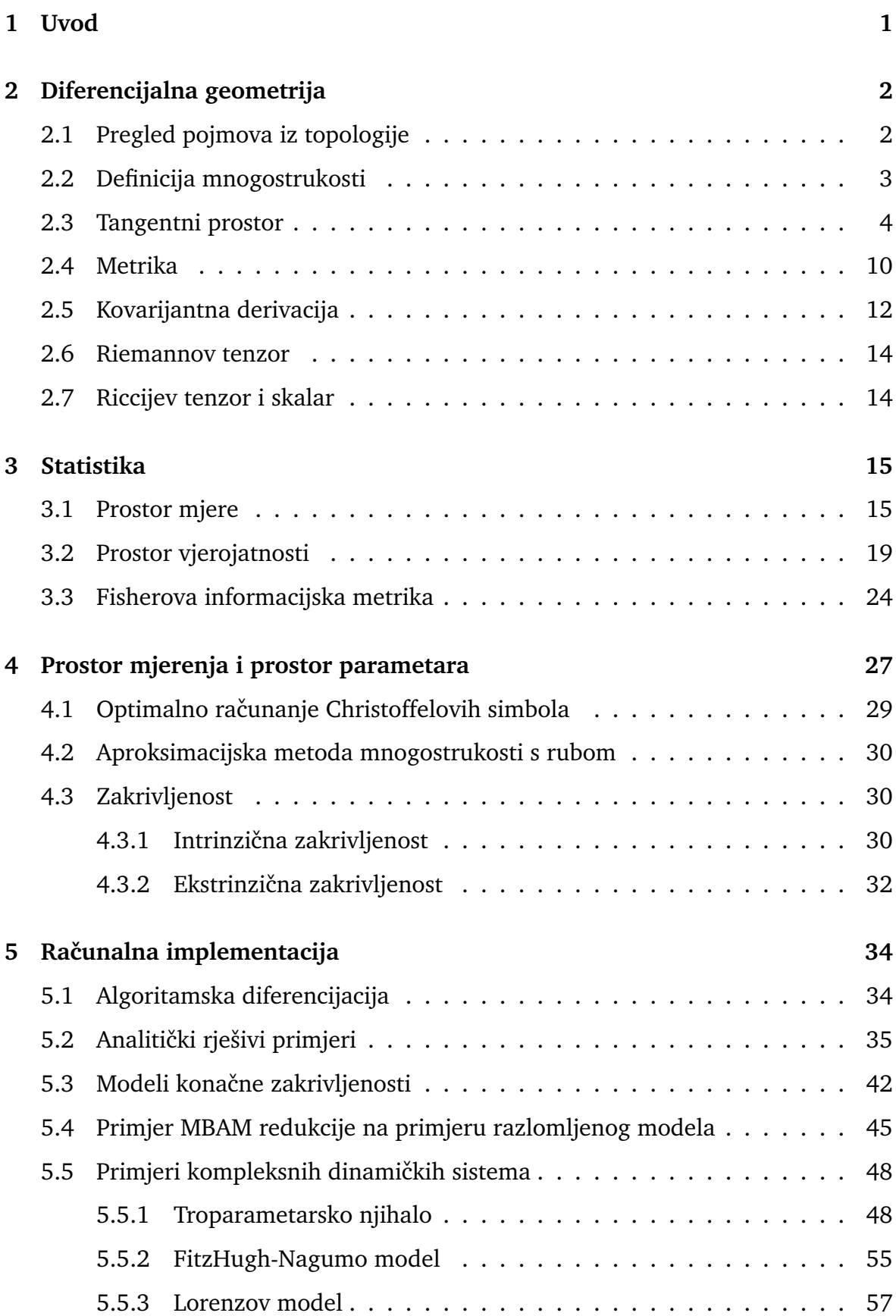

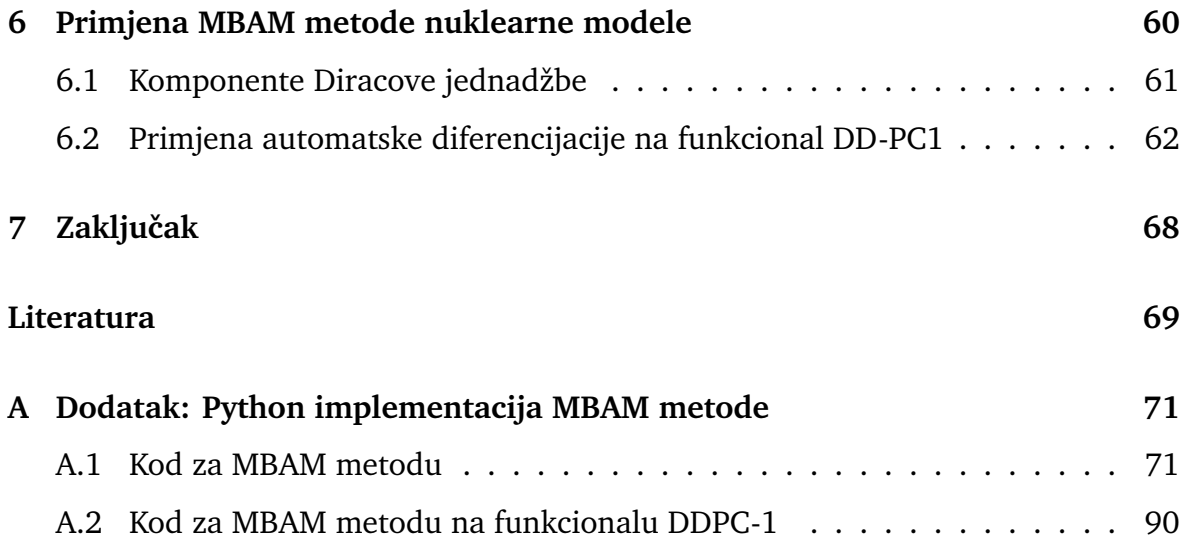

## <span id="page-8-0"></span>**1 Uvod**

Modeli koji se koriste za opis većine prirodnih pojava imaju velik broj slobodnih parametara. Parametre modela možemo odrediti postupkom prilagodbe teorijskih predviđanja modela empirijskim podacima, najčešće u obliku minimizacije  $\chi^2$  vrijednosti. Nažalost, često nemamo na raspolaganju dovoljno podataka za precizno određivanje svih stupnjeva slobode modela, što dovodi do pojave da su neke kombinacije parametara modela slabo određene. Nadalje, čak i ako imamo velik skup mjerenja, sami modeli mogu biti takvi da je  $\chi^2$  vrijednost osjetljiva samo na promjene određenih parametara, dok promjene drugih parametara ne utječu znatno na  $\chi^2$  vrijednost. Modele koji u procesu pronalaženja najbolje prilagodbe pokazuju eksponencijalni raspon osjetljivosti na promjene parametara zovemo aljkavi modeli $^1$  $^1$ . U posljednje vrijeme pokrenuta su sustavna istraživanja mogućnosti eliminiranja slabo određenih stupnjeva slobode modela. Glavna je motivacija ovakvih istraživanja da se eliminira što veći broj aljkavih stupnjeva slobode, uz zadržavanje kvalitetnog opisa promatrane pojave. Ovakav postupak ima izrazito velik potencijal za primjene u raznim područjima, od prirodnih preko biomedicinskih pa sve do društvenih znanosti [\[1–](#page-76-0)[4\]](#page-76-1).

Ovaj diplomski rad predstavlja nastavak razvoja mogućnosti primjene koncepata informacijske geometrije u analizi semi-empirijskih nuklearnih energijskih funkcionala gusto´ce u vidu aproksimacijske metode mnogostrukosti s rubom. Razvili smo računalnu implementaciju aproksimacijske metode mnogostrukosti s rubom koja zaobilazi ograničenja i nepreciznosti povezane s numeričkim aproksimacijama pri evaluaciji derivacija koristeći metode algoritamske diferencijacije. Testirali smo mogućnosti razvijenog koda na velikom broju kompliciranih modela, od jednostavnih analitičkih prilagodbi do kaotičnih sustava te sustava s velikim intrinzičnim i ekstrinzičnim zakrivljenostima prostora parametara modela [\[5\]](#page-76-2). Posebno smo promotrili nuklearni energijski funkcional gustoće DD-PC1 te smo povezali numeričke probleme pri redukciji modela temeljenom na funkcionalu DD-PC1 s geometrijskim svojstvima modela.

<sup>&</sup>lt;sup>1</sup>eng. sloppy models

### <span id="page-9-0"></span>**2 Diferencijalna geometrija**

U ovome poglavlju dajemo pregled osnovnih topoloških pojmova te dajemo osnovne izvode vezane za diferencijalnu geometriju, temeljen na [\[6](#page-76-3)[–8\]](#page-76-4).

#### <span id="page-9-1"></span>*2.1 Pregled pojmova iz topologije*

**Definicija 2.1** (Topologija)**.** *Za skup* X*, topologija na skupu* X*,* T *, je skup svih podskupova skupa* X *sa svojstvima*

*1.*  $X \in \mathcal{T}$   $i \varnothing \in \mathcal{T}$ .

2. Za konačno mnogo podskupova,  $U_1,\cdots U_n\in\mathcal{T}$ , vrijedi  $\bigcap\limits^n$  $i=1$  $U_i \in \mathcal{T}$ .

3. Za konačno ili beskonačno mnogo podskupova,  $U_1,\dots\in \mathcal{T}$  vrijedi  $\bigcup$  $U_i \in \mathcal{T}$ .

i

*Skup*  $U \in \mathcal{T}$  *naziva se otvoreni skup.* 

**Definicija 2.2** (Topološki prostor). *Par skupa X i njegove topologije*  $\mathcal{T}$ ,  $(X, \mathcal{T})$  zove se *topoloˇski prostor.*

**Definicija 2.3** (Okolina točke). Okolina točke  $p \in X$  je otvoreni skup U takav da *vrijedi*  $p \in U$ .

**Definicija 2.4** (Limes). *Neka je*  $(x_i)_{i=1}^{\infty}$  *niz točaka u topološkom prostoru X, i*  $x \in X$ *.*  $N$ iz  $(x_i)_{i=1}^{\infty}$  konvergira u  $x$  ako za svaku okolinu  $U$  točke  $x$  postoji  $N \in \mathbb{N}$  takav da je  $x_i \in U$  *za sve*  $i \geq N$ .

**Definicija 2.5** (Neprekidno preslikavanje)**.** *Ako su* X *i* Y *topoloˇski prostori, preslikavanje* f : X → Y *je neprekidno ako za svaki otvoreni skup* U ⊆ Y *vrijedi da je* f −1 (U) *otvoren u* X*.*

**Definicija 2.6** (Homeomorfizam)**.** *Ako su* X *i* Y *topoloˇski prostori, homeomorfizam je bijektivno preslikavanje* ϕ : X → Y *tako da su* ϕ *i* ϕ <sup>−</sup><sup>1</sup> *neprekidni.*

**Definicija 2.7** (Hausdorffov prostor). *Topološki prostor*  $(X, \mathcal{T})$  zove se Hausdorffov *prostor ako za svake dvije toˇcke* p1, p<sup>2</sup> ∈ X *postoje okoline* U<sup>1</sup> *i* U2*, respektivno, sa svojstvom*  $U_1 \cap U_2 = \emptyset$ *.* 

**Definicija 2.8** (Baza topologije)**.** *Skup podskupova od* X*,* B*, je baza topologije od* X *ako vrijedi*

- *1. Svaki element iz* B *ujedno je otvoreni skup u* X*.*
- *2. Svaki otvoreni skup u* X *ujedno je unija elemenata skupa* B*.*

*Nadalje, za topološki prostor*  $(X, \mathcal{T})$  *i točku*  $p \in X$ *, skup okolina točke* p,  $\mathcal{B}_p$ *, zove se baza okoline toˇcke* p*.*

**Definicija 2.9** (Prva prebrojivost)**.** *Topoloˇski prostor* (X, T ) *je prvo prebrojiv ako za svaki*  $p \in X$  *postoji prebrojiva baza okoline,*  $\mathcal{B}_p$ *.* 

**Definicija 2.10** (Druga prebrojivost)**.** *Topoloˇski prostor* (X, T ) *je drugo prebrojiv ako postoji prebrojiva baza njegove topologije,* T *.*

#### <span id="page-10-0"></span>*2.2 Definicija mnogostrukosti*

**Definicija 2.11** (Lokalno euklidski prostor)**.** *Topoloˇski prostor* M *je lokalno euklidski dimenzije* n *ako svaka toˇcka iz* M *ima okolinu koja je homeomorfna otvorenom* podskupu od  $\mathbb{R}^n$ .

**Definicija 2.12** (Mnogostrukost)**.** *Topoloˇska mnogostrukost dimenzije* n *je drugo prebrojiv Hausdorffov prostor koji je lokalno euklidski prostor dimenzije* n*.*

**Definicija 2.13** (Mnogostrukost s rubom)**.** *Mnogostrukost s rubom dimenzije* n *je drugo prebrojiv Hausdorffov prostor ˇcija svaka toˇcka ima okolinu koja je ili homeomor* $f$ na otvorenom skupu u  $\mathbb{R}^n$  ili zatvorenom poluprostoru  $\mathbb{H}^n$ , gdje je

 $\mathbb{H}^{n} = \{(x_1, \dots, x_n) \in \mathbb{R}^{n} | x_i \geq 0\}.$ 

Iako sama mnogostrukost s rubom nije mnogostrukost, njezin unutrašnji dio,  $\int \text{int}M$ , je otvoren skup te je stoga  $\int \text{int}M$  *n*-dimenzionalna mnogostrukost.

Drugi pojam koji se veže uz mnogostrukosti je glatkost te ona omogućuje uvođenje lokalnih koordinata na mnogostrukost koristeći pojam koordinatne karte.

**Definicija 2.14** (Glatko preslikavanje). *Preslikavanje*  $F : \mathbb{R}^n \to \mathbb{R}^k$ ,  $F = (f^1, \dots, f^k)$ , je glatko ako su mu sve komponente,  $f^i: \mathbb{R}^n \to \mathbb{R}$ , klase  $C^\infty$ .

**Definicija 2.15** (Koordinatna karta)**.** *Ako je* M *lokalno euklidski prostor dimenije* n*, podskup* U ⊆ M *naziva se koordinatna domena ako je homeomorfan otvorenom skupu*

 $u \mathbb{R}^n$ . *Tada se svaki homeomorfizam, φ, sa U na otvoreni podskup od*  $\mathbb{R}^n$  *zove koordinatna mapa, a par* (U, ϕ) *koordinatna karta od* M*. Skup* U *je tada koordinatna/euklidska okolina točke*  $p \in U$ .

**Definicija 2.16** (Atlas)**.** *Atlas lokalno euklidskog prostora* M *je kolekcija koordinatnih karti koje prekrivaju skup* M*. Maksimalni atlas je atlas koji nije podskup nekog drugog atlasa.*

**Definicija 2.17** (Glatki atlas)**.** *Atlas mnogostrukosti* M *je gladak ako za svake dvije karte mnogostrukisti* (U ⊆ M, ϕ) *i* (V ⊆ M, ψ) *vrijedi da su* ψ ◦ ϕ −1 *i* ϕ ◦ ψ −1 *glatke funkcije. Maksimalni glatki atlas naziva se glatka struktura, a njegove karte glatke karte.*

**Definicija 2.18** (Glatka mnogostrukost)**.** *Ako mnogostrukost ima glatku strukturu, naziva se glatka mnogostrukost.*

**Definicija 2.19** (Lokalne koordinate)**.** *Komponente glatke karte* (U ⊂ M, ϕ) *glatke*  $mnogostrukosti M,  $\varphi = (\varphi^1, \cdots, \varphi^n) : M \to \mathbb{R}^n$ , nazivaju se lokalnim kordinatama$ *mnogostrukosti* M*.*

#### <span id="page-11-0"></span>*2.3 Tangentni prostor*

**Definicija 2.20** (Vektor s ishodištem u točki). *Vektor*  $(a)_p \in V_p$  *ima ishodište u točki*  $p \in V$  *i* smjer  $a \in V$ .

**Definicija 2.21** (Reprezentativna krivulja). Za vektor  $(a)_p \in V_p$  reprezentativna kri*vulja je glatka funkcija* σ : I ⊂ R → V *, gdje je* I *neprazan otvoreni skup, za koju vrijedi*

$$
\sigma(t_0) = p \tag{2.1}
$$

*i*

<span id="page-11-1"></span>
$$
\frac{\mathrm{d}\sigma}{\mathrm{d}t}(t_0) = a.\tag{2.2}
$$

**Definicija 2.22** (Usmjerena derivacija)**.** *Za funkciju* f ∈ C <sup>∞</sup>(U ⊂ R n )*,* f : U → R *u* točki  $p \in U$  i smjeru  $a \in \mathbb{R}^n$  usmjerena derivacija,  $D_a f(p) \in \mathbb{R}$ , definirana je relacijom

$$
D_a f(p) = \frac{\mathrm{d}}{\mathrm{d}t} (f \circ \sigma)(t_0), \tag{2.3}
$$

gdje je  $\sigma$  reprezentativna krivulja vektora  $a_p$ .

Budući da je  $\sigma$  reprezentativna krivulja, izraz [2.3](#page-11-1) možemo zapisati pomoću komponenti vektora a kao

$$
D_a f(p) = a^i \partial_i f(p), \tag{2.4}
$$

gdje je korištena Einsteinova konvencija o sumaciji. Također, usmjerena derivacija nasljeduje svojstva derivacije

**Teorem 2.1.** *Svojstva usmjerene derivacije Za*  $c \in \mathbb{R}$  *i*  $f, g \in C^\infty(\mathbb{R}^n)$  *vrijedi* 

$$
D_a(cf+g)(p) = cD_af + D_ag,
$$
\n(2.5)

$$
D_a(fg)(p) = D_afg + fD_ag.
$$
\n(2.6)

*Dokaz*. Neka je  $\sigma$  reprezentativna krivulja vektora  $a_p$ , tada vrijedi

$$
D_a(cf+g) = \frac{d}{dt}((cf+g)\circ\sigma)(p) = \frac{d}{dt}(cf\circ\sigma+g\circ\sigma)(p) = cD_af + D_ag.
$$
 (2.7)

Analogno drugi izraz dokazujemo primjenom kompozicije

$$
D_a(fg) = \frac{\mathrm{d}}{\mathrm{d}t}((fg)\circ\sigma)(p) = \frac{\mathrm{d}}{\mathrm{d}t}(f\circ\sigma g\circ\sigma)(p)
$$
 (2.8)

te dobivamo

$$
D_a(fg) = g(p)\frac{\mathrm{d}}{\mathrm{d}t}((f)\circ\sigma)(p) + f(p)\frac{\mathrm{d}}{\mathrm{d}t}((g)\circ\sigma)(p) = gD_af + fD_ag.
$$
 (2.9)

 $\Box$ 

Koncept derivacije u smjeru možemo generalizirati na pojam derivacije. Ona je definirana zahtijevajući svojstva dana u sljedećoj definiciji

**Definicija 2.23** (Derivacija). *Derivacija je funkcija*  $X_p: C^\infty(p) \to \mathbb{R}$  *za koju vrijedi* 

$$
X_p(af + bg) = aX_p f(p) + bX_p g(p)
$$
\n
$$
(2.10)
$$

*i*

$$
X_p(fg)(p) = X_p(f)g + fX_p(g),
$$
\n(2.11)

*gdje su* a, b ∈ R *i* f, g ∈ C <sup>∞</sup>(p)*. Skup svih derivacija skupa* C <sup>∞</sup>(p) *oznaˇcavamo oznakom*  $Der(C^{\infty}(p)).$ 

Skup  $Der(C^{\infty}(p))$  je vektorski prostor, što se može dokazati primjećujući da i funkcija  $O(p) = 0$  zadovoljava svojstva definicije. Kako bismo pronašli bazu prostora  $Der(C^{\infty}(p))$ , koristimo sljedeći teorem.

**Teorem 2.2.** *Neka je*  $X_p \in Der(C^\infty(p))$ *, tada postoji*  $\xi \in \mathbb{R}^n$  *takav da je*  $X_pf = \xi^i \partial_i f$  $z$ *a*  $f \in C^{\infty}(p)$ .

Ovaj teorem omogućava poistovjećivanje derivacija  $\partial_i$  s bazom prostora  $Der(C^{\infty}(p))$ jer svaki  $X_p$  možemo zapisati kao

$$
X_p = \xi^i \partial_i. \tag{2.12}
$$

Štoviše, za svaki vektor  $a_p \in V_p$ , možemo pronaći preslikavanje na prostor  $Der(C^{\infty}(p))$ pomoću reprezentativnih krivulja. Derivaciju  $X_p$  možemo zapisati pomoću komponenti vektora a

<span id="page-13-0"></span>
$$
X_p f(p) = a^i \partial_i f = D_{\dot{\sigma}(t_0)} f(\sigma(t_0)). \tag{2.13}
$$

Uvedemo li preslikavanje  $T: V_p \to Der(C^\infty(p)),$  izraz [2.13](#page-13-0) možemo zapisati kao

$$
T(a_p) = D_{\dot{\sigma}(t_0)} f(\sigma(t_0)) = X_p f, \tag{2.14}
$$

gdje je  $X_p \in Der(C^{\infty}(p))$ . Ova identifikacija omogućava definiciju tangentnog prostora

 $\bf{Definicija}$  2.24 (Tangentni prostor). *Tangentni prostor u točki*  $p\in \mathbb{R}^n$ *, u oznaci*  $T_p\mathbb{R}^n$ *je* n*-dimenzionalni vektorski prostor* Der(C <sup>∞</sup>(p))*.*

Promatrajući sve točke  $p \in \mathbb{R}^n$ , dolazimo do definicije vektorskog polja  $X(x) =$  $\xi(x)^i\partial_i$  na sljedeći način.

**Definicija 2.25** (Vektorsko polje). *Vektorsko polje X* ∈  $Der C^{\infty}(\mathbb{R})$  *je funkcija X*(*p*) =  $X_p$ , gdje je  $X_p \in T_p \mathbb{R}^n$  za svaki  $p \in \mathbb{R}^n$ .

Prostoru  $T_p\mathbb{R}^n$  možemo pronaći dualni prostor, t.j. prostor linearnih funkcionala  $T_p\mathbb{R}^n\to\mathbb{R}$ . Ovakav linearni funkcional zovemo 1-forma, a prostor linearnih funkcionala prostora  $T_p\mathbb{R}^n$  označavamo oznakom  $T^*_p\mathbb{R}^n.$ 

<span id="page-14-0"></span>**Definicija 2.26** (1-forma). *Funkcija*  $df_p: T_p \mathbb{R}^n \to \mathbb{R}$  je 1-forma definirana relacijom  $df_p(X_p) = X_p(f)$  *za*  $X_p \in T_p \mathbb{R}^n$ *.* 

Definicija [2.26](#page-14-0) vodi do relacije koja omogućava lakše računanje s tangentnim vektorima i njihovim dualnim vektorima

<span id="page-14-1"></span>**Teorem 2.3.** *Vektori* dx <sup>i</sup> *ˇcine bazu na dualnom prostoru te vrijedi*

$$
dx^{i}(\partial_{j}) = \delta_{j}^{i}.\tag{2.15}
$$

*Dokaz.* S jedne strane vrijedi

$$
df(X_p) = \frac{\partial f}{\partial x^i} dx^i(\xi^j \partial_j) = \xi^j \frac{\partial f}{\partial x^i} dx^i(\partial_j),
$$
\n(2.16)

gdje su  $\xi^j$  komponente vektora  $X_p$ . S $\,$ druge strane vrijedi

$$
X_p(f) = \xi^j \partial_j(f). \tag{2.17}
$$

 $\Box$ 

Izjednačavanjem dobivamo  $\mathrm{d} x^i(\partial_j) = \delta^i_j.$ 

Možemo promatrati tangentni prostor za skup svih točaka, a ne samo za fiksni  $p$ . Budući da prostore točaka razlikujemo, radi se o svežnju prostora.

**Definicija 2.27.** *Tangentni sveˇzanj je disjunktna unija tangentnih prostora*

$$
T\mathbb{R}^n = \bigsqcup_{p \in \mathbb{R}^n} T_p \mathbb{R}^n,
$$

*a kotangentni sveˇzanj je disjunktna unija kotangentnih prostora*

$$
T^*\mathbb{R}^n = \bigsqcup_{p \in \mathbb{R}^n} T_p^*\mathbb{R}^n.
$$

Preslikavanje između dvaju tangentnih prostora vrši se operacijom *pushforward*, dok se preslikavanje izmedu kotangentnih prostora vrˇsi operacijom *pullback*.

**Definicija 2.28** (Pushforward).  $Za \Phi : \mathbb{R}^n \to \mathbb{R}^m$ ,  $\Phi \in C^\infty(\mathbb{R}^n)$ ,  $i \ p \in \mathbb{R}^n$ , pushforward je preslikavanje  $\Phi_{*,p}:T_p\mathbb{R}^n\to T_{\Phi(p)}\mathbb{R}^m$ .

**Definicija 2.29** (Pullback). *Za g*  $\in T_{\Phi(p)}^*{\Bbb R}^m$ , pullback *je definiran relacijom*  $\Phi^*g =$  $q \circ \Phi$ .

<span id="page-15-0"></span>**Teorem 2.4.** *Za*  $\Phi : \mathbb{R}^n \to \mathbb{R}^m$ ,  $X_p \in T_p \mathbb{R}^n$  *i za svaki*  $g \in C^\infty(p)$ 

$$
\Phi_{*,p}(X_p)g=X_p(g\circ\Phi),
$$

 $odnosno \ \Phi_{*,p}(X_p)g \in T_{\Phi(p)} \mathbb{R}^m$ .

*Dokaz*. Definirajmo  $Y_q = \Phi_{*,p}(X_p)g$  za  $q = \Phi(p)$  i promotrimo  $g, h \in C^{\infty}(p)$ . Za  $a, b ∈ ℝ$  vrijedi linearnost

$$
Y_q(ag+bh) = X_p((ag+bh)\circ\Phi) = X_p(ag\circ\Phi+bh\circ\Phi) = aX_p(g\circ\Phi) = bX_p(h\circ\Phi) = aY_q(g) + bY_q(h),
$$

i pravilo deriviranja

$$
Y_q(gh) = X_p((gh)\circ\Phi) = X_p((g\circ\Phi)(h\circ\Phi)) = X_p(g\circ\Phi)h\circ\Phi + g\circ\Phi X_p(h\circ\Phi) = Y_q(g)h + gY_q(h).
$$

Prema tome,  $Y_q$  je derivacija i vrijedi  $Y_q \in T_{\Phi(p)} \mathbb{R}^m.$  Prema tome  $\Phi_*$  je preslikavanje sa  $T_p \mathbb{R}^n$  na  $T_{\Phi(p)} \mathbb{R}^m$  te stoga  $\Phi_*$  pushforward.  $\Box$ 

#### <span id="page-15-1"></span>**Teorem 2.5.** *Pushforward je linearna transformacija*

*Dokaz*. Promotrimo  $X_p, Y_p \in T_p \mathbb{R}^n$  i  $g \in C^\infty(p)$ . Tada vrijedi

$$
\Phi_{*,p}(aX_p+Y_p)(g)=(aX_p+Y_p)(g\circ\Phi)=aX_p(g\circ\Phi)+Y_p(g\circ\Phi)=a\Phi_{*,p}(X_p)+\Phi_{*,p}(Y_p).
$$

 $\Box$ 

Kao posljedica ovog teorema, vrijedi sljedeća operativna formula.

<span id="page-15-2"></span>**Teorem 2.6.** *Za*  $X_p \in T_p \mathbb{R}^n$ ,  $X_p = \xi^i \partial_i$ ,  $i \Phi : \mathbb{R}^n \to \mathbb{R}^m$  *vrijedi* 

$$
\Phi_{*,p} = \sum_{a=1}^{m} \sum_{j=1}^{n} \xi^i \frac{\partial \Phi^a}{\partial x^i} \Big|_p \frac{\partial}{\partial y^a} \Big|_q
$$

 $Dok$ az. Koristeći teorem [2.4,](#page-15-0) možemo koristiti funkciju  $g\in C^\infty(p)$  za zapis

$$
\Phi_{*,p} X_p(g) = \left(\sum_{i=1}^n \xi^i \frac{\partial}{\partial x^i}\right)(g \circ \Phi),
$$

a zbog teorema [2.5,](#page-15-1) pushforward je linearan i vrijedi

$$
\Phi_{*,p} X_p(g) = \sum_{i=1}^n \xi^i \left( \frac{\partial}{\partial x^i} \right) (g \circ \Phi).
$$

Deriviranjem kompozicije dobivamo

$$
\Phi_{*,p} X_p(g) = \sum_{i=1}^n \xi^i \sum_{a=1}^m \frac{\partial g}{\partial y^a} \frac{\partial \Phi^a(p)}{\partial x^i} = \left( \sum_{a=1}^m \sum_{j=1}^n \xi^i \frac{\partial \Phi^a}{\partial x^i} \Big|_p \frac{\partial}{\partial y^a} \Big|_q \right) g.
$$

**Definicija 2.30** (Pushforward na svežnju). Za Φ : ℝ<sup>n</sup> → ℝ<sup>m</sup>, pushforward Φ<sub>\*</sub> :  $T\mathbb{R}^n \to T\mathbb{R}^m$  je definiran relacijom  $\Phi_*(X_p) = \Phi_{*,p} X_p$  za svaki  $p \in \mathbb{R}^n$  i  $X_p \in T_p \mathbb{R}^n$ .

**Teorem 2.7** (Pullback). *Neka je*  $Y = \eta_a \, dy^a(q) \in T^* \mathbb{R}^m$  vektor iz tangentnog svežnja, *tada za* Φ : R <sup>n</sup> → R <sup>m</sup>*, vrijedi*

$$
\Phi^* Y = \sum_{a=1}^m \sum_{i=1}^n \eta_a(\Phi) \frac{\Phi^a}{\partial x^i} \, \mathrm{d} x^i.
$$

 $Dok$ az. Dokaz je analogan dokazu teorema [2.6](#page-15-2) ako se promatra svaka točka  $q \in \mathbb{R}^m$ zasebno. Ako  $Y_q = \eta(q)_a \, dy^a \in T_q^* \mathbb{R}^m$  vrijedi

$$
(\Phi^* Y_q)(g) = Y_q \circ \Phi = \left(\sum_{a=1}^m \eta(q)_a \, dy^a\right) \circ \Phi = \sum_{a=1}^m \sum_{i=1}^n \eta_a(\Phi(p)) \frac{\partial \Phi^a(p)}{\partial x^i} \, dx^i
$$

Analogno se može definirati tangentni (kotangentni) prostor za točku mnogostrukosti  $T_pM$  ( $T^{\ast}_pM$ ). Preslikavanja između mnogostrukosti omogućuju klasifikaciju preslikavanja po njegovom rangu.

**Definicija 2.31** (Konstantni rang)**.** *Neka su* M *i* N *glatke mnogostrukosti, preslikavanje* Φ : M → N *ima konstantan rang ako jakobijan* DΦ *ima isti rang u svakoj toˇcki*  $p \in M$ .

**Definicija 2.32** (Submerzija)**.** *Neka su* M *i* N *glatke mnogostrukosti, tada je funkcija*  $\Phi : M \to N$  submerzija ako je surjektivna u svakoj točki prostora, odnosno  $R(D\Phi) =$ dim N*.*

**Definicija 2.33** (Imerzija)**.** *Neka su* M *i* N *glatke mnogostrukosti, tada je funkcija* Φ :  $M \to N$  *imerzija ako je injektivna u svakoj točki prostora, odnosno*  $R(D\Phi) = \dim M$ .

**Definicija 2.34** (Lokalni difeomorfizam)**.** *Neka su* M *i* N *glatke mnogostrukosti, tada je funkcija* Φ : M → N *lokalni difeomorfizam ako je i imerzija i submerzija za svaku*  $to$ čku  $p \in M$ .

**Teorem 2.8** (Teorem o globalnom rangu)**.** *Neka su* M *i* N *glatke mnogostrukosti, a* Φ : M → N *glatko preslikavanje konstantnog ranga. Tada vrijedi*

- *1. Ako je* Φ *surjektivna, ujedno je i glatka submerzija*
- *2. Ako je* Φ *injektivna, ujedno je i glatka imerzija*
- *3. Ako je* Φ *bijektivna, ujedno je i difeomorfizam*

Definiranje operacije inkluzije omogućava klasifikaciju mnogostrukosti prema tipu preslikavanje medu njima te odreduje pojam podmnogostrukosti.

**Definicija 2.35** (Inkluzija)**.** *Neka je* S *podskup skupa* X*,* S ⊆ X *i* x ∈ S*. Funkcija*  $i_S : S → X$  *je inkluzija, u oznaci*  $S → X$  *ako je*  $i_S(x) = x$  *za*  $x \in S$ *.* 

**Definicija 2.36** (Imerzija i submerzija mnogostrukosti)**.** *Neka je* M *n-dimenzionana mnogostrukost s glatkom strukturom te vrijedi* M ⊆ M˜ *. Mnogostrukost* M *se naziva*

- *1. Imerzirana mnogostrukost, ili podmnogostrukost, ako je* M ,−→ M˜ *glatka imerzija.*
- *2. Submerzirana mnogostrukost, ako je* M ,−→ M˜ *glatka submerzija.*

*Kodimenzija mnogostrukosti* M *je broj* dim M˜ − dim M*.*

#### <span id="page-17-0"></span>*2.4 Metrika*

 $\bf{Definicija}$  2.37 (Tenzorski produkt). *Neka su*  $\alpha^1, \alpha^2 \in V^*$ *, tada direktni produkt*  $\alpha^1 \otimes$  $\alpha^2 \in V^* \times V^*,\ \alpha^1 \otimes \alpha^2 : V \times V \to \mathbb{R},\ \textit{ima svojstvo}$ 

$$
(\alpha^1 \otimes \alpha^2)(v, w) = \alpha^1(v)\alpha^2(w). \tag{2.18}
$$

**Teorem 2.9.** Direktni produkt  $\alpha^1 \otimes \alpha^2 : V \times V \to \mathbb{R}$  je bilinearna forma.

*Dokaz.* Pretpostavimo da vektore  $v$  i  $w$  možemo zapisati u bazi  $\{e_i\}$  na prostoru  $V$ ,  $v=v^i e_i$  i  $w=w^i e_i.$  Budući da su  $\alpha^1$  i  $\alpha^2$  linearni funkcionali, vrijedi

$$
(\alpha^1 \otimes \alpha^2)(v, w) = (\alpha^1 \otimes \alpha^2)(v^i e_i, w^i e_i) = v^i w^j \alpha^1(e_i) \alpha^2(e_j) = v^i w^j (\alpha^1 \otimes \alpha^2)(e_i, e_j).
$$
\n(2.19)

Metrika je bilinearna forma na tangentnom prostoru.

**Definicija 2.38** (Metrika). *Metrika*  $g_p$  *u točki*  $p \in \mathbb{R}^n$  *je bilinearna forma*  $g_p: T_p \mathbb{R}^n \times$  $T_p\mathbb{R}^n \to \mathbb{R}$ . Metrički tenzor je dan izrazom  $g_{ij} = g(\partial_i, \partial_j)$ .

Definiciju možemo proširiti na sve točke prostora koristeći dualnu bazu. Promotrimo  $X, Y \in T \mathbb{R}^n$  za koje vrijedi

<span id="page-18-0"></span>
$$
g(X,Y) = g(\xi^i \partial_i, \eta^j \partial_j) = \xi^i \eta^j g_{ij}.
$$
\n(2.20)

Budući da vrijedi

$$
dx^{i}(X) = X(x^{i}) = \xi^{j}(\partial_{j}(x^{i}) = \xi^{i}
$$

$$
dx^{i}(Y) = Y(x^{i}) = \eta^{j}(\partial_{j}(x^{i}) = \eta^{i}
$$

, vektore  $X$  i  $Y$  možemo zapisati kao  $X = \mathrm{d} x^i(X) \partial_i$  i  $Y = \mathrm{d} x^i(Y) \partial_i$  te izraz [2.20](#page-18-0) postaje

$$
g(X,Y) = g_{ij} dx^{i}(X) dx^{j}(Y).
$$
 (2.21)

Budući da su 1-forme linearni funkcionali, ovaj izraz postaje

$$
g(X,Y) = g_{ij}(\mathrm{d}x^i \otimes \mathrm{d}x^j)(X,Y),\tag{2.22}
$$

odnosno, metrika jest bilinearni funkcional na tangentnom prostoru

$$
g = g_{ij} \, \mathrm{d}x^i \otimes \mathrm{d}x^j,\tag{2.23}
$$

Preslikavanje između tangentnog prostora i njegovog duala možemo izvršiti operatorima  $\flat : T\mathbb{R}^n \to T^*\mathbb{R}^n$  i  $\sharp : T^*\mathbb{R}^n \to T\mathbb{R}^n$ . Njihovo djelovanje dano je sljedećim teoremom

**Teorem 2.10.** Za vektor  $X \ =\ \xi^i\partial_i$  vrijedi  $X^\flat \ =\ g_{\alpha i}\xi^\alpha\,\mathrm{d} x^i$ , a za vektor  $X \ =\ \xi_i\,\mathrm{d} x^i$ vrijedi  $X^\sharp = g^{i\alpha}\xi_\alpha\partial_i$ . Odnosno, spuštanje indeksa je operacija  $\xi_i = g_{i\alpha}\xi^\alpha$ , a podizanje  $\xi^i = g^{i\alpha} \xi_\alpha.$ 

*Dokaz*. Prvu tvrdnju dokazujemo uvođenjem funkcionala  $\phi(X) = g(X, \cdot)$ 

$$
\phi(X) = \xi_{\alpha} \, dx^{\alpha}.\tag{2.24}
$$

Raspisujući  $X = \xi^{\alpha} \partial_{\alpha}$  te djelujući funkcionalnom  $\phi(X)$  na  $\partial_{i}$ , dobivamo

$$
\phi(X)\partial_i = \xi^{\alpha}\phi(\partial_{\alpha})\partial_i = \xi^{\alpha}g(\partial_{\alpha}, \partial_i) = \xi^{\alpha}g_{i\alpha}.
$$
\n(2.25)

S druge strane raspisujemo  $\phi(X)$  u dualnoj bazi

$$
\phi(X, \partial_i) = (\xi_\alpha \, dx^\alpha)(\partial_i) = \xi_\alpha \, dx^\alpha(\partial_i) = \xi_i.
$$
\n(2.26)

Usporedbom vrijedi  $\xi_i = g_{i\alpha} \xi^\alpha$ . Drugu tvrdnju dokazujemo množenjem ove relacije s inverzom metrike.  $\Box$ 

Skalarni produkt dvaju vektora,  $X$  i  $Y$ , može se zapisati na više načina

$$
\langle X, Y \rangle = g(X, Y) = X^{\flat} Y. \tag{2.27}
$$

Uvođenje skalarnog produkta omogućava provođenje Gram-Schmidtovog postupka. Ako je  $\{\partial_i\}$  baza na  $TM$ , ortonormirani skup vektora,  $\{Z_i\}$  dobivamo kostrukcijom ortogonalnog skupa vektora

$$
Y_i = \partial_i - \sum_{j=1}^{i-1} \frac{g(\partial_i, Y_j)}{g(Y_j, Y_j)} Y_j,
$$
\n(2.28)

uz  $Y_1 = \partial_1$  i normirajući  $Z_i = Y_i/\sqrt{g(Y_i, Y_i)}$ .

#### <span id="page-19-0"></span>*2.5 Kovarijantna derivacija*

Parcijalna derivacija nije kovarijantna. Naime, pri promjeni koordinata, vektori se transformiraju kao

$$
A^{i'} = \frac{\partial x^{i'}}{\partial x^j} A^j \tag{2.29}
$$

$$
A_{i'} = \frac{\partial x^j}{\partial x^{i'}} A_j,
$$
\n(2.30)

a tada derivacija postaje

$$
\partial_{\alpha'} A^{i'} = \partial_{\alpha'} \left( \frac{\partial x^{i'}}{\partial x^j} A^j \right) \neq \partial_{\alpha} A^i.
$$
 (2.31)

Uvodimo Christoffelove simbole i pomoću njih definiramo kovarijantu derivaciju.

**Definicija 2.39** (Christoffelov simbol prve vrste)**.**

$$
\Gamma_{\alpha|\mu\nu} = \frac{1}{2} \left( \partial_{\mu} g_{\nu\alpha} + \partial_{\nu} g_{\mu\alpha} - \partial_{\alpha} g_{\mu\nu} \right)
$$
 (2.32)

**Definicija 2.40** (Christoffelov simbol druge vrste)**.**

$$
\Gamma^{\sigma}_{\mu\nu} = \frac{g^{\sigma\alpha}}{2} \left( \partial_{\mu} g_{\nu\alpha} + \partial_{\nu} g_{\mu\alpha} - \partial_{\alpha} g_{\mu\nu} \right)
$$
 (2.33)

Kovarijantna derivacija se transformira kao tenzor i definirana je izrazima **Definicija 2.41** (Kovarijantna derivacija)**.**

$$
\nabla_k A_i = \partial_k A_i - \Gamma_{ki}^{\alpha} A_{\alpha}, \tag{2.34}
$$

$$
\nabla_k A^i = \partial_k A^i + \Gamma^i_{k\alpha} A^\alpha.
$$
 (2.35)

*Za vektore* A = A<sup>i</sup>∂<sup>i</sup> *i* B = B<sup>i</sup>∂<sup>i</sup> *vrijedi*

$$
\nabla_B A = (B^i \partial_i A^j + \Gamma^j_{ik} A^i B^k) \partial_j,
$$
\n(2.36)

 $a$  za vektor  $A = A_i \,\mathrm{d} x^i$  vrijedi

$$
\nabla_B A = (B^i \partial_i A_j - \Gamma^i_{jk} A_i B^k) \, dx^j. \tag{2.37}
$$

Kovarijantna je derivacija kompatibilna s metrikom.

**Teorem 2.11** (Kompatibilnost s metrikom)**.**

$$
\nabla_{\alpha} g_{\mu\nu} = 0. \tag{2.38}
$$

*Dokaz.* Korištenjem definicije kovarijantne derivacije slijedi

$$
\nabla_{\alpha} g_{\mu\nu} = \partial_{\alpha} g_{\mu\nu} - \Gamma^{\sigma}_{\mu\alpha} g_{\sigma\nu} - \Gamma^{\sigma}_{\nu\alpha} g_{\sigma\mu} = \partial_{\alpha} g_{\mu\nu} - \Gamma_{\nu|\mu\alpha} - \Gamma_{\mu|\nu\alpha}.
$$
 (2.39)

Traženi izraz dobiva se raspisujući definiciju Christoffelovih simbola prve vrste

$$
\nabla_{\alpha}g_{\mu\nu} = \partial_{\alpha}g_{\mu\nu} - \frac{\partial_{\alpha}g_{\mu\nu} + \partial_{\mu}g_{\alpha\nu} - \partial_{\nu}g_{\mu\alpha} + \partial_{\alpha}g_{\mu\nu} + \partial_{\nu}g_{\mu\alpha} - \partial_{\mu}g_{\alpha\nu}}{2} = \partial_{\alpha}g_{\mu\nu} - \partial_{\alpha}g_{\mu\nu} = 0.
$$
\n(2.40)

#### <span id="page-21-0"></span>*2.6 Riemannov tenzor*

Riemannov tenzor definiran je sljedećom relacijom

**Definicija 2.42** (Riemannov tenzor)**.** *Promotrimo dva vektora u prostoru parametara,*  $X = x^{\mu} \partial_{\mu}$  *i*  $Y = y^{\mu} \partial_{\mu}$ . Riemannov tenzor je

$$
R(X,Y) = [\nabla_X, \nabla_Y] - \nabla_{[X,Y]} \tag{2.41}
$$

Komponente Riemannovog tenzora mogu se izračunati po formuli

$$
R_{\mu\nu\alpha\beta} = \frac{\partial_{\alpha\nu}g_{\mu\beta} + \partial_{\mu\beta}g_{\alpha\nu} - \partial_{\nu\beta}g_{\mu\alpha} - \partial_{\mu\alpha}g_{\nu\beta}}{2} + \Gamma^{\sigma}_{\nu\alpha}\Gamma_{\sigma|\mu\beta} - \Gamma^{\sigma}_{\nu\beta}\Gamma_{\sigma|\mu\alpha}.
$$
 (2.42)

### <span id="page-21-1"></span>*2.7 Riccijev tenzor i skalar*

Riemannov tenzor može se kontrahirati s metrikom. Ovim postupkom dobiva se Riccijev tenzor,

$$
R_{\mu\nu} = g^{\alpha\sigma} R_{\alpha\mu\sigma\nu},\tag{2.43}
$$

te Riccijev skalar

$$
Ric = g^{\mu\nu} R_{\mu\nu}.
$$
 (2.44)

### <span id="page-22-0"></span>**3 Statistika**

Prateći [\[9\]](#page-76-5) u izvođenju prostora vjerojatnosti, u ovom poglavlju izvodimo Fisherovu metriku kao Cramer-Rao medu. U poglavlju 3.3 dajemo alternativni izvod iz Kullback-Leibler divergencije prateći [\[2\]](#page-76-6).

#### <span id="page-22-1"></span>*3.1 Prostor mjere*

**Definicija 3.1** (σ-polje)**.** *Neka je* F *kolekcija podprostora prostora* Ω*.* F *se naziva* σ*-polje ako i samo ako vrijedi*

- 1.  $\varnothing \in \mathcal{F}$
- 2. Za *A* ∈ *F vrijedi* Ω  $\setminus$  *A* ∈ *F*
- 3. Ako su  $A_i \in \mathcal{F}$ , tada je i  $\bigcup_i A_i \in \mathcal{F}$

Za  $\Omega$  skup i  $A \subset \Omega$ ,  $\sigma(A)$  je najmanje  $\sigma$  polje koje sadrži A. Skup  $\Omega$  i pripadno  $\sigma$ -polje nazivamo mjerljiv prostor, a funkcije između mjerljivih prostora nazivamo mjerljive funkcije, ako zadovoljavaju sljedeće svojstvo.

**Definicija 3.2** (Mjerljiva funkcija)**.** *Neka su* (Ω, F) *i* (Λ, G) *mjerljivi prostori. Funkcija*  $f:\Omega\rightarrow\Lambda$  je mjerljiva funkcija ako i samo ako vrijedi  $f^{-1}(\mathcal{G})\subset\mathcal{F}.$ 

Preslikavanje sa skupa Ω na pozitivne brojeve nazivamo mjerom ako zadovoljava sljedeća svojstva.

**Definicija 3.3** (Prostor mjere). *Neka je*  $(\Omega, \mathcal{F})$  *mjerljiv prostor, funkciju*  $\nu : \Omega \to \mathbb{R}$ *nazivamo mjerom ako vrijedi*

- *1. Za svaki*  $A \in \mathcal{F}$  *vrijedi*  $0 \leq \nu(A) \leq \infty$
- 2.  $\nu(\emptyset) = 0$
- 3. Neka su  $A_i$  ∈  $\mathcal F$  disjunktni skupovi ( $A_i \cap A_j = \emptyset$  za  $i \neq j$ ), tada vrijedi

$$
\nu\left(\bigcup_{i=1}^{\infty} A_i\right) = \sum_{i=1}^{\infty} \nu(A_i)
$$

*Trojku* (Ω, F, ν) *nazivamo prostor mjere.*

Mjerljive funkcije omogućuju induciranje mjere na mjerljivom prostoru u koji preslikavaju, ako je poznata mjera na njihovoj domeni. Ovakve mjere zovu se inducirane mjere.

**Definicija 3.4** (Inducirana mjera)**.** *Neka je* (Ω, F, ν) *prostor mjere,* (Λ, G) *mjerljiv prostor te* f : Ω → Λ *mjerljiva funkcija. Kompozicija* ν ◦ f −1 *. je inducirana mjera na* (Λ, G)*.*

Za prostore mjere vrijedi sljedeći bitni teorem

<span id="page-23-0"></span>**Teorem 3.1.** *Neka je* (Ω, F, ν) *prostor mjere. Tada vrijedi*

- *1. Ako je*  $A \subset B \subset \Omega$ , tada je  $\nu(A) \leq \nu(B)$
- *2. Neka je* A1, · · · *niz u* Ω*. Tada vrijedi*

$$
\nu\left(\bigcup_{i=1}^{\infty} A_i\right) \le \sum_{i=1}^{\infty} \nu(A_i)
$$

*3. Neka je*  $A_1 \subset A_2 \subset \cdots$  *te*  $\nu(A_1) < \infty$  *tada vrijedi* 

$$
\nu\left(\lim_{n\to\infty}A_n\right)=\nu\left(\bigcup_{i=1}^{\infty}A_i\right)=\lim_{n\to\infty}\nu(A_n)
$$

*4. Neka je*  $A_1 \supset A_2 \supset \cdots$  *te*  $\nu(A_1) < \infty$  *tada vrijedi* 

$$
\nu\left(\lim_{n\to\infty}A_n\right)=\nu\left(\bigcap_{i=1}^{\infty}A_i\right)=\lim_{n\to\infty}\nu(A_n)
$$

*Dokaz.* Primijetimo da skup B možemo zapisati kao  $B = A \cup (A^c \cap B)$  jer vrijedi  $A \cup (A^c \cap B) = (A \cup A^c) \cap (A \cup B) = \Omega \cap B = B$ . Primijetimo da također vrijedi da smo B dekomponirali na dva disjunktna dijela  $A \cap (A^c \cap B) = (A \cap A^c) \cap B = \emptyset$ . Prema tome, definicija mjere daje

$$
\nu(B) = \nu(A \cup (A^c \cap B) = \nu(A) + \nu(A^c \cap B) \ge \nu(A).
$$

Drugi dio dokazujemo iterativno,  $A_2 = A_1 \cup (A_1^c \cap A_2)$ ,  $A_3 = ((A_1 \cup A_2)^c \cap A_3)$ ,... Treći dio dokazujemo uočavajući da je  $A = \lim_n A_n = \bigcup_n$ n  $A_n$ . Budući da svaki sljedeći član niza sadrži prethodni, limes od  $\nu(A_n)$  je omeđen s  $\nu(A)$ . Četvrti dio dokazujemo analogno.  $\Box$ 

Posebni mjerljiv prostor je definiran nad skupom  $\mathbb R$  uvodeći  $\sigma$ -polje nad skupom  $\mathbb R$  - Borelovo  $\sigma$ -polje. Preslikavanje s mjerljivog prostora na  $\mathbb R$  nazivamo Borelovom funkcijom.

**Definicija 3.5** (Borelovo σ-polje)**.** *Neka je* C *skup svih konaˇcnih otvorenih intervala nad*  $\mathbb{R}$ *. Borelovo σ*-polje je  $\mathcal{B} = \sigma(\mathcal{C})$ 

**Definicija 3.6** (Borelova funkcija)**.** *Neka je* (Ω, F) *mjerljiv prostor. Funkcija* f : Ω → R *je Borelova funkcija ako i samo ako je* f −1 (B) ⊂ F*.*

Sljedeći korak je razviti metodu integracije. Definiramo li indikator funkciju na skupu  $\Omega$ ,

$$
I_A(\omega) = \begin{cases} 1, \omega \in A \subset \Omega \\ 0, \omega \notin A \subset \Omega \end{cases}
$$
 (3.1)

možemo jednostavno zapisati integral posebnog tipa funkcije - jednostavne funkcije, koju je moguće zapisati kao sumu indikatora.

<span id="page-24-0"></span>**Definicija 3.7** (Jednostavna funkcija). *Neka su A<sub>i</sub>*  $\subset \Omega$ . *Funkcija*  $\varphi : \Omega \to \mathbb{R}$  *je jednostavna funkcija ako se moˇze zapisati kao*

$$
\varphi(\omega) = \sum_{i=1}^k a_i I_{A_i}(\omega),
$$

*za*  $\omega \in \Omega$  *te*  $a_1, \dots, a_k \in \mathbb{R}$ .

Za jednostavne funkcije definiramo integral na sljedeći način

<span id="page-24-1"></span>**Definicija 3.8** (Integral jednostavne funkcije). *Neka je*  $(\Omega, \mathcal{F}, \nu)$  *prostor mjere i*  $\varphi$ :  $\Omega \rightarrow \mathbb{R}^+_0$  nenegativna jednostavna funkcija definirana pomoću indikatora na skupovima  $A_1, \cdots, A_k \subset \Omega$  *i vrijednostima*  $a_1, \cdots, a_k$  kao u definiciji [3.7.](#page-24-0) Integral funkcije  $\varphi$  je

$$
\int_{\Omega} \varphi \, \mathrm{d}\nu = \sum_{i=1}^{k} a_i \nu(A_i).
$$

Pomoću jednostavnih funkcija moguće je napisati integral proizvoljne Borelove funkcije.

<span id="page-25-0"></span>**Definicija 3.9** (Integral Borelove funkcije)**.** *Neka je* f *nenegativna Borelova funkcija,*  $(\Omega, \mathcal{F}, \nu)$  prostor mjere i  $\mathcal{S}_f = \{\varphi : \Omega \to \mathbb{R}^+_0 | \varphi(\omega) \leq f(\omega), \omega \in \Omega \}$  kolekcija svih jednos*tavnih funkcija koje su ve´ce ili jednake* f *na skupu* Ω*. Inegtal funkcije* f *je supremum*

$$
\int f \, \mathrm{d}\nu = \sup \left\{ \int \varphi \, \mathrm{d}\nu \, \middle| \varphi \in \mathcal{S}_f \right\}.
$$

Za općenitu Borelovu funkciju, definiramo  $f_{\pm}(\omega) = \max(\pm f(\omega), 0)$  te vrijedi

$$
\int f \, \mathrm{d}\nu = \int f_+ \, \mathrm{d}\nu - \int f_- \, \mathrm{d}\nu.
$$

Derivacije možemo definirati polazeći od integrala. Primijetimo da vrijedi sljedeći koji omogućava deriviranje dvaju mjera uvođenjem pojma Radon-Nikodym derivacije.

**Teorem 3.2.** *Neka je* (Ω, F, ν) *prostor mjere,* f *nenegativna Borelova funkcija. Funkcija* λ *je takoder mjera na* (Ω, F)

$$
\lambda(A) = \int\limits_{A \in \mathcal{F}} f \, \mathrm{d}\nu.
$$

*Dokaz.* Raspišimo definiciju [3.9](#page-25-0)

$$
\lambda(A) = \int f \, \mathrm{d}\nu = \sup \left\{ \int_A \varphi \, \mathrm{d}\nu \, \middle| \varphi \in \mathcal{S}_f \right\}.
$$

Koristeći definiciju [3.8](#page-24-1)

$$
\lambda(A) = \sup \left\{ \sum_{i=1, A_i \subset A}^k a_i \nu(A_i) \middle| \varphi \in \mathcal{S}_f \right\},\,
$$

uočavamo da je  $\lambda(A) \geq 0$  jer je  $\nu(A) \geq 0$  te  $\lambda(A) \leq \infty$  jer je  $\nu(A) \leq \infty$ . Također kada je  $A = \emptyset$ ,  $\nu(A) = 0$  i  $\nu(A_i \subset \emptyset) = 0$  te je i  $A(\emptyset) = 0$ . Ako su  $A_1, \cdots$  disjunktni skupovi, tada je

$$
\lambda\left(\bigcup_{i} A_{i}\right) = \sup\left\{\sum_{j=1,B_{j}\subset\bigcup_{i} A_{i}}^{k} a_{j}\nu(B_{j})\middle|\varphi\in\mathcal{S}_{f}\right\},\right
$$

Definiramo li  $B_{ij} = A_i \cap B_j$ , vidimo da su  $B_{ij}$  disjunktni za  $i \neq j$   $B_{ij} \cap B_{kl} = (A_i \cap B_j)$ 

 $(A_k) \cap (B_i \cap B_l) = \emptyset \cap (B_i \cap B_l) = \emptyset$ . Zbog svojstva mjere vrijedi

$$
\lambda\left(\bigcup_i A_i\right) = \sup\left\{\sum_{j=1, B_{ij}\subset\bigcup_i A_i}^k a_j \nu(B_{ij}) \middle| \varphi \in \mathcal{S}_f\right\} = \sum_i \lambda(A_i),
$$

odnosno  $\lambda$  je također mjera.

**Definicija 3.10** (Radon-Nikodym derivacija)**.** *Neka je* (Ω, F, ν) *prostor mjere,* f *nenegativna Borelova funkcija u funkcija* λ *integral*

$$
\lambda(A) = \int\limits_{A \in \mathcal{F}} f \, \mathrm{d}\nu.
$$

*Funkcija* f *naziva se Radon-Nikodym derivacija, odnosno gusto´ca, od* λ *u odnosu na mjeru* ν*, u oznaci*

$$
f = \frac{\mathrm{d}\lambda}{\mathrm{d}\nu}.
$$

#### <span id="page-26-0"></span>*3.2 Prostor vjerojatnosti*

Uz dodatni uvjet da je  $\nu(\Omega) = 1$ , dolazimo do definicije prostora vjerojatnosti.

**Definicija 3.11** (Prostor vjerojatnosti)**.** *Prostor mjere* (Ω, F, P) *naziva se prostor vjerojatnosti ako je P mjera sa svojstvom*  $P(\Omega) = 1$ .

**Definicija 3.12** (Slučajni vektor). *Neka je* (Ω, *F*) *mjerljiv prostor, Borel-mjerljiva funk*cija  $X:\Omega\to\mathbb{R}$  naziva se slučajna varijabla, a Borel-mjerljiva funkcija  $X:\Omega\to\mathbb{R}^k$ *naziva se sluˇcajni vektor.*

**Definicija 3.13** (Distribucija slučajne varijable). *Neka je* (Ω, *F*, *P*) prostor vjerojat*nosti i* X slučajni vektor. Kompozicija  $P_X = P \circ X^{-1}$  naziva se distribucija od X.

**Definicija 3.14** (Kumulativna funkcija distribucije, CDF)**.** *Neka je* (R, B, P) *prostor vjerojatnosti. Kumulativna funkcija distribucije, CDF, je funkcija*  $F(x) = P(\langle -\infty, x \rangle)$ *.* 

**Teorem 3.3.** *Neka je* F *CDF nad prostorom vjerojatnosti* (R, B, P)*. Tada vrijedi*

- *1.*  $F(-\infty) = 0$
- 2.  $F(\infty) = 1$

 $\Box$ 

- *3. za*  $x \leq y$  *vrijedi*  $F(x) \leq F(y)$
- 4.  $\lim_{y \to x^+} F(y) = F(x)$

*Dokaz.* Svaki dio dokazujemo zasebno

- 1.  $F(-\infty) = P(\emptyset) = 0$
- 2.  $F(\infty) = P(\mathbb{R}) = 1$
- 3. Budući da vrijedi  $\langle -\infty, x \rangle$  ⊂  $\langle -\infty, y \rangle$  za  $y > x$  te vrijedi teorem [3.1,](#page-23-0) vrijedi i dani rezultat.

**Definicija 3.15** (Gusto´ca vjerojatnosti, PDF)**.** *Neka je* (Ω, F, P) *prostor vjerojatnosti, te* F *i* P *mjere na* (Ω, F, P)*. Tada nenegativnu Borelovu funkciju* f*,*

$$
F(A) = \int\limits_A f \, \mathrm{d}P,
$$

*odnosno Radon-Nikodym derivaciju od* F*,*

$$
f = \frac{\mathrm{d}F}{\mathrm{d}P}
$$

*zovemo gusto´com vjerojatnosti (PDF).*

Za slučajne vektore, uvodimo očekivanu vrijednost  $E$  te njihovu varijancu.

**Definicija 3.16** (Oˇcekivana vrijednost i varijanca)**.** *Neka je* (Ω, F, P) *prostor vjerojatnosti i* X *sluˇcajni vektor. Oˇcekivana vrijednost/oˇcekivanje od* X*,* E[X]*, je integral*

$$
E[X] = \int_{\Omega} X \, \mathrm{d}P.
$$

*Analogno, varijanca od X je dana izrazom*  $Var[x] = E[(X - E[X])^T(X - E[X])].$ 

Za daljnja razmatranja potrebna nam je samo normalna distribucija,  $\mathcal{N}(\mu, \sigma)$ , definirana s pripadnim PDF

$$
f(x|\mu,\sigma) = \frac{1}{\sqrt{2\pi}\sigma}e^{-\left(\frac{x-\mu}{\sigma}\right)^2}.
$$
 (3.2)

 $\Box$ 

Njezina generalizacija u  $N$  dimenzija dana je izrazom

$$
f(x|\mu, \Sigma) = \frac{1}{(2\pi \det \Sigma)^{N/2}} e^{-(x-\mu)^T \Sigma^{-1} (x-\mu)},
$$
\n(3.3)

gdje je  $\mu \in \mathbb{R}^N$  a  $\Sigma$   $N \times N$  pozitivno-definitna matrica nazvana matricom kovarijance. Za slučajni vektor  $X \in \mu$ ,  $\pm$  vrijedi  $E[X] = \mu$ ,  $Var[X] = \Sigma$ .

Kako bismo definirali  $\chi^2$  vrijednost mjerenja, bit će nam potrebna i necentralna  $\chi^2$  distribucija definirana s pripadnom PDF funkcijom za  $x>0$ 

<span id="page-28-0"></span>
$$
\chi_k^2(x) = \frac{x^{k/2 - 1} e^{-x/2}}{\Gamma(k/2) 2^{k/2}}.
$$
\n(3.4)

Uz  $\chi^2_k$  distribuciju veže se na distribuciju od  $\chi^2 = \sum^k$ i  $X_k^2$  u k dimenzija,  $X_i \in \mathcal{N}(\mu_i, 1)$ . Ovaj rezultat vidimo promatrajući normalnu distribuciju

$$
\frac{1}{(2\pi)^{k/2}}e^{-x^2/2} dx_1 \wedge \cdots \wedge dx_k = \frac{1}{(2\pi)^{k/2}}e^{-x^2/2} (x^2)^{k/2-1} dx^2 \wedge d\Omega_k.
$$

Integrirajući po prostornom kutu d $\Omega_k$ , dobivamo izraz [\(3.4\)](#page-28-0). Za veliki k, izraz (3.4) prelazi u normalnu distribuciju.

Skup podataka je realizacija nasumičnog elementa iz prostora vjerojatnosti  $(\Omega, \mathcal{F}, P)$ , a mjeru vjerojatnosti  $P$  naziva se populacija, a same podatke uzorak. Populacija je poznata ako i samo ako je  $P(A)$  poznat za svaki  $A \in \mathcal{F}$ .

**Definicija 3.17** (Statistika)**.** *Neka je* X *mjerljiva funkcija, funkcija* T(X) *je statistika ako je poznata kada je* X *poznat.*

**Teorem 3.4** (Cramer-Rao međa). *Neka je*  $X = (X_1, \dots, X_n)$  *uzorak iz populacije P*, *opisane parametrima* θ *iz pripadnog prostora parametara. Neka je* T(X) *procjenitelj s*  $E[T(X)] = g(\theta)$ , gdje je g derivabilna funkcija. Također neka  $P_{\theta}$  ima PDF s obzirom na *mjeru v za sve θ te da je*  $f_\theta$  *derivabilna funkcija koja zadovoljava* 

$$
\frac{\partial}{\partial \theta} \int f_{\theta}(x) \, \mathrm{d}\nu = \int \frac{\partial f_{\theta}(x)}{\partial \theta} \, \mathrm{d}\nu,
$$

$$
\frac{\partial}{\partial \theta} \int T(x) f_{\theta}(x) \, \mathrm{d}\nu = \int T(x) \frac{\partial f_{\theta}(x)}{\partial \theta} \, \mathrm{d}\nu,
$$

*za svaki* θ*. Tada vrijedi*

$$
\text{Var}(T(X)) \ge \left(\frac{\partial g(x)}{\partial \theta}\right)^T I^{-1} \left(\frac{\partial g(x)}{\partial \theta}\right),
$$

*gdje je* I(θ) *Fisherova informacijska metrika*

$$
I(\theta)_{ij} = E\left[\frac{\partial \ln f_{\theta}(X)}{\partial \theta^{i}} \frac{\partial \ln f_{\theta}(X)}{\partial \theta^{j}}\right]
$$

<span id="page-29-1"></span>*Dokaz.* Primijetimo da je  $Cov^2[T(X), X] = E^2[(T(x) − g)(X − E[X])] \leq V[T(x)]V[X],$ što vidimo promatrajući  $E[((T[x]-g)-c(X-E[x]))^2] \geq 0$  uz  $c = Cov[T(x),x]/Var[x]$ . Tada vrijedi

$$
Var[T(x)] \ge \frac{Cov[T[X], X]}{V[X]}.\tag{3.5}
$$

Računamo derivaciju u smjeru  $n^i,$   $D_n = n^i \partial_i,$ 

<span id="page-29-0"></span>
$$
D_n g = \int T(x) D_n f \, \mathrm{d}x. \tag{3.6}
$$

Relacija  $D_n \int f_\theta(x) \, \mathrm{d} \nu = 0$ , daje

$$
E[D_n \ln f] = \int D_n f \, \mathrm{d}\nu = 0,\tag{3.7}
$$

te je izraz [\(3.6\)](#page-29-0) jednak

$$
D_n g = \int (T(x) - E[T(X)]) (D_n f - E[D_n f]) dx = Cov [T(X), D_n \ln f].
$$

Takoder, zbog izraza [\(3.6\)](#page-29-0) vrijedi

$$
V[D_n \ln f] = E\left[ (D_n \ln f)^2 \right] - E^2[D_n \ln f] = E\left[ (D_n \ln f)^2 \right].
$$

Izraz [\(3.5\)](#page-29-1) tada postaje

$$
Var[T(x)] \ge \frac{Cov\left[T(X), D_n \ln f\right]}{V[D_n \ln f]},
$$

gdje je  $V[D_n \ln f] = n^i n^j I_{ij}$ . Matrični zapis daje

$$
IVar[T(x)] \ge \nabla g(\nabla g)^T.
$$

Množeći s lijeva s  $I^{-1}\nabla g$  dobivamo

$$
\nabla gVar[T(x)] \ge \nabla g(\nabla g)^T I^{-1} \nabla g,
$$

t.j.

$$
Var[T(x)] \ge (\nabla g)^T I^{-1} \nabla g,
$$

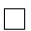

Također, vrijedi još jedno svojstvo Fisherove metrike.

<span id="page-30-0"></span>**Teorem 3.5.** *Pretpostavimo da vrijedi*

$$
\partial_j \int T(x) \partial_i f_{\theta}(x) \, \mathrm{d}\nu = \int T(x) \partial_{ij} f \, \mathrm{d}\nu,
$$

*Fisherovu metriku mogu´ce je izraziti kao*

$$
I(\theta) = -E \left[ \frac{\partial^2 \ln f}{\partial \theta^i \partial \theta^j} \right].
$$

*Dokaz.* Primijetimo

$$
\frac{\partial \ln f}{\partial \theta^i} = \frac{-1}{f^2} \frac{\partial f}{\partial \theta^i} \frac{\partial f}{\partial \theta^j} + \frac{1}{f} \frac{\partial^2 f}{\partial \theta^i \partial \theta^j}.
$$

Uvjet na derivacije dovodi do iščezavanja drugog člana i preostaje traženi izraz.  $\Box$ 

Promotrimo normalnu distribuciju u  $N$  dimenzija

$$
f_{\mu}(x) = \frac{1}{(2\pi)^{N/2} \prod_{i} \sigma_i} e^{-\frac{1}{2} \sum \frac{(x^i - \mu^i)^2}{\sigma_i^2}}.
$$

Distribuciju možemo normirati uvodeći reziduale,

$$
r^i = \frac{x^i - \mu^i}{\sigma_i},
$$

derivirajući po rezidualima dobivamo euklidsku metriku

$$
I_{ij} = \delta_{ij}.\tag{3.8}
$$

#### <span id="page-31-0"></span>*3.3 Fisherova informacijska metrika*

Za model opisan s  $N_p$  parametara  $p\,=\, (\theta^1,\cdots,\theta^{N_p})$  i mjerenja,  $x\,=\,\{x_1,\cdots,x_{N_d}\},$ opisana distribucijom vjerojatnosti mjerenja  $p(x|p)$ . Ako su mjerenja nezavisna, nju možemo izraziti kao produkt vjerojatnosti svakog pojedinog  $x_i$ 

$$
f(x|p) = \prod_{i=1}^{N_d} f(x_i|p).
$$
 (3.9)

Budući daje ovaj izraz dan produktom, korisnije je gledati log-vjerojatnost, ln  $f(x|p)$ jer je ona aditivna po  $x_i$ . Definiramo Shannonovu entropiju izrazom

$$
S(p) = -\sum_{i=1}^{N_d} f(x_i|p) \ln f(x_i|p),
$$
\n(3.10)

a ako promatramo dva modela,  $p_1$  i  $p_2$ , možemo promatrati očekivanje log-vjerojatnosti modela 2 za model 1, odnosno možemo promatrati međuentropiju

$$
S(p_1||p_2) = -\sum_{i=1}^{N_d} f(x_i|p_1) \ln f(x_i|p_2).
$$
 (3.11)

Razliku međuentropija modela 1 i 2 zovemo *Kullback-Leiblerovom divergencijom*,  $D_{KL}(p_1||p_2)$  =  $S(p_1||p_2) - S(p_1)$ , odnosno

$$
D_{KL}(p_1||p_2) = \sum_{i=1}^{N_d} f(x_i|p_1) \ln \frac{f(x_i|p_1)}{f(x_i|p_2)}.
$$
 (3.12)

**Teorem 3.6** (Svojstva KL divergencije)**.** *Za KL divergenciju vrijedi:*

*1. K-L divergencija je nenegativna,*

$$
D_{KL}(p_1||p_2) \ge 0
$$

- *2.*  $D_{KL}(p_1||p_2) = 0$  ako i samo ako je  $p_1 = p_2$
- *3. K-L divergencija nije simetriˇcna,*

$$
D_{KL}(p_1||p_2) \neq D_{KL}(p_2||p_1)
$$

*4. K-L divergencija ne zadovoljava relaciju trokuta*

*Dokaz.* 1. Prvo svojstvo dokazujemo primjećujući da za svaki  $x > 0$  vrijedi ln  $x \leq 0$  $\left(x-1\right),$ stoga vrijedi nejednakost

$$
D_{KL}(p_1||p_2) = -\sum_{i=1}^{N_d} f(x_i|p_1) \ln \frac{f(x_i|p_2)}{f(x_i|p_1)} \geq -\sum_{i=1}^{N_d} f(x_i|p_1) \left( \frac{f(x_i|p_2)}{f(x_i|p_1)} - 1 \right).
$$

Raspisom dobivamo

$$
D_{KL}(p_1||p_2) \ge \sum_{i=1}^{N_d} f(x_i|p_2) - f(x_i|p_1) = -(1-1) = 0.
$$

2. Za  $p_1 = p_2$  vrijedi  $D_{KL}(p_1||p_1) = 0$ . Obrat računamo direktno

$$
D_{KL}(p_1||p_2) = 0 \Rightarrow \ln f(x_i|p_1) - \ln f(x_i|p_2) = 0 \Rightarrow f(x_i|p_1) = f(x_i|p_2) \Rightarrow p_1 = p_2.
$$

3. Promotrimo razliku

$$
|D_{KL}(p_1||p_2) - D_{KL}(p_2||p_1)|.
$$

Tada vrijedi

$$
|D_{KL}(p_1||p_2) - D_{KL}(p_2||p_1)| = \left| \sum_{i=1}^{N_d} (f(x_i|p_1) + f(x_i|p_2)) \ln \frac{f(x_i|p_1)}{f(x_i|p_1)} \right|
$$
  
> 
$$
\left| \sum_{i=1}^{N_d} (f(x_i|p_1) + f(x_i|p_2)) \left( \frac{f(x_i|p_2)}{f(x_i|p_2)} - 1 \right) \right|
$$
  
= 
$$
\left| 1 - \sum_{i=1}^{N_d} \frac{f(x_i|p_2)^2}{f(x_i|p_1)} \right|.
$$

4. Promotrimo razliku

$$
D_{KL}(p_1||p_2) + D_{KL}(p_2||p_3) - D_{KL}(p_1||p_3)
$$
  
=  $S(p_1||p_2) - S(p_1) + S(p_2||p_3) - S(p_2) - S(p_1||p_3) + S(p_1)$   
=  $S(p_1||p_2) + S(p_2||p_3) - S(p_1||p_3) - S(p_2)$ 

Uzmimo slučaj samo jednog mjerenja,  $x_1$ , i odaberimo poredak  $p$  tako da vrijedi  $f(x_1|p_1) < f(x_1|p_2) < f(x_1|p_3)$ . Ovaj poredak povlači  $S(p_1||p_2) < S(p_1)$  i  $S(p_2||p_3) < S(p_2)$  te vrijedi

$$
D_{KL}(p_1||p_2) + D_{KL}(p_2||p_3) - D_{KL}(p_1||p_3) < S(p_1) + S(p_2) - S(p_1||p_3) - S(p_2).
$$

Ovaj izraz jednak manji je od nule

$$
D_{KL}(p_1||p_2) + D_{KL}(p_2||p_3) - D_{KL}(p_1||p_3) < -D_{KL}(p_1||p_3) < 0.
$$

odnosno pronašli smo slučaj kada ne vrijedi relacija trokuta,

$$
D_{KL}(p_1||p_2) + D_{KL}(p_2||p_3) \ge D_{KL}(p_1||p_3).
$$

 $\Box$ 

Budući da KL-divergencija nije simetrična na zamjenu modela te ne zadovoljava nejednakost trokuta, stoga ne može biti metrika na prostoru parametara. Međutim, ako promotrimo samo mala odstupanja  $\theta_2^{\alpha} = \theta_1^{\alpha} + \Delta \theta^{\alpha}$  od minimuma vjerojatnosti,

$$
D_{KL}(p_1||p_2) = D_{KL}(p_1||p_1) + D_{KL,\alpha}\Delta\theta^{\alpha} + \frac{1}{2}D_{KL,\alpha\beta}\Delta\theta^{\alpha}\Delta\theta^{\beta} + O(\Delta\theta^3), \quad (3.13)
$$

gdje smo koristili pokratu  $\partial/\partial \theta^{\alpha} = a_{\alpha}$ . Prvi član,  $D_{KL}(p_1||p_1)$ , jednak je nuli, a drugi član je očekivanje derivacije log-vjerojatnosti

$$
D_{KL,\alpha} = \sum_{i=1}^{N_d} f(x_i|p_1)(\ln f(x_i|p_2))_{,\alpha} = E[(\ln f)_{,\alpha}].
$$
 (3.14)

Budući da je minimum u  $p_1$ , i očekivanje ove logaritamske derivacije je nula

$$
E[(\ln f)_{,\alpha}] = 0.
$$
 (3.15)

Ostao je samo član

$$
g_{\alpha\beta} = -\frac{1}{2} \sum_{i=1}^{N_d} f(x_i|p_1) (\ln f(x_i|p_2))_{,\alpha\beta}, \qquad (3.16)
$$

a on je ekvivalentan Fisherovoj metrici po teoremu [3.5.](#page-30-0)

### <span id="page-34-0"></span>**4 Prostor mjerenja i prostor parametara**

Skup od  $N_d$  mjerenja možemo promatrati kao skup od  $N_d$  točaka  $\left\{y^i\right\}_{i=1,\cdots,N_d}$  koje definiraju  $N_d$ -dimenzionalni vektorski prostor, M. Takav vektorski prostor ima bazu,  $\left\{\partial_{y^i}\right\}_{i=1,\cdots,N_d}$ , te odgovarajuću dualnu bazu  $\left\{{\rm d} y^i\right\}_{i=1,\cdots,N_d}$ . Skup mjerenja opisujemo vektorom u  $N_d$ -dimenzionalnom vektorskom prostoru

$$
y = y^i \partial_i. \tag{4.1}
$$

S druge strane, model  $f(\theta)$  opisujemo skupom od  $N_p$  parametara  $\{\theta^{\mu}\}_{\mu=1,\dots,N_p}$ . Koristimo grčka slova kako bi se lakše razlikovali indeksi prostora mjerenja od prostora parametara te jako otisnute oznake za vektore iz prostora mjerenja. Definiramo vektor u  $N_p$ -dimenzionalnom prostoru parametara,  $P$ ,

$$
\theta = \theta^{\mu} \partial_{\mu}.
$$
 (4.2)

Model izvrjednjujemo za svaki  $y^i$ , i dobivamo vektor u prostoru parametara koji opisuje model opisan parametrima  $\theta$ 

$$
\mathbf{f}(\theta) = f^i(\theta)\partial_i.
$$
 (4.3)

Funkciju  $\chi^2$  možemo zapisati pomoću reziduala

$$
\mathbf{r} = \frac{y^i - f^i(\theta)}{\sigma_i} \partial_i,\tag{4.4}
$$

gdje je  $\sigma_i$  pogreška pridružena *i*-tom mjerenju, na sljedeći način

$$
\chi^2(\theta) = \mathbf{r}(\theta)^{\flat} \mathbf{r}(\theta) = r_i(\theta) r^j(\theta) dy^i \partial_j,
$$
\n(4.5)

gdje smo pretpostavili da je prostor mjerenja euklidski,  $\mathbf{r}^\flat = r_i \, \mathrm{d} y^i = r^i \, \mathrm{d} y^i.$  Koristeći teorem [2.3,](#page-14-1) dolazimo do standardnog izraza za  $\chi^2$ ,

$$
\chi^2 = \sum_{i=1}^{N_d} r_i^2.
$$
 (4.6)

U slučaju da su reziduali temeljeni na normalnoj distribuciji,  $\mathcal{N}(0, 1)$ , raspodjela vjerojatnosti u prostoru parametara može se zapisati kao Gaussijan

$$
P(\mathbf{r},\theta) d r^1 \wedge d r^2 \wedge \cdots \wedge d r^{N_d} = \frac{1}{(2\pi)^{N_d/2}} e^{-\frac{\mathbf{r}(\theta)^b \mathbf{r}(\theta)}{2}} d r^1 \wedge d r^2 \wedge \cdots \wedge d r^{N_d}, \qquad (4.7)
$$

gdje je distribucija  $P$  normirana u prostoru mjerenja

$$
\int P(\mathbf{r}, \theta) \, \mathrm{d}r^1 \wedge \mathrm{d}r^2 \wedge \dots \wedge \mathrm{d}r^{N_d} = 1,\tag{4.8}
$$

za svaki  $\theta = \theta^{\mu} \partial_{\mu}$ .

U prostoru parametara, udaljenost između dvije točke možemo pronaći promatrajući promjene reziduala usljed male promjene parametara. Ako se u prostoru parametara pomaknemo za  $d\theta^{\mu}$ , rezidual se promijeni za iznos

$$
\mathrm{d}\mathbf{r} = \partial_{\mu}\mathbf{r}\,\mathrm{d}\theta^{\mu} = \partial_{\mu}r^{i}\,\mathrm{d}\theta^{\mu}\otimes\partial_{i}.\tag{4.9}
$$

<span id="page-35-0"></span>Možemo definirati metriku na prostoru parametara koristeći pullback pomoću reziduala  $\ddot{x}$ 

$$
\mathbf{r}^* g = d\mathbf{r}^{\flat} d\mathbf{r} = \partial_{\mu} \mathbf{r}^{\flat} \partial_{\nu} \mathbf{r} d\theta^{\mu} \otimes d\theta^{\nu} = \sum_{i=1}^{N_d} \partial_{\mu} r^i \partial_{\nu} r^i d\theta^{\mu} \otimes d\theta^{\nu}, \tag{4.10}
$$

gdje smo operatorom b spustili indeks u prostoru mjerenja. Drugim riječima, promatrajući rezidual kao funkciju imerzije, mnogostrukost r( $P$ ) je podmnogostrukost mnogostrukosti nad prostorom mjerenja, r(P)  $\rightarrow$  M, te ima dimenziju N<sub>p</sub> i kodimenziju  $N_d - N_p$ .

Izraz [4.10](#page-35-0) definira metrički tenzor

$$
g_{\mu\nu} = \sum_{i=1}^{N_d} \partial_{\mu} r^i \partial_{\nu} r^i, \tag{4.11}
$$

što omogućava određivanje skalarnog produkta u prostoru parametara, primjerice između dva parametra,  $\theta_1$  i  $\theta_2$  kao

$$
g(\theta_1, \theta_2) = g_{\mu\nu}\theta_1^{\mu}\theta_2^{\nu}.
$$
 (4.12)
Također, kvadrat norme vektora  $\theta$  u prostoru parametara je tada

$$
g(\theta,\theta) = g_{\mu\nu}\theta^{\mu}\theta^{\nu}.
$$
 (4.13)

Notaciju iz izraza [4.11](#page-35-0) možemo pojednostaviti uvođenjem Jacobijana

<span id="page-36-0"></span>
$$
\mathbf{J}_{\mu}(\theta) = \partial_{\mu} \mathbf{r} = \partial_{\mu} r^{i}(\theta) \partial_{i}, \tag{4.14}
$$

dobivajući izraz za metrički tenzor

<span id="page-36-2"></span>
$$
g_{\mu\nu}(\theta) = \mathbf{J}_{\mu}^{\flat}\mathbf{J}_{\nu}.\tag{4.15}
$$

Metrika čije su komponente definirane izrazom [4.15](#page-36-0) zove se Fisherova metrika.

## *4.1 Optimalno raˇcunanje Christoffelovih simbola*

Budući da rješavanje geodezijske jednadžbe značajno opterećuje računalne resurse, prvo moramo naći optimalni način računanja Christoffelovih simbola,  $\Gamma^\beta_{\mu\nu}$ , za metriku danu jednadžbom [4.15.](#page-36-0) Definicijski izraz za Christoffelove simbole glasi

$$
\Gamma^{\beta}_{\mu\nu} = \frac{1}{2} g^{\alpha\beta} \left( \partial_{\nu} g_{\mu\alpha} + \partial_{\mu} g_{\nu\alpha} - \partial_{\alpha} g_{\mu\nu} \right). \tag{4.16}
$$

Ovaj generalni izraz možemo pojednostaviti koristeći izraz [4.15](#page-36-0) i notaciju prethodnog potpoglavlja

<span id="page-36-1"></span>
$$
\Gamma^{\beta}_{\mu\nu} = \frac{1}{2} g^{\alpha\beta} \left( \partial_{\nu} (\mathbf{J}_{\alpha}^{\flat} \mathbf{J}_{\mu}) + \partial_{\mu} (\mathbf{J}_{\alpha}^{\flat} \mathbf{J}_{\nu}) - \partial_{\alpha} (\mathbf{J}_{\mu}^{\flat} \mathbf{J}_{\nu}) \right).
$$
 (4.17)

Uvodeći hesijan,  $H_{\mu\nu} = \partial_{\mu\nu} r$ , izraz [4.17](#page-36-1) postaje

$$
\Gamma^{\beta}_{\mu\nu} = \frac{1}{2} g^{\alpha\beta} \left( \mathbf{H}^{\flat}_{\alpha\nu} \mathbf{J}_{\mu} + \mathbf{J}^{\flat}_{\alpha} \mathbf{H}_{\mu\nu} + \mathbf{H}^{\flat}_{\alpha\mu} \mathbf{J}_{\nu} + \mathbf{J}^{\flat}_{\alpha} \mathbf{H}_{\mu\nu} - \mathbf{H}^{\flat}_{\alpha\mu} \mathbf{J}_{\nu} - \mathbf{J}^{\flat}_{\mu} \mathbf{H}_{\alpha\nu} \right), \tag{4.18}
$$

iz čega slijedi

$$
\Gamma^{\beta}_{\mu\nu} = g^{\alpha\beta} \mathbf{J}_{\alpha}^{\flat} \mathbf{H}_{\mu\nu}.
$$
\n(4.19)

Budući da ovdje izvedeni oblik Fisherove metrike sadrži Jakobijan i Hesijan valja primijetiti da je on jednostavniji za raˇcunalnu implementaciju od sekvencijalne primjene

prvih derivacija koje bi se raˇcunale ako bismo koristili definicijski oblik Christoffelovih simbola dan izrazom [4.16.](#page-36-2)

#### *4.2 Aproksimacijska metoda mnogostrukosti s rubom*

Redukciju modela možemo provesti promatrajući ponašanje modela daleko od točke najbolje prilagodbe. Aproksimacijska metoda mnogostrukosti s rubom (MBAM) je metoda kojom je moguće reducirati komplicirani model pomoću informacija o metrici na prostoru parametara.

MBAM metoda se sastoji od proračuna geodezijske jednadžbe

$$
\ddot{\theta}^{\mu} = -\Gamma^{\mu}_{\alpha\beta}\dot{\theta}^{\alpha}\dot{\theta}^{\beta},
$$

počevši iz točke najbolje prilagodbe u smjeru svojstvenog vektora koji odgovara najmanjoj svojstvenoj vrijednosti Fisherove metrike. Ovaj smjer je ujedno smjer najveće neodređenosti jer se KL divergencija najmanje mijenja u tome smjeru. Ovu činjenicu vidimo promatrajući razvoj [3.13.](#page-33-0) Odaberemo li pomak u bazi svojstvenih vektora,  $\Delta\theta=\sum$ i  $\alpha_i v_i$ , koji odgovaraju svojstvenim vrijednostima Fisherove metrike,  $\lambda_i$ , izraz [3.13](#page-33-0) postaje

$$
D_{KL}(p_1||p_2) = D_{KL}(p_1||p_1) + \frac{1}{2}g\left(\sum_i \alpha_i v_i, \sum_i \alpha_i v_i\right) = D_{KL}(p_1||p_1) + \frac{1}{2}\sum_i \lambda_i \alpha_i^2.
$$

Vidimo da će se KL divergencija najmanje promijeniti za pomak u smjeru najmanjeg  $\lambda_i.$ 

#### *4.3 Zakrivljenost*

#### **4.3.1 Intrinziˇcna zakrivljenost**

Koristeći izraz [2.42](#page-21-0) i definiciju Jakobijana i Hesijana, dobivamo

$$
R_{\mu\nu\alpha\beta} = 2\left(\mathbf{H}^{\flat}_{\mu[\alpha}\mathbf{H}_{\beta]\nu} + g^{\rho\sigma}\mathbf{J}^{\flat}_{\rho}\mathbf{H}_{\nu[\alpha}\mathbf{H}^{\flat}_{\beta]\mu}\mathbf{J}_{\sigma}\right).
$$
 (4.20)

Ovaj se izraz može drugačije zapisati kao

$$
R_{\mu\nu\alpha\beta} = 2\mathbf{H}^{\flat}_{\mu\lbrack\alpha}\left(1 - \mathbf{H}^{\flat}_{\lbrack\alpha\mu} g^{\rho\sigma} \mathbf{J}_{\rho} \mathbf{J}^{\flat}_{\sigma}\right) \mathbf{H}_{\beta\lbrack\nu}.
$$
 (4.21)

Uvodenjem oznake za projektor

$$
\mathbf{P} = \mathbf{1} - g^{\rho\sigma} \mathbf{J}_{\rho} \otimes \mathbf{J}_{\sigma}^{\flat},\tag{4.22}
$$

ovaj izraz postaje

$$
R_{\mu\nu\alpha\beta} = 2\mathbf{H}_{\mu[\alpha}^{\flat}\mathbf{P}\mathbf{H}_{\beta]\nu}.
$$
 (4.23)

te pripadni Riccijev tenzor i skalar

$$
R_{\mu\nu} = \mathbf{H}^{\flat} \mathbf{P} \mathbf{H}_{\mu\nu} - \mathbf{H}^{\flat}_{\nu\sigma} \mathbf{P} \mathbf{H}^{\sigma}_{\mu},\tag{4.24}
$$

$$
R = \mathbf{H}^{\flat} \mathbf{P} \mathbf{H} - \mathbf{H}^{\flat}_{\mu\sigma} \mathbf{P} \mathbf{H}^{\mu\sigma},\tag{4.25}
$$

gdje je korištena pokrata  $\mathbf{H} = \mathbf{H}_{\mu}^{\mu}.$ 

Operator P jest projektor, jer ga možemo konstruirati Gram-Schmidtovim postupkom. Vektore koji pripadaju tangentnom svežnju  $Tr(\mathcal{M})$  konstruiramo operacijom pushforward

$$
\mathbf{X}_{\mathbf{i}} = \mathbf{r}^* \partial_\mu = J^{\mu i} \partial_i.
$$

Ovaj skup vektora je ortogonalan

$$
g(\mathbf{X}_i,\mathbf{X}_j)=J^{\mu i}J^{\nu j}g(\partial_\mu,\partial_\nu)=\delta^{ij}
$$

Promotrimo (normirani) skup vektora na prostoru mjerenja  $\{\partial_i\}$ . Od svakog od ovih vektora možemo oduzeti projekcije na vektore,  $\mathbf{X}_i,$ 

$$
\mathbf{Y}_i = \partial_i - \sum_{j=1}^{N_p} g(\partial_i, X_j) X_j = \partial_i - \sum_{j=1}^{N_p} J^{k\mu} J^{j\nu} g(\partial_i, \partial_k) \partial_j = \partial_i - \sum_{j=1}^{N_p} J^i_\mu J^j_\nu g^{\mu\nu} \partial_j.
$$

Ovaj izraz možemo zapisati matrično

$$
\mathbf{Y_i} = \sum_j \left( \delta^{ij} - J^i_\mu J^j_\nu g^{\mu\nu} \right) \partial_j = \sum_j P^{ij} \partial_j,
$$

gdje je  $P^{ij}$  projektor,  $P^{ij} = \delta^{ij} - J^i_\mu J^j_\nu g^{\mu\nu}$ . Da je operator  $P^{ij}$  projektor, vidimo direktnim računom

$$
P^{ij}P_j^k = (\delta^{ij} - J^{i\mu}J^j_{\mu})(\delta^k_j - J^{\nu}_jJ^k_{\nu}) = \delta^{ik} + J^{i\mu}J^j_{\mu}J^{\nu}_jJ^k_{\nu} - 2J^{i\mu}J^k_{\mu} = \delta^{ik} - J^{i\mu}J^k_{\mu} = P^{ik},
$$

gdje smo koristili činjenicu da je  $J^j_\mu J^\nu_j = g^\nu_\mu$ . Ortonormiranu bazu možemo konstruirati iz skupa  ${Y_i}$  koristeći Gram-Schmidtov postupak.

Ukratko, konstruirali smo bazu tangentnog svežnja prostoru parametara,  $T\mathcal{P}$ , njegovu imerziju na prostor mjerenja,  $X_1, \dots, X_{N_p} \in Tr(\mathcal{P}) \subseteq T\mathcal{M}$  i bazu normalnog svežnja,  $Nr(\mathcal{P}) \subseteq T\mathcal{M}$ , koristeći operator projekcije.

#### **4.3.2 Ekstrinziˇcna zakrivljenost**

Promotrimo krivulju u prostoru parametara definiranu parametrom  $\tau$ , t.j.  $\theta(\tau)$  =  $\theta^{\mu}(\tau)\partial_{\mu}$ . Budući da rezidual ovisi parametarski o  $\theta$ , rezidual je također funkcija od  $\tau$ 

$$
\mathbf{r}(\tau) = (\mathbf{r} \circ \theta)(\tau). \tag{4.26}
$$

Tangentni vektor koji odgovara putanji,  $(\mathbf{v})_{\mathbf{r}(\tau)}$ , jest

$$
\mathbf{v} = D_{\dot{\theta}} \mathbf{r} = \dot{\theta}^{\mu} \partial_{\mu} \mathbf{r}.
$$
 (4.27)

Analogno brzini v, možemo definirati i akceleraciju a =  $D_{\theta}$ v,

$$
\mathbf{a} = \ddot{\theta}^{\mu} \mathbf{J}_{\mu} + \dot{\theta}^{\mu} \dot{\theta}^{\nu} \mathbf{H}_{\mu\nu},\tag{4.28}
$$

a koristeći definicju projektora i geodezijsku jednadžbu, dobivamo izraz

$$
\mathbf{a} = \dot{\theta}^{\mu} \dot{\theta}^{\nu} \mathbf{P} \mathbf{H}_{\mu\nu}.
$$
 (4.29)

Izrazi a i v možemo iskoristiti za definiranje centripetalnog radijusa

$$
R = \frac{\mathbf{v}^{\flat}\mathbf{v}}{\sqrt{\mathbf{a}^{\flat}\mathbf{a}}}.
$$
 (4.30)

Ovaj se izraz može pojednostaviti koristeći

$$
|\mathbf{v}|^2 = \mathbf{v}^\flat \mathbf{v} = \dot{\theta}^\mu \dot{\theta}^\nu \mathbf{J}^\flat \mathbf{J} = \dot{\theta}^\mu \dot{\theta}_\mu,
$$
 (4.31)

te

$$
\mathbf{a} = \dot{\theta}^{\mu} \dot{\theta}^{\nu} \dot{\theta}^{\alpha} \dot{\theta}^{\beta} \mathbf{H}^{\flat}_{\mu\nu} \mathbf{P}^{\flat} \mathbf{P} \mathbf{H}_{\alpha\beta} = \dot{\theta}^{\mu} \dot{\theta}^{\nu} \dot{\theta}^{\alpha} \dot{\theta}^{\beta} \mathbf{H}^{\flat}_{\mu\nu} \mathbf{P} \mathbf{H}_{\alpha\beta},
$$
(4.32)

gdje smo koristili činjenicu da je  $P$  projektor. U konačnici dobivamo

$$
R(\dot{\theta}) = \frac{\dot{\theta}^{\mu}\dot{\theta}_{\mu}}{\sqrt{|\dot{\theta}^{\mu}\dot{\theta}^{\nu}\dot{\theta}^{\alpha}\dot{\theta}^{\beta}\mathbf{H}_{\mu\nu}^{\mathbf{b}}\mathbf{P}\mathbf{H}_{\alpha\beta}|}}.
$$
(4.33)

Također možemo konstruirati veličinu analognu kutnoj brzini,  $\omega = |v|/R$ 

$$
\omega(\dot{\theta}) = \sqrt{\frac{\dot{\theta}^{\mu}\dot{\theta}^{\nu}\dot{\theta}^{\alpha}\dot{\theta}^{\beta}\mathbf{H}_{\mu\nu}^{\flat}\mathbf{P}\mathbf{H}_{\alpha\beta}}{\dot{\theta}^{\mu}\dot{\theta}_{\mu}}}.
$$
(4.34)

Uvedemo li normu brzine,  $\dot{\theta}=|\mathbf{v}|n$ , gdje je  $n^{\mu}n_{\mu}=1$ , vidimo da kutna brzina zasebno ovisi o iznosu brzine i smjeru  $n$ 

$$
\omega(\dot{\theta}) = |\mathbf{v}| \sqrt{|n^{\mu} n^{\nu} n^{\alpha} n^{\beta} \mathbf{H}_{\mu\nu}^{\flat} \mathbf{P} \mathbf{H}_{\alpha\beta}|}. \tag{4.35}
$$

Uvedemo li veličinu  $\Omega(n)=\sqrt{n^\mu n^\nu n^\alpha n^\beta {\bf H}_{\mu\nu}^\flat {\bf P}{\bf H}_{\alpha\beta}},$  vidimo da možemo zasebno proučavati kako se  $\omega$  mijenja sa smjerom brzine  $n$  te s njezinim iznosom

$$
\omega(\dot{\theta}) = |\mathbf{v}| \Omega(n). \tag{4.36}
$$

# **5 Raˇcunalna implementacija**

## *5.1 Algoritamska diferencijacija*

Svaku složenu funkciju možemo predstaviti kao kompoziciju jednostavnih funkcija. Algoritamska diferencijacija primjenjuje raˇcunanje derivacija jednostavnih funkcija kako bi se izračunala derivacija kompozicija. Algoritam dekomponira funkciju  $f$ :  $\mathbb{R}^M \to \mathbb{R}^N$  u niz funkcija  $\mathbf{a_i}:\mathbb{R}^{N_{i-1}} \to \mathbb{R}^{N_i},\,i \in \{1,\cdots,k\}$  kao

$$
f = \bigcirc_{i=1}^{k} a_i = a_k \circ \cdots \circ a_1.
$$
 (5.1)

Svakoj funkciji  $a_i$  je poznat njezin Jacobijan, tako da je derivaciju funkcije  $f(x)$ ,  $x \in \mathbb{R}^M$ , jednostavno odrediti primjenjujući pravilo derivacije kompozicije. Koristeći zapis po komponentama Jacobijan  $\alpha$ -te komponente funkcije f, po  $\beta$ -toj komponenti,  $x^{\beta}$ , je

$$
\frac{\partial f^{\alpha}}{\partial x^{\beta}} = \frac{\partial f^{\alpha}}{\partial a_k^{\alpha_k}} \prod_{i=2}^k \frac{\partial a_i^{\alpha_i}}{\partial a_{i-1}^{\alpha_{i-1}}} \frac{\partial a_1^{\alpha_1}}{\partial x^{\beta}}.
$$
(5.2)

Iako je matematički postupak kojime računamo produkt irelevantan, postoji razlika u kompleksnosti. Ako je  $M > N$ , računajući unaprijed  $(N_1 \times M, N_2 \times (N_1 \times M), ...)$ računalo mora više uzastopnih operacija izvršiti s matricama većih dimenzija nego u slučaju računanja unatrag ( $N \times N_k$ , ( $N \times N_k$ ) ×  $N_{k-1}$ , ...).

Koristili smo računalnu implementaciju algoritamske derivacije u paketu auto-grad<sup>[2](#page-1-0)</sup>. Autograd je python implementacija reverzne algoritamske diferencijacije koristeći *overload* operatora poput zbrajanja i množenja po elementima kako bi omogućio deriviranje funkcija prisutnih u paketu numpy.

<sup>2</sup><https://github.com/HIPS/autograd>

### *5.2 Analitiˇcki rjeˇsivi primjeri*

Najjednostavniji model je linearni model,

$$
f(t,\theta) = \theta^0 + t\theta^1,\tag{5.3}
$$

opisan s dva parametra  $\theta^0$ ,  $\theta^1 \in \mathbb{R}$ . Ovaj model je mnogostrukost bez ruba jer je homeomorfan  $\mathbb{R}^2$ . Fisherova metrika za linearni model je konstantna

$$
g = \begin{pmatrix} \Sigma & \Sigma_1 \\ \Sigma_1 & \Sigma_2 \end{pmatrix},
$$
 (5.4)

gdje smo koristili pokratu

$$
\Sigma_k = \sum_{i=1}^{N_d} \frac{t_i^k}{\sigma_i^2}.
$$

Budu´ci da je metrika konstantna i Jakobijan i Hesijan za linearni model jednak 0 te su geodezici ravne linije

$$
\theta^i(\tau) = \theta^i_{bf} + \dot{\theta}^i_{bf}\tau.
$$

Na slici [5.1](#page-43-0) dan je prikaz simuliranog uzorka od 100 mjerenja linearnog modela sa  $\sigma_i = 1$ . Na okvirima su, s lijeva na desno, prikazani: mjerenja, pripadni reziduali, prostor parametara s  $\chi^2$  vrijednostima i smjerovima najmanjeg svojstvenog vektora te usporedba analitičkog i numeričkog rješenja  $\theta^{\mu}(\tau)$ . Vidimo dobro slaganje numeričkog i analitičkog rješenja u ovakvom jednostavnom modelu. Na lijevom je okviru crnom bojom prikazana prilagodba u točki najbolje prilagodbe.

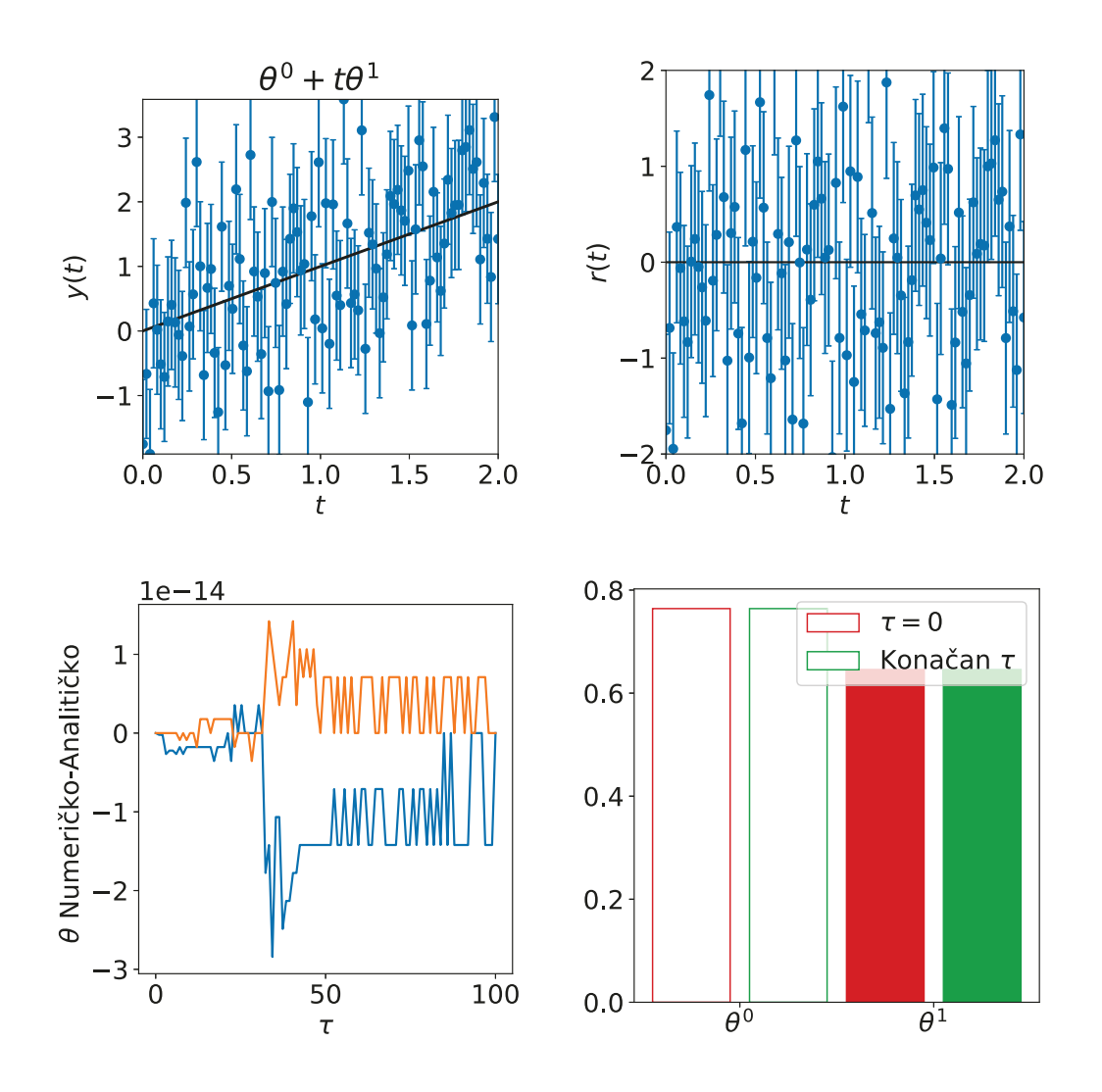

<span id="page-43-0"></span>Slika 5.1: Linearan model. Okviri s lijeva na desno: Okvir 1.: Prikaz simuliranih 100 mjerenja te model najbolje prilagodbe (crna). Okvir 2.: pripadni reziduali modela. Okvir 3.: Prostor parametara s izvrijednjenim  $\chi^2$  vrijednostima, crvenom točkom koja označava točku najbolje prilagodbe, crvenom linijom koja prikazuje izračunati geodezik te svojstvenim vektorom koji odgovara najmanjoj svojstvenoj vrijednosti metrike prikazan strelicama za različite parametre. Okvir 4.: Histogram razlika analitičkog i numeričkog rješenja za sve izračunate vrijednosti  $\tau$  za  $\theta^0$  (plava) i  $\theta^1$  (narančasta).

Kompliciraniji primjer je model potencije

$$
f(t,\theta) = \theta^0 + \frac{\left(t\theta^1\right)^n}{n},
$$

gdje je  $\theta^0 \in \mathbb{R}$  i  $\theta^1 \in \mathbb{R}_0^+$ . Vidimo da ovaj prostor parametara predstavlja mnogostrukost s rubom jer je homeomorfan prostoru  $\mathbb{R}\times \mathbb{H}^1.$  Metrika za ovakav model dana je relacijom  $\overline{ }$ 

$$
g_{\mu\nu} = \begin{pmatrix} \sum_{n} \left( \sum_{n} (\theta^1)^{n-1} \right) \\ \sum_{n} (\theta^1)^{n-1} \sum_{n} (\theta^1)^{2(n-1)} \end{pmatrix}_{\mu\nu},
$$

a Christoffelov simbol druge vrste je

$$
\Gamma^{\mu}_{\alpha\beta} = \frac{n-1}{\theta^1} \begin{pmatrix} 0 \\ 1 \end{pmatrix}^{\mu} \otimes \begin{pmatrix} 0 & 0 \\ 0 & 1 \end{pmatrix}_{\alpha\beta}.
$$

Ovaj model je analitički rješiv i svodi se na dvije razvezane diferencijalne jednadžbe

$$
\ddot{\theta}^{0}(\tau) = 0
$$
  

$$
\ddot{\theta}^{1} = -\frac{n-1}{\theta^{1}}(\dot{\theta}^{1})^{2}.
$$

Rješenje ovog sustava je

$$
\begin{aligned}\n\theta^0(\tau) &= \theta^0_{bf} + \dot{\theta}^0 \tau \\
\theta^1(\tau) &= \left(\theta^1_{bf}\right)^{1-1/n} \left(\theta^1_{bf} + n\dot{\theta}^1 \tau\right)^{1+1/n}.\n\end{aligned}
$$

Primijetimo da će model doći do ruba mnogostrukosti,  $\theta^1\ =\ 0$  u slučaju kada je  $\dot{\theta}_{bf}^{1} < 0$  u točci najbolje prilagodbe za

$$
\tau_{max} = \frac{\theta_{bf}^1}{|\dot{\theta}_{bf}^1|n}.
$$

Za taj  $\tau$ , metrika više nema rang 2, već postaje signularna,

$$
g_{\mu\nu}(\tau_{max}) = \begin{pmatrix} \Sigma & 0 \\ 0 & 0 \end{pmatrix}_{\mu\nu},
$$

te će se odeint integracija prekinuti.

Na slikama [5.2-](#page-46-0)[5.4](#page-48-0) prikazani su rezultati primjene MBAM metode na 100 simuliranih mjerenja kvadratnog modela. Slika [5.2](#page-46-0) prikazuje situaciju kada je model izvrijednjen za  $t \in [0, 2]$  te svojstveni vektor koji odgovara najmanjoj svojstvenoj vrijednosti teži ka  $\tau^0=-\infty, \, \tau^1=\infty.$  S druge strane, slika [5.3](#page-47-0) prikazuje isti model, ali izvrijednjen za  $t \in [0, 1]$ , dok su na slici [5.4](#page-48-0) prikazane usporedbe svojstvenih vektora na početku i kraju geodezika. U slučaju  $t \in [0, 1]$ , svojstveni vektor koji odgovara najmanjoj svojstvenoj vrijednosti dovodi do ruba mnogostrukosti za  $\tau_{max}$ . Prema tome, u ovom slučaju MBAM metoda ukazuje na izbor  $\theta^1=0$  kao redukciju modela, što se vidi i s desnog okvira slike [5.4,](#page-48-0) gdje je dominantna komponenta svojstvenog vektora koji odgovara najmanjoj svojstvenoj vrijednosti na rubu geodezijske krivulje. U slučaju,  $t\in[0,2]$ , lijevi okvir slike [5.4](#page-48-0) ukazuje na moguću eliminaciju  $\theta^0.$ 

Također, i Riemannov tenzor i frekvencija  $\omega$  su za ovaj model jednaki 0 jer vrijedi

$$
\mathbf{H}^{\flat}_{\mu\nu}\mathbf{P}\mathbf{H}_{\alpha\beta} = \begin{pmatrix} 0 & 0 \\ 0 & 1 \end{pmatrix}_{\alpha\beta} \otimes \begin{pmatrix} 0 & 0 \\ 0 & 1 \end{pmatrix}_{\mu\nu} \mathbf{H}^{\flat}_{11}\mathbf{P}\mathbf{H}_{11},
$$

gdje je  $\mathbf{H}_{11}^\flat \mathbf{PH}_{11}$  dan s

$$
\mathbf{H}_{11}^{\flat} \mathbf{PH}_{11} = (\theta^{1})^{n-2} (n-1) \begin{pmatrix} \sum_{i=1}^{N_d} \sum_{j=1}^{N_d} \left( \frac{1}{\sigma_i} & \frac{t_i^{n} (\theta^{1})^{n-1}}{\sigma_i} \right) \left( \frac{\sum_{2n} & -\sum_{n}}{(\theta^{1})^{n-1}} \frac{\sum_{j} \left( \frac{1}{\sigma_j^{j}} \frac{t_j^{n} (\theta^{1})^{n-1}}{\sigma_j^{j}} \right)}{\frac{\sum_{2n} \sum_{j=1}^{N_d} \sum_{j=1}^{N_d}} \frac{\sum_{j=1}^{N_d} \left( \frac{1}{\sigma_j^{j}} \frac{t_j^{n} (\theta^{1})^{n-1}}{\sigma_j^{j}} \right)}{\sum_{2n} \sum_{j=1}^{N_d} \sum_{j=1}^{N_d}} \end{pmatrix}
$$

,

što je jednako 0.

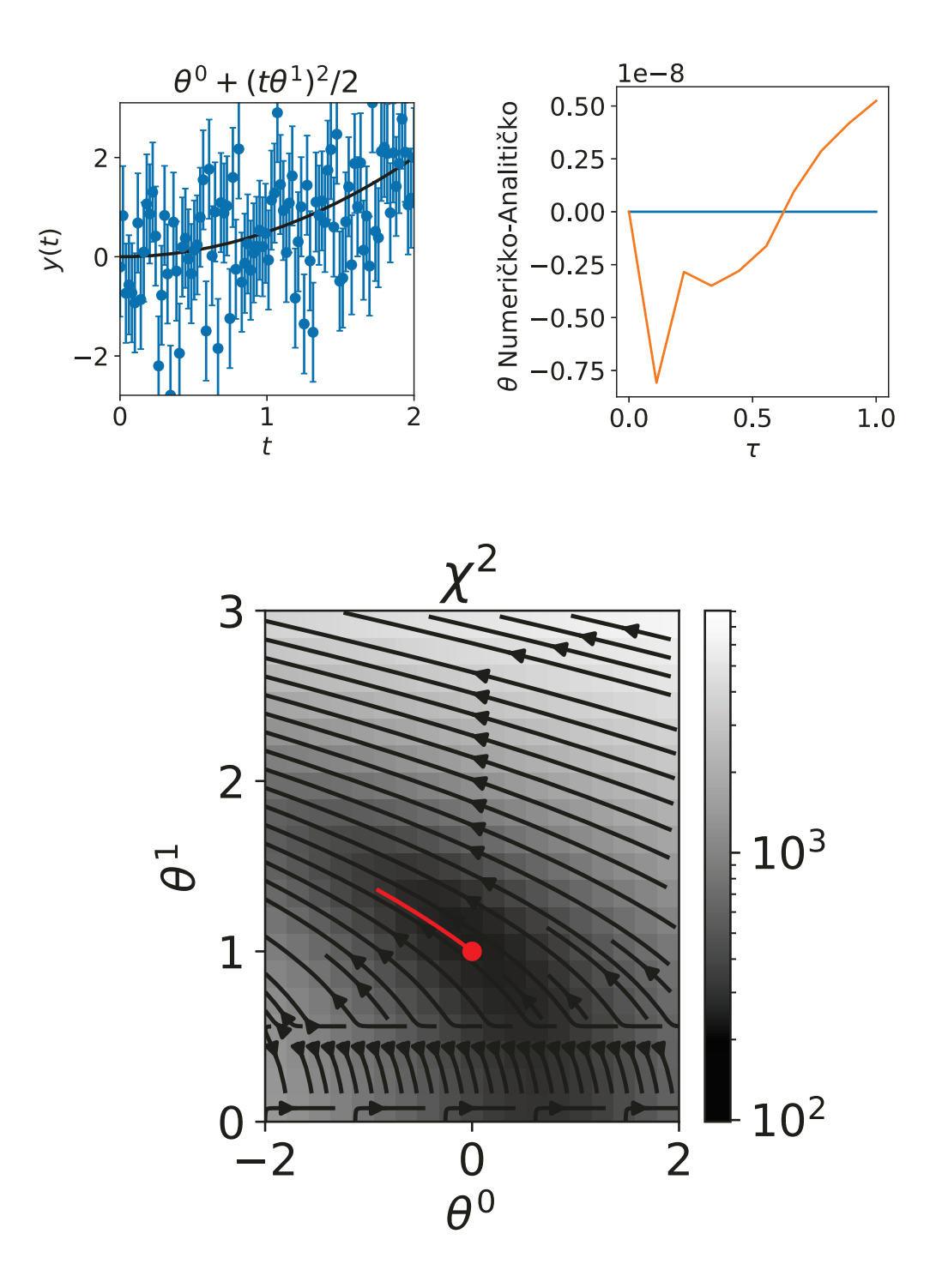

<span id="page-46-0"></span>Slika 5.2: Kvadratni model simuliran za podatke  $t \in [0, 2]$ . Oznake iste kao i na slici [\(5.1\)](#page-43-0). Na gornjem desnom okviru, plavom bojom je označena razlika numeričkog i analitičkog rješenja parametra  $\theta^0$ , a narančastom razlika za  $\theta^1$ .

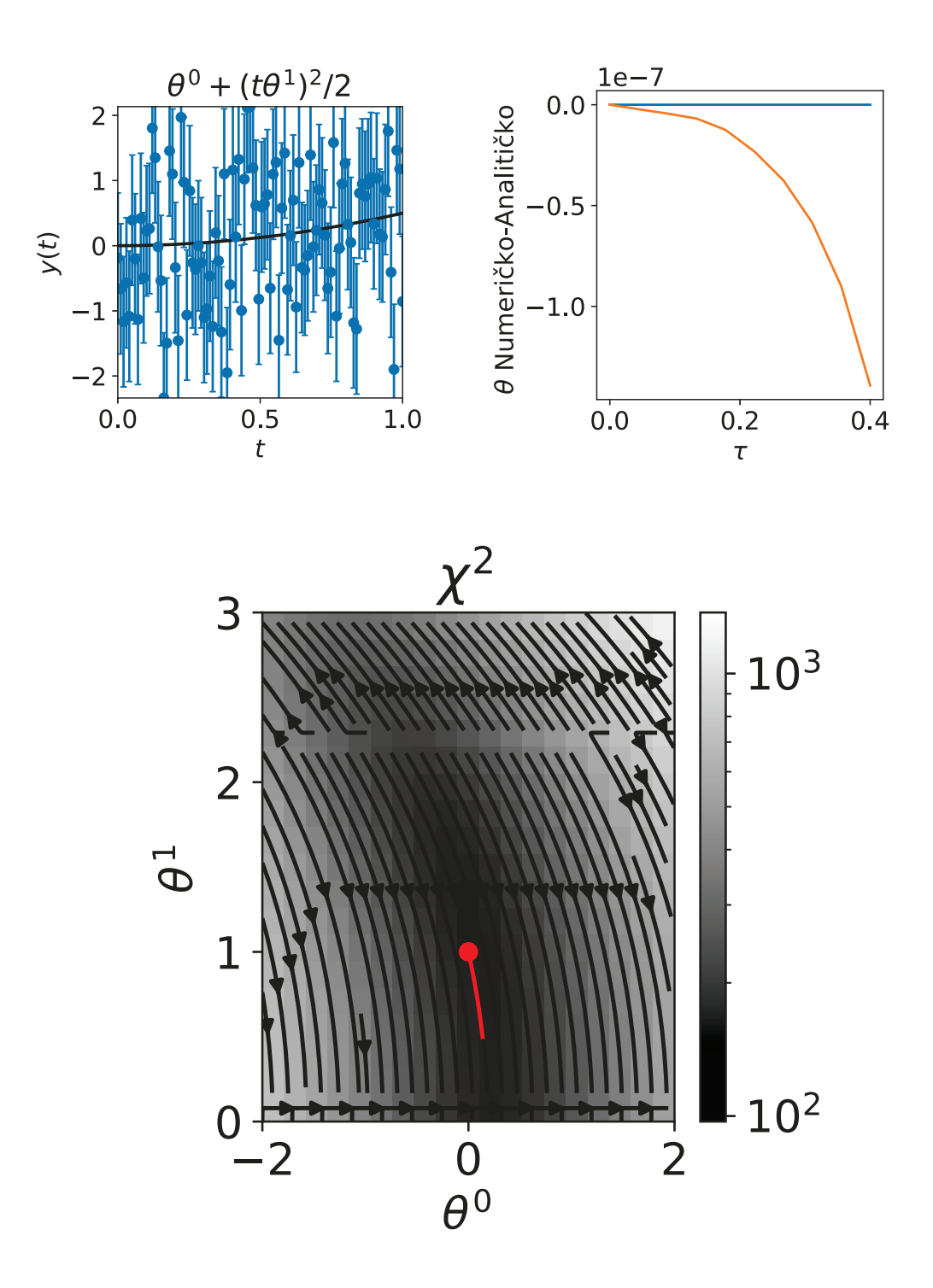

<span id="page-47-0"></span>Slika 5.3: Kvadratni model simuliran za podatke  $t \in [0, 1]$ . Oznake iste kao i na slici [\(5.1\)](#page-43-0). Na gornjem desnom okviru, plavom bojom je označena razlika numeričkog i analitičkog rješenja parametra  $\theta^0$ , a narančastom razlika za  $\theta^1$ .

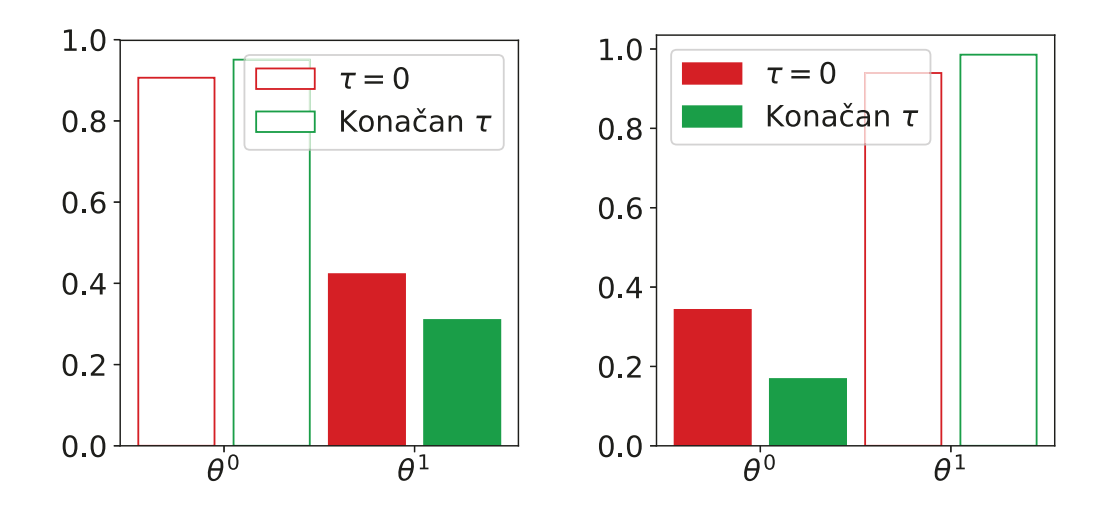

<span id="page-48-0"></span>Slika 5.4: Komponente svojstvenih vektora na početku i kraju geodezika za kvadratni model. Lijevi okvir prikazuje slučaj  $t \in [0, 2]$ , dok desni prikazuje slučaj  $t \in [0, 1]$ .

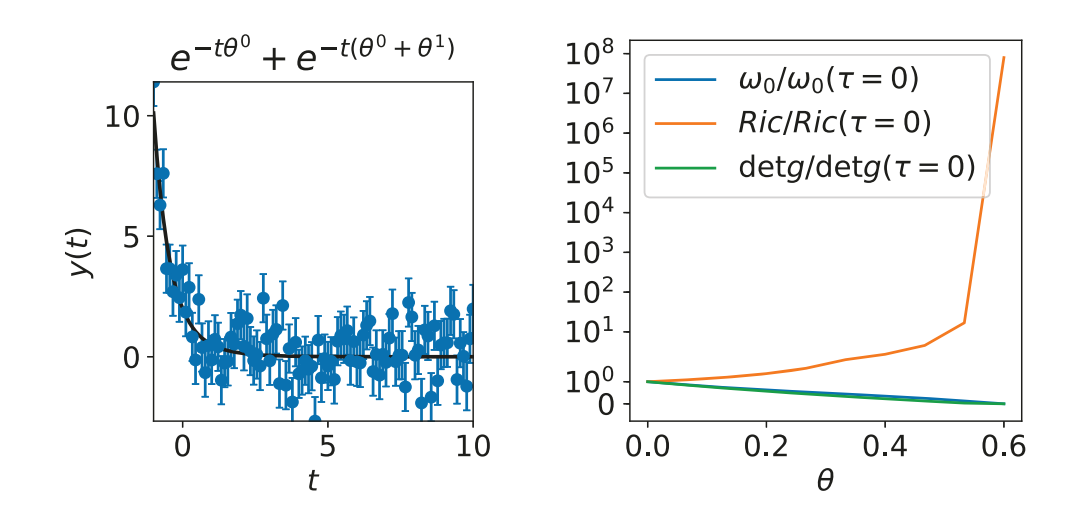

Slika 5.5: Model 2 eksponencijale (jednadžba [5.7\)](#page-49-0). Model [5.7](#page-49-0) je simuliran za podatke  $t \in [0, 10]$ . Oznake iste kao i na slici [\(5.1\)](#page-43-0).

#### *5.3 Modeli konaˇcne zakrivljenosti*

U ovom odjeljku promatramo kompliciranije modele, a za koje analitička usporedba nije moguća. Izabrana su dva modela iz [\[5\]](#page-76-0) koja se razlikuju po iznosu frekvencije  $\omega$ .

Jednostavan model sume eksponencijala

$$
f(t,\theta) = \sum_{i=1}^{N_p} e^{-\theta^i t},
$$
\n(5.5)

za  $N_p = 2$  i  $N_p = 3$  ima Fisherovu metriku oblika

$$
g = \frac{1}{\sigma^2} \left( \frac{\sum t^2 e^{-2\theta^0 t}}{\sum t^2 e^{-(\theta^0 + \theta^1)t}} \frac{\sum t^2 e^{-(\theta^0 + \theta^1)t}}{t^2 e^{-2\theta^1 t}} \right),
$$
 (5.6)

Ova metrika je singularna u slučaju kada je  $\theta^0 = \theta^1$ , odnosno imerzija,  $\mathbf{r} : \mathcal{P} \to \mathbf{r}(\mathcal{P}),$ nema konstantan rang. Model koji bi eliminirao ovakvo ponašanje je

<span id="page-49-0"></span>
$$
f(t,\theta) = \sum_{i=1}^{N_p} e^{-\sum_{j=1}^{i} \theta^j t}.
$$
 (5.7)

Na slici [5.6](#page-50-0) prikazane su vrijednosti  $\chi^2$ , dok su frekvencije  $\omega$  i Riccijevog skalara u okolini točke najbolje prilagodbe prikazane na slici [5.7.](#page-51-0) Na desnom okviru slike [5.7](#page-51-0) prikazane njihove vrijednosti duˇz geodezijske krivulje. Ovaj model ima frekvenciju  $ω$  mnogo redova veličine veću od  $2π$ , dok Riccijev skalar daleko od točke najbolje prilagodbe mijenja i predznak. Model je ipak jednostavan za opisati jer se njihove vrijednosti ne mijenjaju značajno oko točke najbolje prilagodbe, što prestaje vrijediti na kraju geodezika.

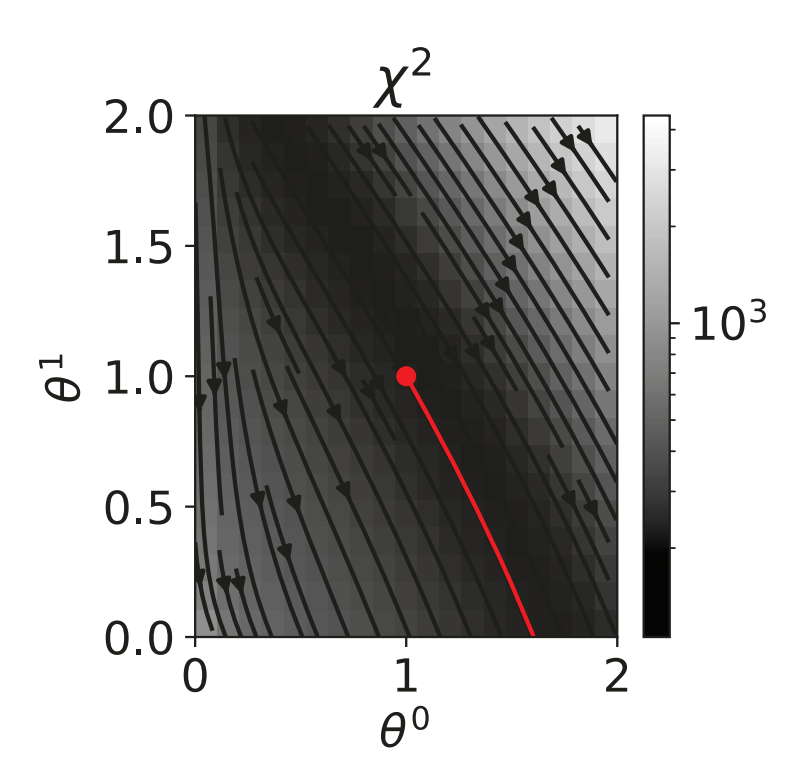

<span id="page-50-0"></span>Slika 5.6: Model 2 eksponencijale (jednadžba [5.7\)](#page-49-0) simuliran za podatke  $t \in [0,2]$ . Vrijednosti  $\chi^2$  za točke u prostoru parametara.

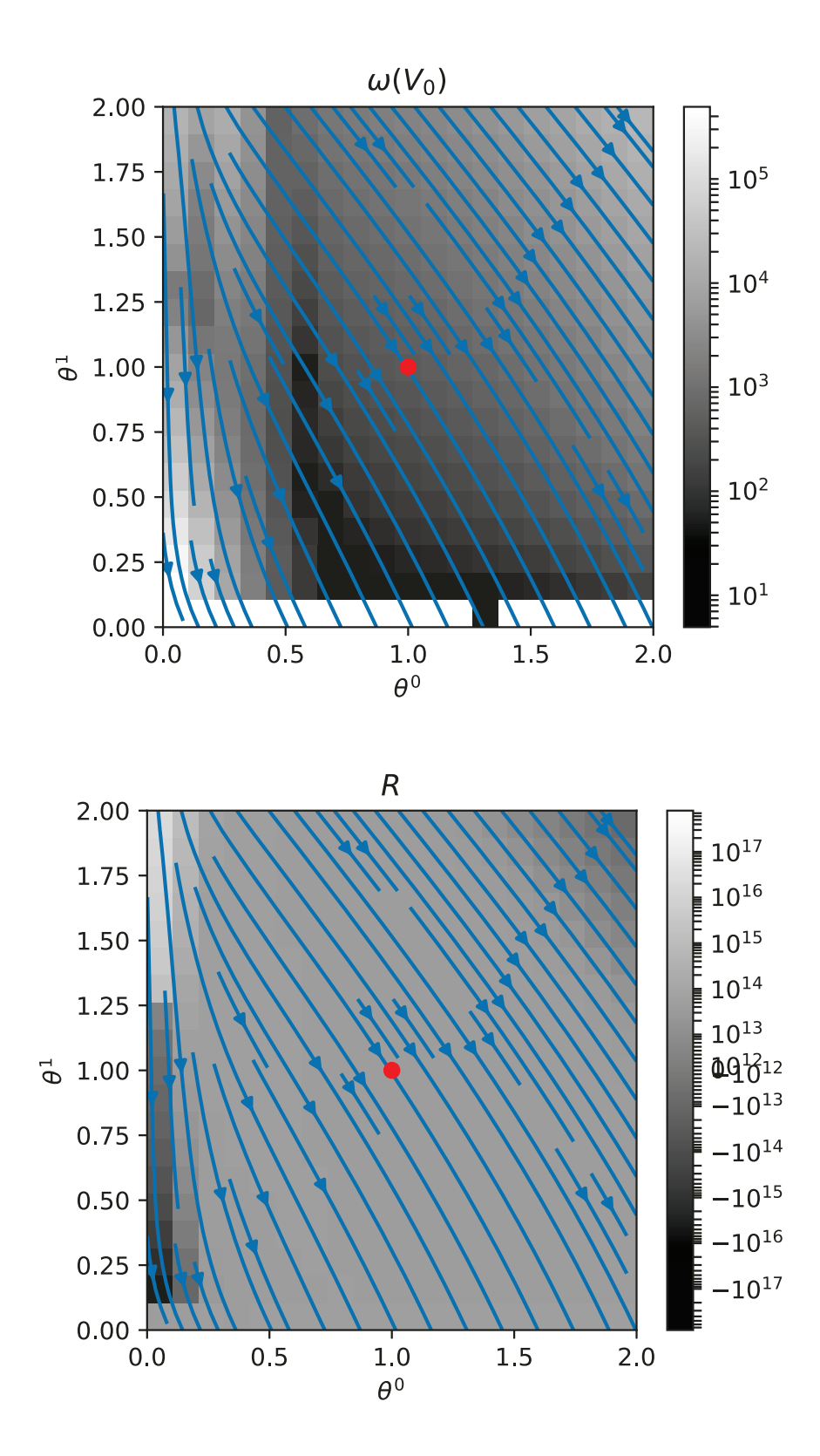

<span id="page-51-0"></span>Slika 5.7: Model 2 eksponencijale (jednadžba [5.7\)](#page-49-0) simuliran za podatke  $t \in [0, 2]$ . Gornji red prikazuje frekvencije  $\omega$  za točke prostora parametara, dok donji red prikazuje Riccijev skalar.

### *5.4 Primjer MBAM redukcije na primjeru razlomljenog modela*

Dajemo primjer redukcije modela na modelu s više parametara,  $\theta^0, \cdots, \theta^6$  opisanom iednadžbom

$$
y(t, \theta) = \frac{\theta^0 + t\theta^1 + t^2\theta^2 + t^3\theta^3}{1 + t\theta^4 + t^2\theta^5 + t^3\theta^6}.
$$

Na slici [5.8](#page-53-0) prikazana je redukcija modela. U gornjem redu prikazana su simulirana mjerenja te ovisnost parametara  $\theta$  o 'vremenu' na geodeziku,  $\tau$ . U sljedećem redu prikazan je svojstveni vektor koji odgovara najmanjoj svojstvenoj vrijednosti metrike na početku geodezika,  $\tau = 0$ , te na kraju integracije. Ovakav postupak ukazuje da bi bilo optimalno reducirati model eliminirajući najveću komponentu svojstveng vektora na kraju geodezika,  $\theta^6$ . Eliminiranje ovog parametra dovodi do modela prikazanog u 3. redu slike [5.8](#page-53-0)

$$
y(t, \theta) = \frac{\theta^0 + t\theta^1 + t^2\theta^2 + t^3\theta^3}{1 + t\theta^4 + t^2\theta^5}.
$$

Svojstveni vektor ovako reduciranog modela pak ukazuje na eliminaciju  $\theta^5$ , što dovodi do modela prikazanog na slici [5.9](#page-54-0)

$$
y(t,\theta) = \frac{\theta^0 + t\theta^1 + t^2\theta^2 + t^3\theta^3}{1 + t\theta^4}.
$$

Za razlomljeni model nije uočeno neobično ponašanje prilikom integracije, što je korelirano s uniformnim ponašanjem determinante metrike, frekvencije  $\omega$  i Riccijevog skalara za sve izvrijednjenje  $\tau$ .

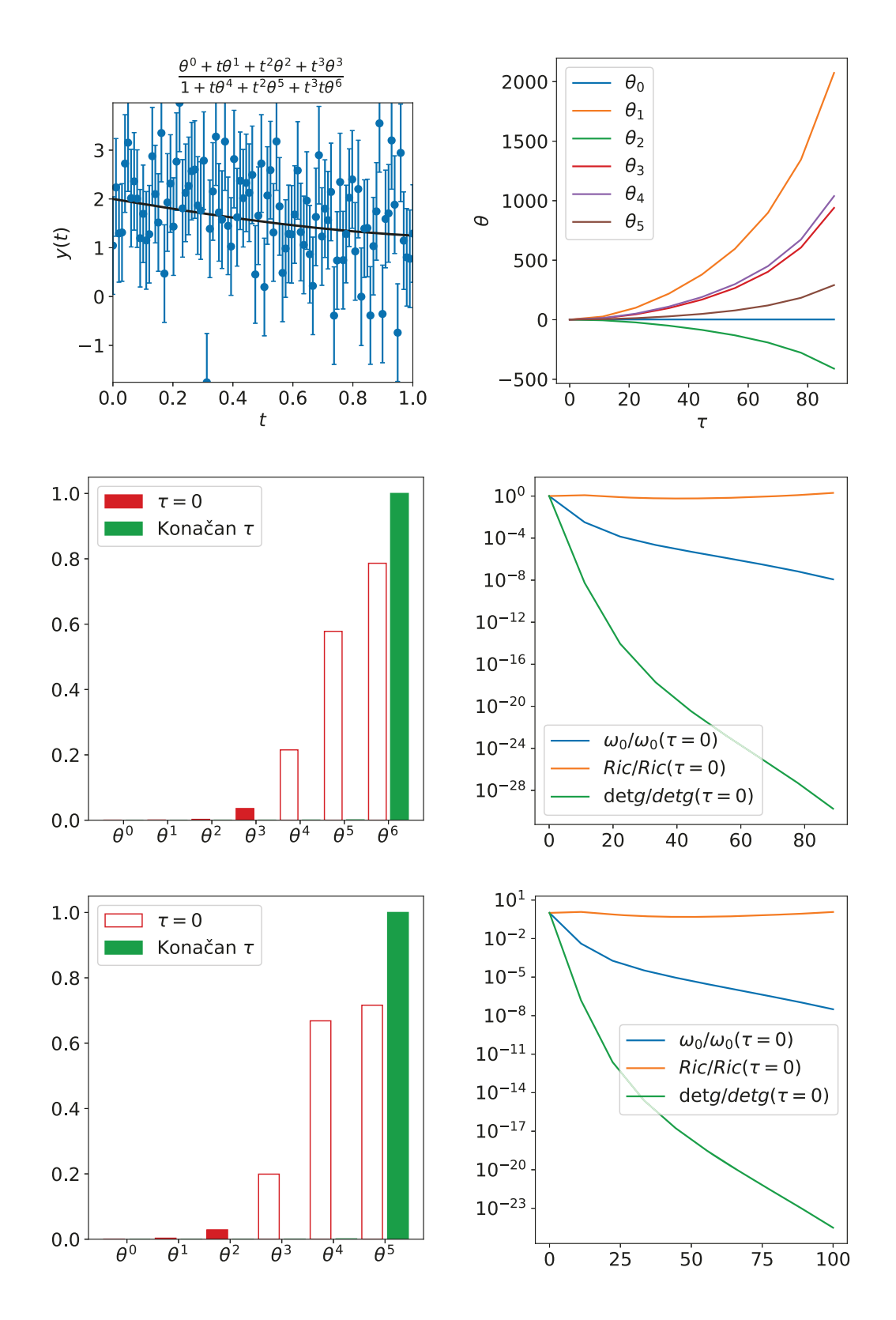

<span id="page-53-0"></span>Slika 5.8: Simulirana mjerenja, parametri modela kao funkcija  $\tau$  te ponašanje svojstvenog vektora metrike koji odgovara njezinoj najmanjoj svojstvenoj vrijednosti za razlomljeni model. Donji red prikazuje svojstveni vektor za jednostruko reducirani model.

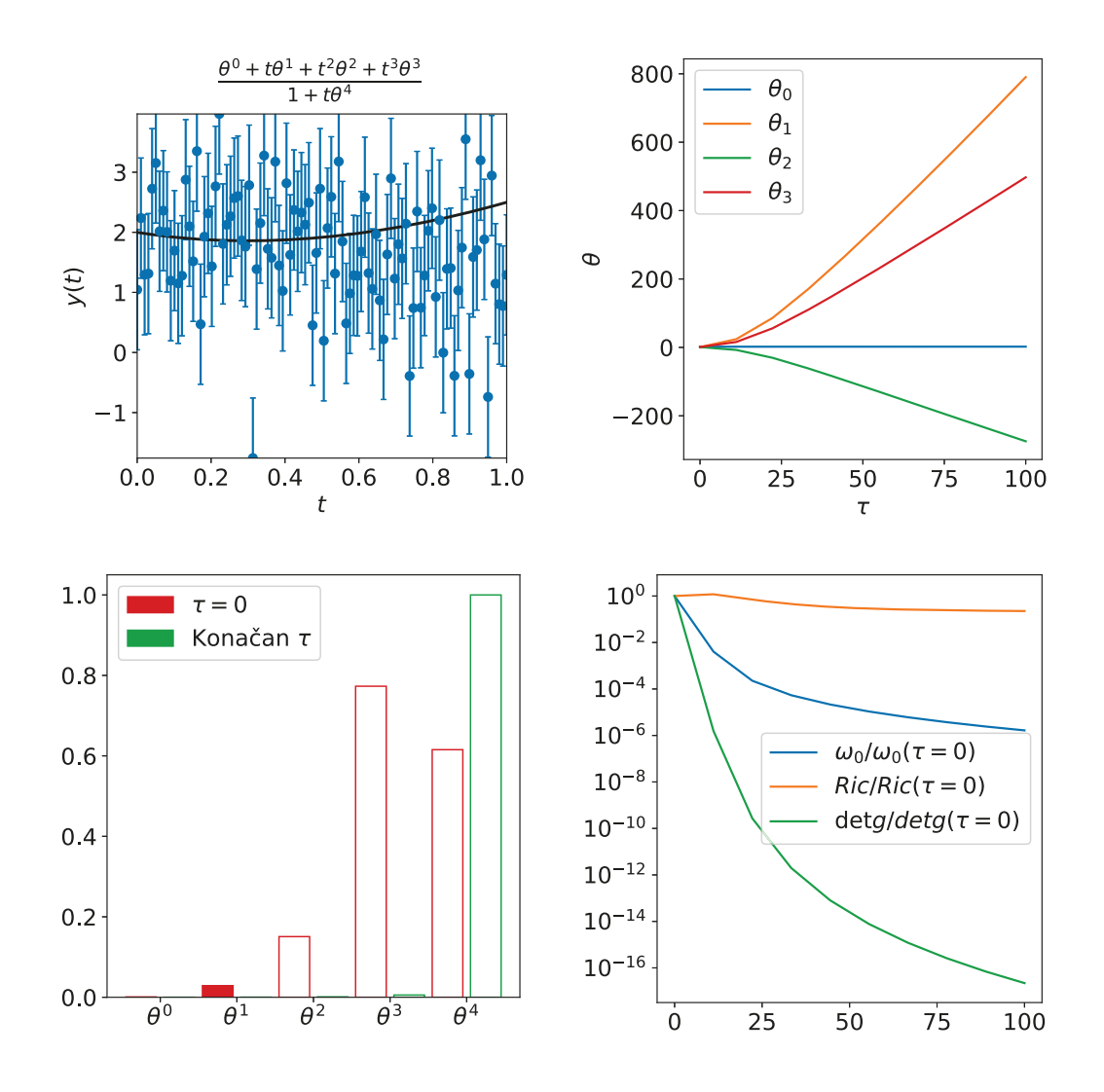

<span id="page-54-0"></span>Slika 5.9: Simulirana mjerenja, parametri modela kao funkcija  $\tau$  te ponašanje svojstvenog vektora metrike koji odgovara njezinoj najmanjoj svojstvenoj vrijednosti za dvostruko reducirani razlomljeni model.

## *5.5 Primjeri kompleksnih dinamiˇckih sistema*

Kompleksni dinamički sustavi prezentirani u ovom potpoglavlju imaju frekvencije  $\omega >> 2\pi$  u različitim smjerovima [\[5\]](#page-76-0). Štoviše, modeli pokazuju korelaciju između pojavljivanja nestabilnosti numeričkih rješenja i naglih promjena intrinzične i ekstrinzične zakrivljenosti duž geodezika.

#### **5.5.1 Troparametarsko njihalo**

Prvi primjer dinamičkog sustava je tjerano-gušeno njihalo opisano sustavom jednadžbi

<span id="page-55-0"></span>
$$
\dot{\theta} = \omega \tag{5.8}
$$

$$
\dot{\omega} = -\frac{\omega}{Q} - \sin \theta + A \cos \phi \tag{5.9}
$$

$$
\dot{\phi} = \omega_D, \tag{5.10}
$$

koji ovisi o 3 parametra, A, Q i  $\omega_D$ . Za pregledniji model, koncentriramo se na podmnogostrukost razapetu parametrima  $A \in \mathbb{R}$  i  $Q \in \mathbb{H}^1$  definiranu s  $\omega_D = 0$ . Simulirano je 100 mjerenja za  $t \in [0, 50]$  koristeći normalnu distribuciju sa  $\sigma = 1$ i parametre  $\theta_{bf} = (A, Q) = (1, 1)$  te  $\theta(t = 0) = -2$ ,  $\omega(t = 0) = 0$ . Sustav [\(5.10\)](#page-55-0) je proširen kako bi se mogla izračunati Fisherova metrika i Christoffelovi simboli. Ukupni sustav je

$$
\dot{\theta} = \omega \tag{5.11}
$$

$$
\dot{\omega} = -\frac{\omega}{Q} - \sin \theta + A \cos \phi \tag{5.12}
$$

$$
\dot{\theta}_A = \omega_A \tag{5.13}
$$

$$
\dot{\omega}_A = -\frac{\omega_A}{Q} - \cos\theta \theta_A + 1 \tag{5.14}
$$

$$
\dot{\theta}_Q = \omega_Q \tag{5.15}
$$

$$
\dot{\omega}_Q = -\frac{\omega_Q}{Q} + \frac{\omega}{Q^2} - \cos\theta \theta_Q \tag{5.16}
$$

$$
\dot{\theta}_{AA} = \omega_{AA} \tag{5.17}
$$

$$
\dot{\omega}_{AA} = -\frac{\omega_A}{Q} - \cos\theta \theta_{AA} + \sin\theta \theta_A^2 \tag{5.18}
$$

$$
\dot{\theta}_{AQ} = \omega_{AQ} \tag{5.19}
$$

$$
\dot{\omega}_{AQ} = -\frac{\omega_{AQ}}{Q} + \frac{\omega_A}{Q^2} + \sin\theta \theta_A \theta_Q - \cos\theta \theta_{AQ} \tag{5.20}
$$

$$
\dot{\theta}_{QQ} = \omega_{QQ} \tag{5.21}
$$

$$
\dot{\omega}_{QQ} = -\frac{\omega_Q}{Q} + 2\frac{\omega_Q}{Q^2} - 2\frac{\omega}{Q^3} - \cos\theta\theta_{QQ} + \sin\theta\theta_Q^2. \tag{5.22}
$$

Početni uvjet je proširen tako da su sve derivacije  $\theta_i, \omega_i$  za  $i \in \{A, Q, AA, AQ, QQ\}$ jednake nuli u  $t=0.$  Realizacija simuliranih mjerenja i  $\chi^2$  prikazani su za ovaj model na slici [5.10.](#page-57-0)

Iako naoko izgleda kao da MBAM daje konačne parametre  $(0,0)$ , nužno je pro-motriti bliske točke. Na slici [5.11](#page-58-0) prikazano je ponašanje  $\chi^2$  vrijednosti i MBAM geodezika u okolini točke najbolje prilagodbe. Vidimo da su većina točaka geodezika, no vrlo brzo dolazi do divergencije, iako naizgled nema značajnih promjena u  $\chi^2$  vrijednosti. Na slici [5.12](#page-58-1) prikazana je frekvencija  $\omega$ , a na slici [5.13](#page-59-0) Riccijev skalar za dani model. Iako frekvencija  $\omega$  nema značajne varijacije duž geodezika, Riccijev skalar mijenja predznak iz pozitivnog u negativni, što je vjerojatan uzrok promjene ponašanja geodezika.

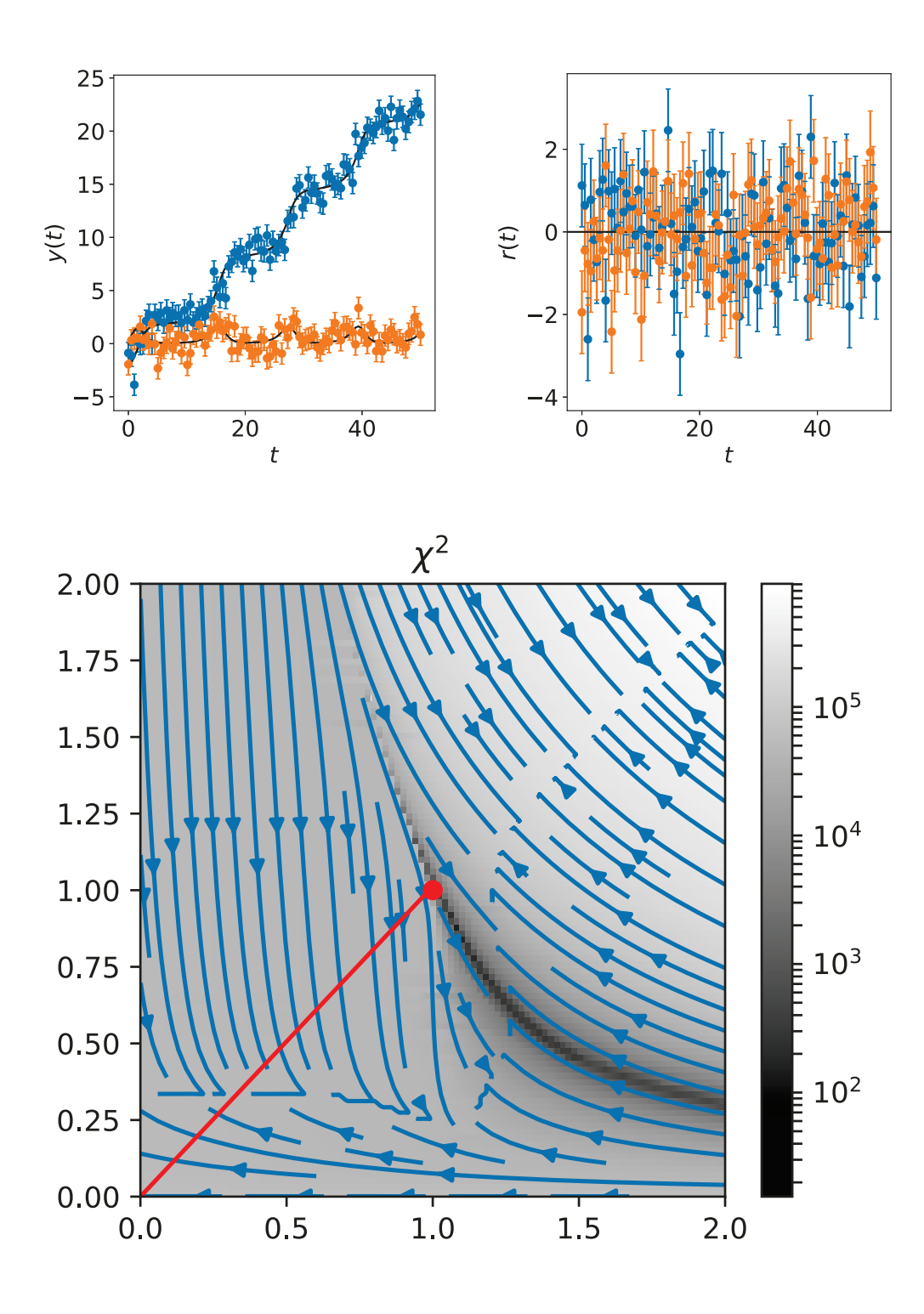

<span id="page-57-0"></span>Slika 5.10: Tjerano-gušeno njihalo. Na gornjim okvirima, plavom bojom je označena vremenska ovisnost  $θ(t)$ , a narančastom  $ω(t)$ . Oznake iste kao i na slici [\(5.1\)](#page-43-0).

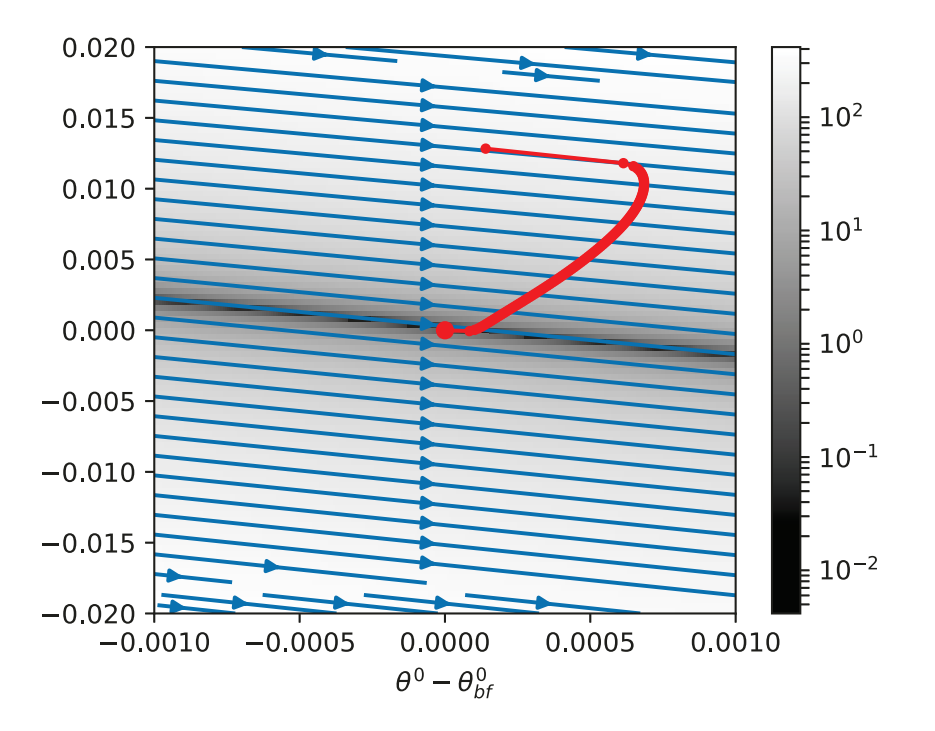

Slika 5.11: Vrijednosti  $\chi^2$  za tjerano-gušeno njihalo za bliske točke oko točke najbolje prilagodbe. Oznake iste kao i na slici [\(5.1\)](#page-43-0).

<span id="page-58-0"></span>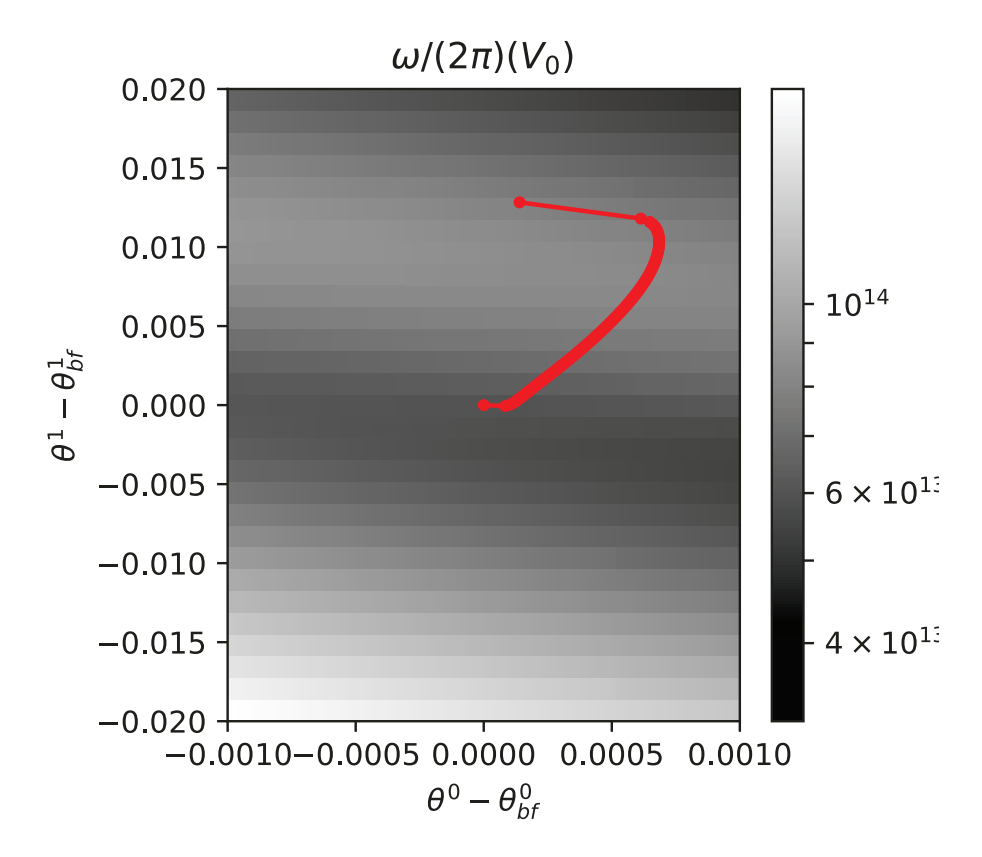

<span id="page-58-1"></span>Slika 5.12: Vrijednosti  $\omega_0$  za tjerano-gušeno njihalo za bliske točke oko točke najbolje prilagodbe. Oznake iste kao i na slici [\(5.1\)](#page-43-0).

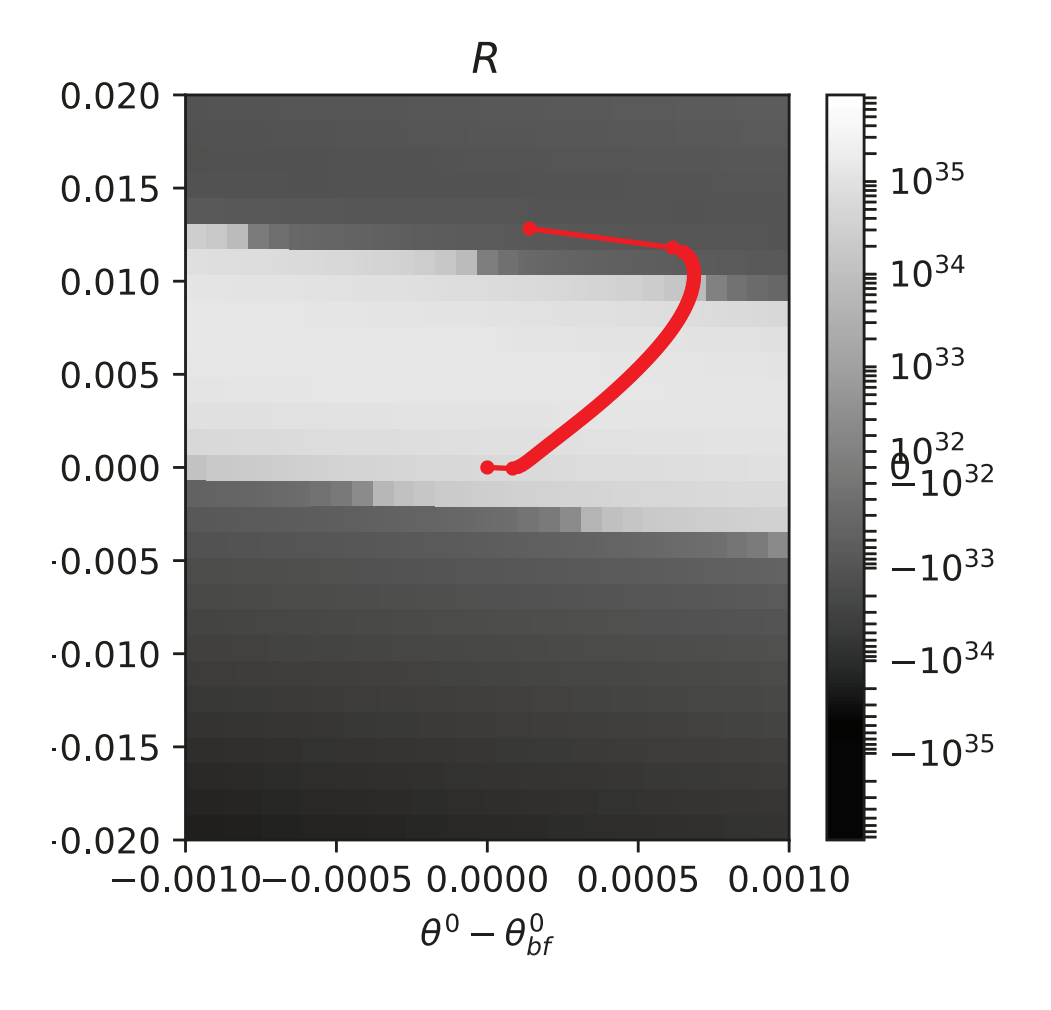

<span id="page-59-0"></span>Slika 5.13: Vrijednosti  $\omega_0$  za tjerano-gušeno njihalo za bliske točke oko točke najbolje prilagodbe. Oznake iste kao i na slici [\(5.1\)](#page-43-0).

Na slici [5.14](#page-61-0) prikazana su rješenja duž MBAM geodezika za troparametarsko (3D) tjerano-gušeno njihalo. Na ovom se modelu vidi korelacija između Riccijevog skalara te determinante metrike sa dolaženjem do ruba mnogostrukosti. U nastavku je prikazan sustav jednažbi za koji je provedena integracija kako bi se dobio MBAM geodezik.

$$
\frac{d}{dt}\frac{\partial}{\partial A}\theta = \frac{\partial}{\partial A}\omega
$$
\n
$$
\frac{d}{dt}\frac{\partial}{\partial A}\omega = -A\sin(\varphi)\frac{\partial}{\partial A}\varphi - \cos(\theta)\frac{\partial}{\partial A}\theta + \cos(\varphi) - \frac{1}{Q}\frac{\partial}{\partial A}\omega
$$
\n
$$
\frac{d}{dt}\frac{\partial}{\partial A}\varphi = 0
$$
\n
$$
\frac{d}{dt}\frac{\partial}{\partial Q}\theta = \frac{\partial}{\partial Q}\omega
$$
\n
$$
\frac{d}{dt}\frac{\partial}{\partial Q}\omega = -A\sin(\varphi)\frac{\partial}{\partial Q}\varphi - \cos(\theta)\frac{\partial}{\partial Q}\theta - \frac{1}{Q}\frac{\partial}{\partial Q}\omega + \frac{1}{Q^2}\omega
$$
\n
$$
\frac{d}{dt}\frac{\partial}{\partial Q}\varphi = 0
$$

$$
\frac{d}{dt}\frac{\partial}{\partial \omega_{D}}\theta = \frac{\partial}{\partial \omega_{D}}\omega
$$
\n
$$
\frac{d}{dt}\frac{\partial}{\partial \omega_{D}}\omega = -A\sin(\varphi)\frac{\partial}{\partial \omega_{D}}\varphi - \cos(\theta)\frac{\partial}{\partial \omega_{D}}\theta - \frac{1}{Q}\frac{\partial}{\partial \omega_{D}}\omega
$$
\n
$$
\frac{d}{dt}\frac{\partial}{\partial \omega_{D}}\varphi = 1
$$
\n
$$
\frac{d}{dt}\frac{\partial^{2}}{\partial A^{2}}\theta = \frac{\partial^{2}}{\partial A^{2}}\omega
$$
\n
$$
\frac{d}{dt}\frac{\partial^{2}}{\partial A^{2}}\omega = -A\sin(\varphi)\frac{\partial^{2}}{\partial A^{2}}\varphi - A\cos(\varphi)\left(\frac{\partial}{\partial A}\varphi\right)^{2}
$$
\n
$$
+ \sin(\theta)\left(\frac{\partial}{\partial A}\theta\right)^{2} - 2\sin(\varphi)\frac{\partial}{\partial A}\varphi - \cos(\theta)\frac{\partial^{2}}{\partial A^{2}}\theta - \frac{1}{Q}\frac{\partial^{2}}{\partial A^{2}}\omega
$$
\n
$$
\frac{d}{dt}\frac{\partial^{2}}{\partial A^{2}}\varphi = 0
$$
\n
$$
\frac{d}{dt}\frac{\partial^{2}}{\partial A^{2}}\varphi = 0
$$
\n
$$
\frac{d}{dt}\frac{\partial^{2}}{\partial A^{2}}\varphi = -A\sin(\varphi)\frac{\partial^{2}}{\partial A^{2}}\varphi - A\cos(\varphi)\frac{\partial}{\partial A}\varphi\frac{\partial}{\partial Q}\varphi + \sin(\theta)\frac{\partial}{\partial A}\theta\frac{\partial}{\partial Q}\theta
$$
\n
$$
- \sin(\varphi)\frac{\partial}{\partial Q}\varphi - \cos(\theta)\frac{\partial^{2}}{\partial A^{2}}\varphi - \frac{1}{Q}\frac{\partial^{2}}{\partial A^{2}}\varphi + \frac{1}{Q^{2}}\frac{\partial}{\partial A}\omega
$$
\n
$$
\frac{d}{dt}\frac{\partial^{2}}{\partial A^{2}}\varphi = 0
$$
\n
$$
\frac{d}{dt}\frac{\partial^{2}}{\partial A^{2}}\varphi = 0
$$
\n
$$
\frac{d}{dt}\frac{\partial^{2}}{\partial A^{2}}\omega = -A\sin(\varphi)\frac{\partial^{2}}
$$

$$
\frac{d}{dt} \frac{\partial^2}{\partial Q \partial \omega_D} \varphi = 0
$$
\n
$$
\frac{d}{dt} \frac{\partial^2}{\partial \omega_D^2} \theta = \frac{\partial^2}{\partial \omega_D^2} \omega
$$
\n
$$
\frac{d}{dt} \frac{\partial^2}{\partial \omega_D^2} \omega = -A \sin (\varphi) \frac{\partial^2}{\partial \omega_D^2} \varphi - A \cos (\varphi) \left(\frac{\partial}{\partial \omega_D} \varphi\right)^2 + \sin (\theta) \left(\frac{\partial}{\partial \omega_D} \theta\right)^2
$$
\n
$$
- \cos (\theta) \frac{\partial^2}{\partial \omega_D^2} \theta - \frac{1}{Q} \frac{\partial^2}{\partial \omega_D^2} \omega
$$
\n
$$
\frac{d}{dt} \frac{\partial^2}{\partial \omega_D^2} \varphi = 0
$$

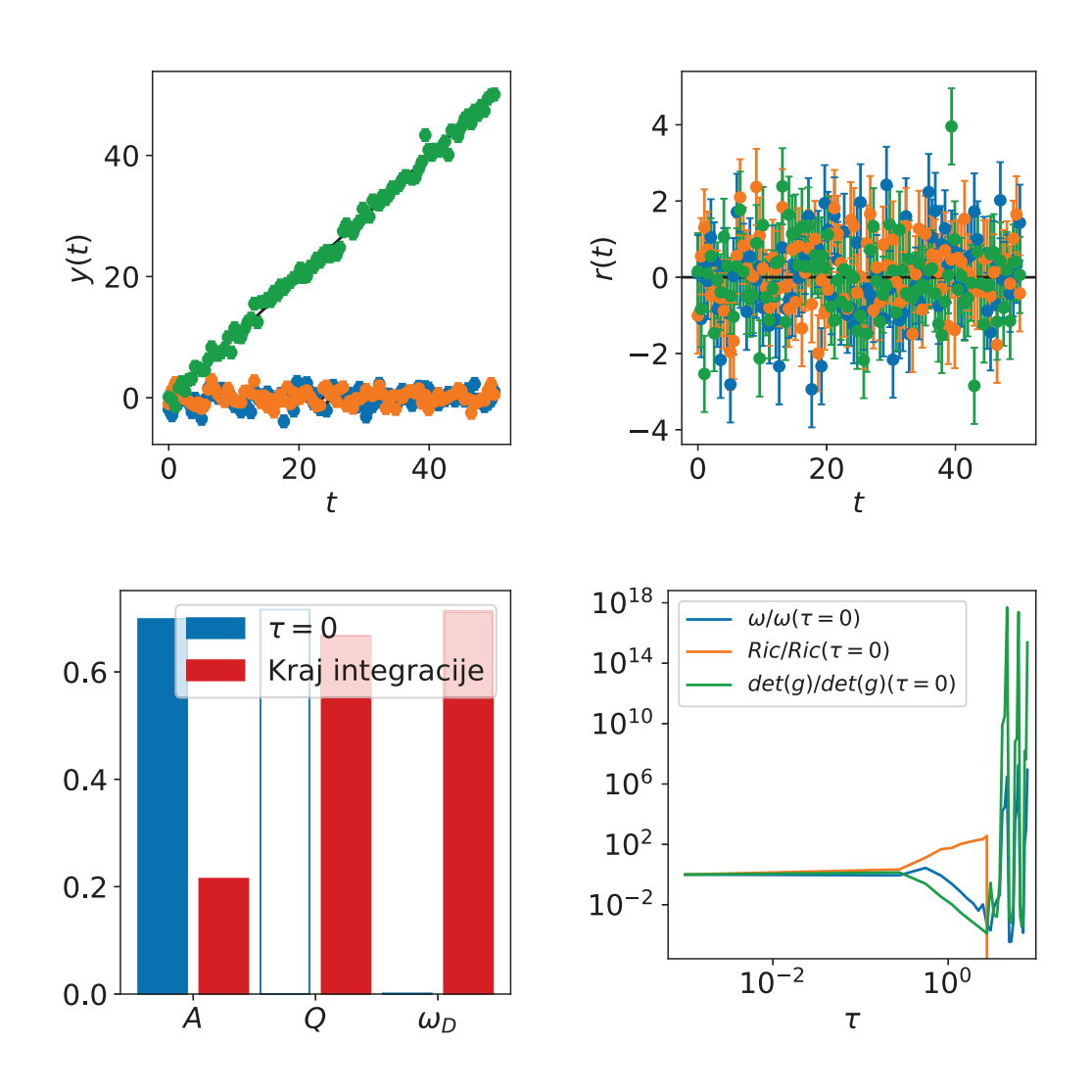

<span id="page-61-0"></span>Slika 5.14: Simulirana mjerenja te rješenja duž MBAM geodezika za model tjeranogušenog njihala u 3D: Parametri (srednji red, lijevo), svojstveni vektor koji odgovara najmanjoj svojstvenoj vrijednosti metrike (srednji red, desno) te frekvencija  $\omega$ , Riccijev skalar i determinanta metrike kao funkcija  $\tau$ . Na gornjim okvirima, plavom bojom je označena vremenska ovisnost  $\theta(t)$ , narančastom  $\omega(t)$ , a zelenom  $\phi(t)$ .

## **5.5.2 FitzHugh-Nagumo model**

Na slici [5.15](#page-63-0) prikazana su rješenja duž MBAM geodezika za FitzHugh-Nagumo model. Na ovom se modelu takoder vidi korelacija izmedu Riccijevog skalara te determinante metrike sa dolaženjem do ruba mnogostrukosti. U nastavku je prikazan sustav jednažbi za koji je provedena integracija kako bi se dobio MBAM geodezik.

$$
\frac{d}{dt}\frac{\partial}{\partial a}V = c\left(-V^2\frac{\partial}{\partial a}V + \frac{\partial}{\partial a}R + \frac{\partial}{\partial a}V\right) \n\frac{d}{dt}\frac{\partial}{\partial a}R = \frac{1}{c}\left(-b\frac{\partial}{\partial a}R - \frac{\partial}{\partial a}V + 1\right) \n\frac{d}{dt}\frac{\partial}{\partial b}V = c\left(-V^2\frac{\partial}{\partial b}V + \frac{\partial}{\partial b}R + \frac{\partial}{\partial b}V\right) \n\frac{d}{dt}\frac{\partial}{\partial b}R = \frac{1}{c}\left(-b\frac{\partial}{\partial b}R - R - \frac{\partial}{\partial b}V\right) \n\frac{d}{dt}\frac{\partial}{\partial c}V = c\left(-V^2\frac{\partial}{\partial b}V + \frac{\partial}{\partial c}R + \frac{\partial}{\partial c}V\right) + R - \frac{1}{3}V^3 + V \n\frac{d}{dt}\frac{\partial}{\partial c}R = \frac{1}{c}\left(-b\frac{\partial}{\partial c}R - \frac{\partial}{\partial c}V\right) - \frac{1}{c^2}(a - bR - V) \n\frac{d}{dt}\frac{\partial^2}{\partial a^2}V = -c\left(V^2\frac{\partial^2}{\partial a^2}V + 2V\left(\frac{\partial}{\partial a}V\right)^2 - \frac{\partial^2}{\partial a^2}R - \frac{\partial^2}{\partial a^2}V\right) \n\frac{d}{dt}\frac{\partial^2}{\partial a^2}R = -\frac{1}{c}\left(b\frac{\partial^2}{\partial a^2}R + \frac{\partial^2}{\partial a^2}V\right) \n\frac{d}{dt}\frac{\partial^2}{\partial a\partial b}V = -c\left(V^2\frac{\partial^2}{\partial a\partial b}V + 2V\frac{\partial}{\partial a}V\frac{\partial}{\partial b}V - \frac{\partial^2}{\partial a\partial b}R - \frac{\partial^2}{\partial a\partial b}V\right) \n\frac{d}{dt}\frac{\partial^2}{\partial a\partial b}R = -\frac{1}{c}\left(b\frac{\partial^2}{\partial a\partial b}R + \frac{\partial}{\partial a}R + \frac{\partial^2}{\partial a\partial b}V\right) \n\frac{d}{dt}\frac{\partial^2}{\partial
$$

$$
\frac{\mathrm{d}}{\mathrm{d}t}\frac{\partial^2}{\partial b\partial c}R = \frac{1}{c}\left(-b\frac{\partial^2}{\partial b\partial c}R - \frac{\partial}{\partial c}R - \frac{\partial^2}{\partial b\partial c}V + \frac{1}{c}\left(b\frac{\partial}{\partial b}R + R + \frac{\partial}{\partial b}V\right)\right)
$$
\n
$$
\frac{\mathrm{d}}{\mathrm{d}t}\frac{\partial^2}{\partial c^2}V = -c\left(V^2\frac{\partial^2}{\partial c^2}V + 2V\left(\frac{\partial}{\partial c}V\right)^2 - \frac{\partial^2}{\partial c^2}R - \frac{\partial^2}{\partial c^2}V\right) - 2V^2\frac{\partial}{\partial c}V + 2\frac{\partial}{\partial c}R + 2\frac{\partial}{\partial c}V
$$
\n
$$
\frac{\mathrm{d}}{\mathrm{d}t}\frac{\partial^2}{\partial c^2}R = \frac{1}{c}\left(-b\frac{\partial^2}{\partial c^2}R - \frac{\partial^2}{\partial c^2}V + \frac{2}{c}\left(b\frac{\partial}{\partial c}R + \frac{\partial}{\partial c}V\right) - \frac{2}{c^2}\left(-a + bR + V\right)\right)
$$

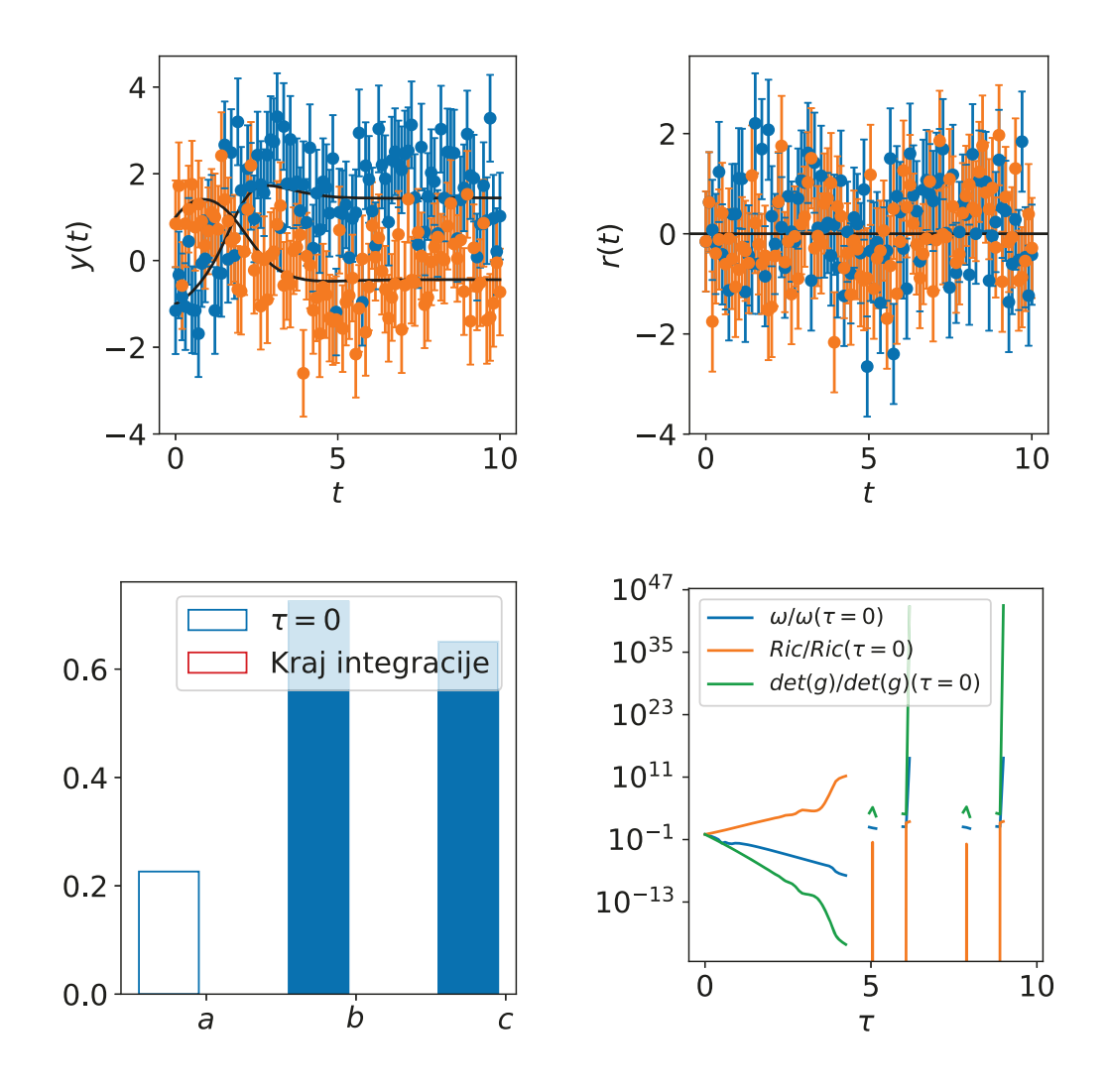

<span id="page-63-0"></span>Slika 5.15: Simulirana mjerenja te rješenja duž MBAM geodezika za FitzHugh-Nagumo model: Parametri (srednji red, lijevo), svojstveni vektor koji odgovara najmanjoj svojstvenoj vrijednosti metrike (srednji red, desno) te frekvencija  $\omega$ , Riccijev skalar i determinanta metrike kao funkcija  $\tau$ . Na gornjim okvirima, plavom bojom je označena vremenska ovisnost  $V(t)$ , a narančastom  $R(t)$ .

#### **5.5.3 Lorenzov model**

Na slici [5.16](#page-66-0) prikazana su rješenja duž MBAM geodezika za Lorenzov model. Na ovom se modelu takoder vidi korelacija izmedu Riccijevog skalara te determinante metrike sa dolaženjem do ruba mnogostrukosti. U nastavku je prikazan sustav jednažbi za koji je provedena integracija kako bi se dobio MBAM geodezik.

$$
\frac{d}{dt}\frac{\partial}{\partial \rho}x = \sigma \left(-\frac{\partial}{\partial \rho}x + \frac{\partial}{\partial \rho}y\right)
$$
\n
$$
\frac{d}{dt}\frac{\partial}{\partial \rho}y = (\rho - z)\frac{\partial}{\partial \rho}x + \left(-\frac{\partial}{\partial \rho}z + 1\right)x - \frac{\partial}{\partial \rho}y
$$
\n
$$
\frac{d}{dt}\frac{\partial}{\partial \rho}z = -\beta \frac{\partial}{\partial \rho}z + x\frac{\partial}{\partial \rho}y + y\frac{\partial}{\partial \rho}x
$$
\n
$$
\frac{d}{dt}\frac{\partial}{\partial \beta}x = \sigma \left(-\frac{\partial}{\partial \beta}x + \frac{\partial}{\partial \beta}y\right)
$$
\n
$$
\frac{d}{dt}\frac{\partial}{\partial \beta}y = (\rho - z)\frac{\partial}{\partial \beta}x - x\frac{\partial}{\partial \beta}z - \frac{\partial}{\partial \beta}y
$$
\n
$$
\frac{d}{dt}\frac{\partial}{\partial \beta}z = -\beta \frac{\partial}{\partial \beta}z + x\frac{\partial}{\partial \beta}y + y\frac{\partial}{\partial \beta}x - z
$$
\n
$$
\frac{d}{dt}\frac{\partial}{\partial \sigma}x = \sigma \left(-\frac{\partial}{\partial \sigma}x + \frac{\partial}{\partial \sigma}y\right) - x + y
$$
\n
$$
\frac{d}{dt}\frac{\partial}{\partial \sigma}y = (\rho - z)\frac{\partial}{\partial \sigma}x + x\frac{\partial}{\partial \sigma}y + y\frac{\partial}{\partial \sigma}x
$$
\n
$$
\frac{d}{dt}\frac{\partial}{\partial \sigma}z = -\beta \frac{\partial}{\partial \sigma}z + x\frac{\partial}{\partial \sigma}y + y\frac{\partial}{\partial \sigma}x
$$
\n
$$
\frac{d}{dt}\frac{\partial}{\partial \rho}z = -\sigma \left(\frac{\partial^2}{\partial \rho^2}x - \frac{\partial^2}{\partial \rho^2}y\right)
$$
\n
$$
\frac{d}{dt}\frac{\partial^2}{\partial \rho^2}z = -\beta \frac{\partial^2}{\partial \rho^2}z + x\frac{\partial}{\partial \rho^2}y + y\frac{\partial}{\partial \sigma}z
$$
\n
$$
\frac{d}{dt}\frac{\partial^2}{\partial \rho^2}z = -\beta \frac{\partial
$$

$$
\frac{d}{dt}\frac{\partial^2}{\partial\rho\partial\sigma}z = -\beta\frac{\partial^2}{\partial\rho\partial\sigma}z + x\frac{\partial^2}{\partial\rho\partial\sigma}y + y\frac{\partial^2}{\partial\rho\partial\sigma}x + \frac{\partial}{\partial\rho}x\frac{\partial}{\partial\sigma}y + \frac{\partial}{\partial\sigma}x\frac{\partial}{\partial\rho}y
$$
\n
$$
\frac{d}{dt}\frac{\partial^2}{\partial\beta^2}x = -\sigma\left(\frac{\partial^2}{\partial\beta^2}x - \frac{\partial^2}{\partial\beta^2}y\right)
$$
\n
$$
\frac{d}{dt}\frac{\partial^2}{\partial\beta^2}y = (\rho - z)\frac{\partial^2}{\partial\beta^2}x - x\frac{\partial^2}{\partial\beta^2}z - 2\frac{\partial}{\partial\beta}x\frac{\partial}{\partial\beta}z - \frac{\partial^2}{\partial\beta^2}y
$$
\n
$$
\frac{d}{dt}\frac{\partial^2}{\partial\beta^2}z = -\beta\frac{\partial^2}{\partial\beta^2}z + x\frac{\partial^2}{\partial\beta^2}y + y\frac{\partial^2}{\partial\beta^2}x + 2\frac{\partial}{\partial\beta}x\frac{\partial}{\partial\beta}y - 2\frac{\partial}{\partial\beta}z
$$
\n
$$
\frac{d}{dt}\frac{\partial^2}{\partial\beta\partial\sigma}x = -\sigma\left(\frac{\partial^2}{\partial\beta\partial\sigma}x - \frac{\partial^2}{\partial\beta\partial\sigma}y\right) - \frac{\partial}{\partial\beta}x + \frac{\partial}{\partial\beta}y
$$
\n
$$
\frac{d}{dt}\frac{\partial^2}{\partial\beta\partial\sigma}y = (\rho - z)\frac{\partial^2}{\partial\beta\partial\sigma}x - x\frac{\partial^2}{\partial\beta\partial\sigma}z - \frac{\partial}{\partial\beta}x\frac{\partial}{\partial\sigma}z - \frac{\partial}{\partial\sigma}x\frac{\partial}{\partial\beta}z - \frac{\partial^2}{\partial\beta\partial\sigma}y
$$
\n
$$
\frac{d}{dt}\frac{\partial^2}{\partial\beta\partial\sigma}z = -\beta\frac{\partial^2}{\partial\beta\partial\sigma}z + x\frac{\partial^2}{\partial\beta\partial\sigma}y + y\frac{\partial^2}{\partial\beta\partial\sigma}x + \frac{\partial
$$

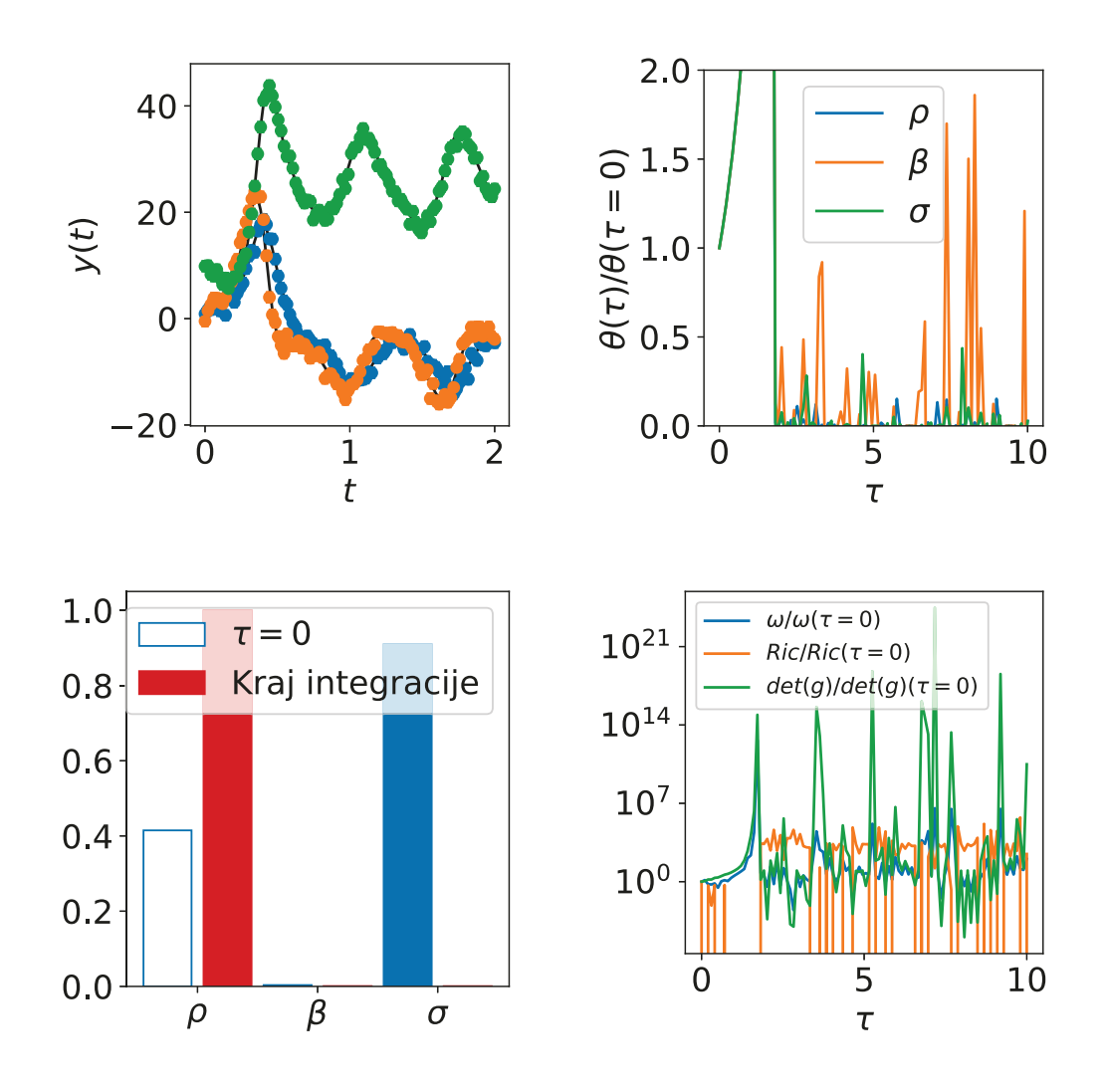

<span id="page-66-0"></span>Slika 5.16: Simulirana mjerenja te rješenja duž MBAM geodezika za Lorenzov model. Na gornjim okvirima, plavom bojom je označena vremenska ovisnost  $x(t)$ , narančastom parametar  $y(t)$ , a zelenom  $z(t)$ .

## **6 Primjena MBAM metode nuklearne modele**

Relativistički Lagrangian temelji se na osnovnim bilinearnim strujama Diracovog spinora  $\psi$  kojim opisujemo nukleone u atomskoj jezgri

$$
\bar{\psi}\mathcal{O}_{\tau}\Gamma\psi, \mathcal{O}_{\tau}\in 1, \tau_i, \Gamma\in \{1, \gamma_{\mu}, \gamma_5, \gamma_5\gamma_{\mu}, \sigma_{\mu\nu}\}.
$$
\n(6.1)

 $\tau_i$  predstavljaju izospinske Paulijeve matrice, a  $\Gamma$  općenito označava Diracove matrice. Članovi međudjelovanja Lagrangiana su produkti tih bilinearnih kombinacija. U principu, op´ceniti efektivni Lagrangian moˇzemo zapisati kao razvoj po strujama i njihovim derivacijama. Za ovaj model razmatramo sljedeće četiri fermionske komponente međudjelovanja: izoskalar-skalar:  $(\bar\psi \psi)^2$  izoskalar-vektor:  $(\bar\psi \gamma_\mu \psi)(\bar\psi \gamma^\mu \psi)$ izovektor-skalar:  $(\bar \psi \vec \tau \psi) \cdot (\bar \psi \vec \tau \psi)$  izovektor-vektor:  $(\bar \psi \vec \tau \gamma_\mu \psi) \cdot (\bar \psi \vec \tau \gamma^\mu \psi)$ . Vektori u izospinskom prostoru su označeni strelicama. Bitno je naglasiti da svakom od elemenata iz skupa  $\bar{\psi}O_{\tau}\Gamma\psi$  pridjeljujemo funkciju vrha (D<sub>S</sub>, D<sub>V</sub>, G<sub>S</sub>, G<sub>V</sub>, G<sub>TS</sub> i G<sub>TV</sub>) kojom ih vežemo u jedan Lagrangian, pri čemu funkcije vrha ovise o barionskoj gustoći  $\hat{\rho} = \bar{\psi}\psi$ . Model je definiran gustoćom Lagrangiana [\[10\]](#page-76-1)

<span id="page-67-0"></span>
$$
\mathcal{L} = \mathcal{L}_{free} + \mathcal{L}_{4f} + \mathcal{L}_{der} + \mathcal{L}_{em}
$$
\n(6.2)

sa sljedećim komponentama

$$
\mathcal{L}_{free} = \bar{\psi}(i\gamma_{\mu}\partial^{\mu} - M)\psi,
$$
\n(6.3)

$$
\mathcal{L}_{4f} = -\frac{1}{2} G_S(\hat{\rho})(\bar{\psi}\psi)(\bar{\psi}\psi) - \frac{1}{2} G_V(\hat{\rho})(\bar{\psi}\gamma_\mu\psi)(\bar{\psi}\gamma^\mu\psi) \n- \frac{1}{2} G_{TS}(\hat{\rho})(\bar{\psi}\vec{\tau}\psi) \cdot (\bar{\psi}\vec{\tau}\psi) - \frac{1}{2} G_{TV}(\hat{\rho})(\bar{\psi}\vec{\tau}\gamma_\mu\psi) \cdot (\bar{\psi}\vec{\tau}\gamma^\mu\psi),
$$
\n(6.4)

$$
\mathcal{L}_{der} = -\frac{1}{2}D_S(\hat{\rho})(\partial_\nu \bar{\psi}\psi)(\partial^\nu \bar{\psi}\psi) - \frac{1}{2}D_V(\hat{\rho})(\partial_\mu \bar{\psi}\gamma_\mu\psi)(\partial^\nu \bar{\psi}\gamma_\mu\psi) + O(\partial^2), \tag{6.5}
$$

$$
\mathcal{L}_{em} = e A^{\mu} \bar{\psi} \frac{1 + \tau_3}{2} \gamma_{\mu} \psi - \frac{1}{4} F_{\mu \nu} F^{\mu \nu}.
$$
 (6.6)

## *6.1 Komponente Diracove jednadˇzbe*

Jednadžbu [\(6.2\)](#page-67-0) možemo varirati po $\bar{\psi},$ što nam daje Diracovu jednadžbu

$$
[\gamma_{\mu}(i\partial^{\mu} - V^{\mu}) - (M+S)]\psi = 0,
$$
\n(6.7)

gdje su

$$
S = \Sigma_S + \vec{\tau} \cdot \vec{\Sigma}_{TS} + \Sigma_{rS},\tag{6.8}
$$

$$
V^{\mu} = \Sigma^{\mu} + \vec{\tau} \cdot \vec{\Sigma}_S + \Sigma_{rS}, \tag{6.9}
$$

pri čemu je

$$
\Sigma^{\mu} = G_V(\bar{\psi}\gamma^{\mu}\psi) - eA^{\mu}\frac{1+\tau_3}{2},\tag{6.10}
$$

$$
\vec{\Sigma}_T^{\mu} = G_{TV}(\bar{\psi}\vec{\tau}\gamma^{\mu}\psi),\tag{6.11}
$$

$$
\Sigma_S = G_S(\bar{\psi}\psi) - D_S \Box(\bar{\psi}\psi),\tag{6.12}
$$

$$
\vec{\Sigma}_{TS} = G_{TS}(\bar{\psi}\vec{\tau}\psi),\tag{6.13}
$$

$$
\Sigma_{rS} = -\frac{\partial D_S}{\partial \hat{\rho}} (\partial_\nu j^\mu) u_\mu (\partial^\nu (\bar{\psi}\psi)), \tag{6.14}
$$

$$
\Sigma_r^{\mu} = \frac{u^{\mu}}{2} \left( \frac{\partial G_S}{\partial \hat{\rho}} (\bar{\psi}\psi)(\bar{\psi}\psi) + \left( \frac{\partial G_{TS}}{\partial \hat{\rho}} (\bar{\psi}\vec{\tau}\psi) \cdot (\bar{\psi}\vec{\tau}\psi) + \frac{\partial D_S}{\partial \hat{\rho}} (\partial^{\nu}(\bar{\psi}\psi))(\partial_{\nu}(\bar{\psi}\psi)) \right) .
$$
 (6.15)

U ovim smo jednadžbama koristili notaciju  $u^{\mu} = (1 - v^2)^{-1/2}(1, \vec{v})$ , kojime opisujemo struju

$$
\hat{\rho}u^{\mu} = \bar{\psi}\gamma^{\mu}\psi. \tag{6.16}
$$

Uz izoskalarni-vektorski  $\Sigma^\mu$ , izoskalarni-skalarni  $\Sigma_S$ , izovektorski-vektorski  $\Sigma^\mu_T$  $_{T}^{\mu}$  i izovektorskiskalarni  $\Sigma_{TS}$  doprinos, ovisnost funkcija o gustoći daje još dva doprinosa,  $\Sigma_{rS}$  i  $\Sigma_r^\mu$  , koji potječu od varijacije funkcije vrha po gustoći.

Gustoće odgovaraju očekivanim vrijednostima u osnovnom stanju atomske jezgre

 $|\Phi\rangle$ 

$$
\rho_S = \langle \Phi | \bar{\psi} \psi | \Phi \rangle = \rho_s^p + \rho_s^n, \tag{6.17}
$$

$$
\rho = \langle \Phi | \bar{\psi} \gamma^0 \psi | \Phi \rangle = \rho^p + \rho^n, \tag{6.18}
$$

$$
\rho_{s3} = \langle \Phi | \bar{\psi} \tau_3 \psi | \Phi \rangle = \rho_s^p - \rho_s^n, \tag{6.19}
$$

$$
\rho_{tv} = \langle \Phi | \bar{\psi} \tau_3 \gamma^0 \psi | \Phi \rangle = \rho^p - \rho^n. \tag{6.20}
$$

## *6.2 Primjena automatske diferencijacije na funkcional DD-PC1*

Funkcional "Density-dependent point coupling 1" (DD-PC1) definiran je pomoću sljedećih funkcija vrha [\[11\]](#page-77-0)

$$
G_s(\rho) = a_s + (b_s + c_s)e^{-d_s x}, \tag{6.21}
$$

$$
G_v(\rho) = a_v + b_v e^{-d_v x}, \tag{6.22}
$$

$$
G_{tv}(\rho) = b_{tv} e^{-d_{tv}x}, \tag{6.23}
$$

gdje indeksi  $s$ ,  $v$  i  $tv$  označavaju izoskalar-skalar, izoskalar-vektor i izovektor-vektor kanale. Uvodimo novu varijablu,  $x$ , kao omjer,

$$
x = \frac{\rho}{\rho_{sat}},\tag{6.24}
$$

gdje je  $\rho_{sat}$  nukleonska gustoća kod saturacije u simetričnoj nuklearnoj materiji. Funkcional DD-PC1 je odabran jer omogućuje izvrstan opis atomskih jezgara u cijelom periodnom sustavu [\[12,](#page-77-1) [13\]](#page-77-2).

Računalna implementacija MBAM metode s algoritamskom diferencijacijom je testirana na pseudopodacima za koje je već bilo poznato rješenje MBAM redukcije. Testiran je model sa sedam parametara,  $a_s, b_s, c_s, d_s, a_v, b_v$ i  $d_v$ na podacima prezen-tiranima u članku [\[14\]](#page-77-3).

Pronađeno ja da nuklearnu materiju dobro opisuju gustoća saturacija  $\rho_{sat} = 0.152 \,\mathrm{fm}^{-3}$ te efektivna masa  $m_D^* = m + \Sigma_S = 0.52m$  [\[15\]](#page-77-4).

Procedura računanja je podijeljena u dva dijela. Prvo se iterativno rješava samosuglasna jednadžba za masu  $m^*$ , do zadovoljavajuće preciznosti

$$
m_D^* = m + \Sigma_S = m + \frac{2\alpha_s(x)\rho_S}{\pi^2} m^* I_1(P_f(\rho), m^*),
$$
\n(6.25)

gdje su  $I_1$  integral

<span id="page-70-0"></span>
$$
I_1(P, a) = \int_0^P \frac{x^2 dx}{\sqrt{x^2 + a^2}}
$$

i  $P_F$  Fermijev impuls

$$
P_F(\rho) = \left(\frac{3\rho\pi^2}{2}\right)^{1/3}.
$$

Precizan rezultat dobiva se ako se u svakome koraku masa m<sup>∗</sup> promijeni za 0.6x razlika vrijednosti dobivene jednadžbom [6.25](#page-70-0) i vrijednosti iz prethodnog koraka.

Nakon toga se računa energija koristeći izraz

$$
E_a \rho = \frac{2}{\pi^2} I_2(P_f(\rho), m^*) + m(\rho_S - \rho) + \frac{1}{2} \alpha_S(x) \rho_S^2 + \frac{1}{2} \alpha_V(x) \rho^2,
$$

gdje je  $I_2$  integral

$$
I_2(P, a) = \int_0^P \frac{x^4 dx}{\sqrt{x^2 + a^2}}.
$$

Reziduali su

$$
r_m = \frac{m_D^* - m^*(\rho_m)}{\sigma_m}
$$

i

$$
r_i = \frac{E_{a,i} - E_a(\rho_i)}{\sigma_e},
$$

gdje su greške fiksirane na  $10\%$  vrijednosti energija i  $2\%$  vrijednosti mase. Podaci su izlistani u tablici [6.1.](#page-71-0) Samosuglasno rješenje masa i energija je pogodno za autograd jer se postupak, iako iterativan, može razložiti na kompozicije funkcija.

Rezultati integracije geodezijske jednadžbe prikazani su na slikama [6.1,](#page-43-0) [6.2](#page-46-0) i [6.3.](#page-47-0) Problem nastaje prilikom korištenja zadane preciznosti koju preporuča scipy paket  $(rtol = 1.49012 \times 10^{-8})$ , te je preciznost smanjena na  $rtol = 10^{-3}$ . Na donjim okvirima slika [6.1](#page-43-0) i [6.2](#page-46-0) vidi se da i determinanta Fisherove metrike i  $\omega$  i Riccijev skalar naglo počinju rasti za  $\tau \sim 1$ , što onemogućava pronalaženje rješenja jako velike preciznosti

| $\rho\,[\mathrm{fm^{-3}}]$ | $E_a$ [MeV] |
|----------------------------|-------------|
| 0.04                       | $-6.48$     |
| 0.08                       | $-12.14$    |
| 0.12                       | $-15.04$    |
| 0.16                       | 16.00       |
| 0.20                       | $-15.09$    |
| 0.24                       | $-12.88$    |
| 0.32                       | $-5.03$     |

<span id="page-71-0"></span>Tablica 6.1: Ovisnosti pseudopodataka energije kao funkcije gustoće korištene za testiranje MBAM metode.

i odeint se prekida.

Nakon zadavanja manje preciznosti, integracija se nastavlja. Problem nastaje jer sustav diferencijalnih jednadžbi postaje "stiff". Odeint je dizajniran da u tom slučaju prijeđe na drugi algoritam (BDF), no moguće je da prijelaz nije uvijek jednostavno automatski provesti. Na ovu promjenu algoritma ukazuje nagla promjena determinante metrike, što znači da su neke komponente metrike dobile veću vrijednost, a time i Christoffelovi simboli druge vrste. Ovakve promjene su indikacija prelaska u "stiff" režim [\[16\]](#page-77-5). Potrebno je naglasiti da nam velika preciznost niti ne treba jer parametri, prikazani na slici [6.3](#page-47-0) ne pokazuju eksponencijalne promjene.
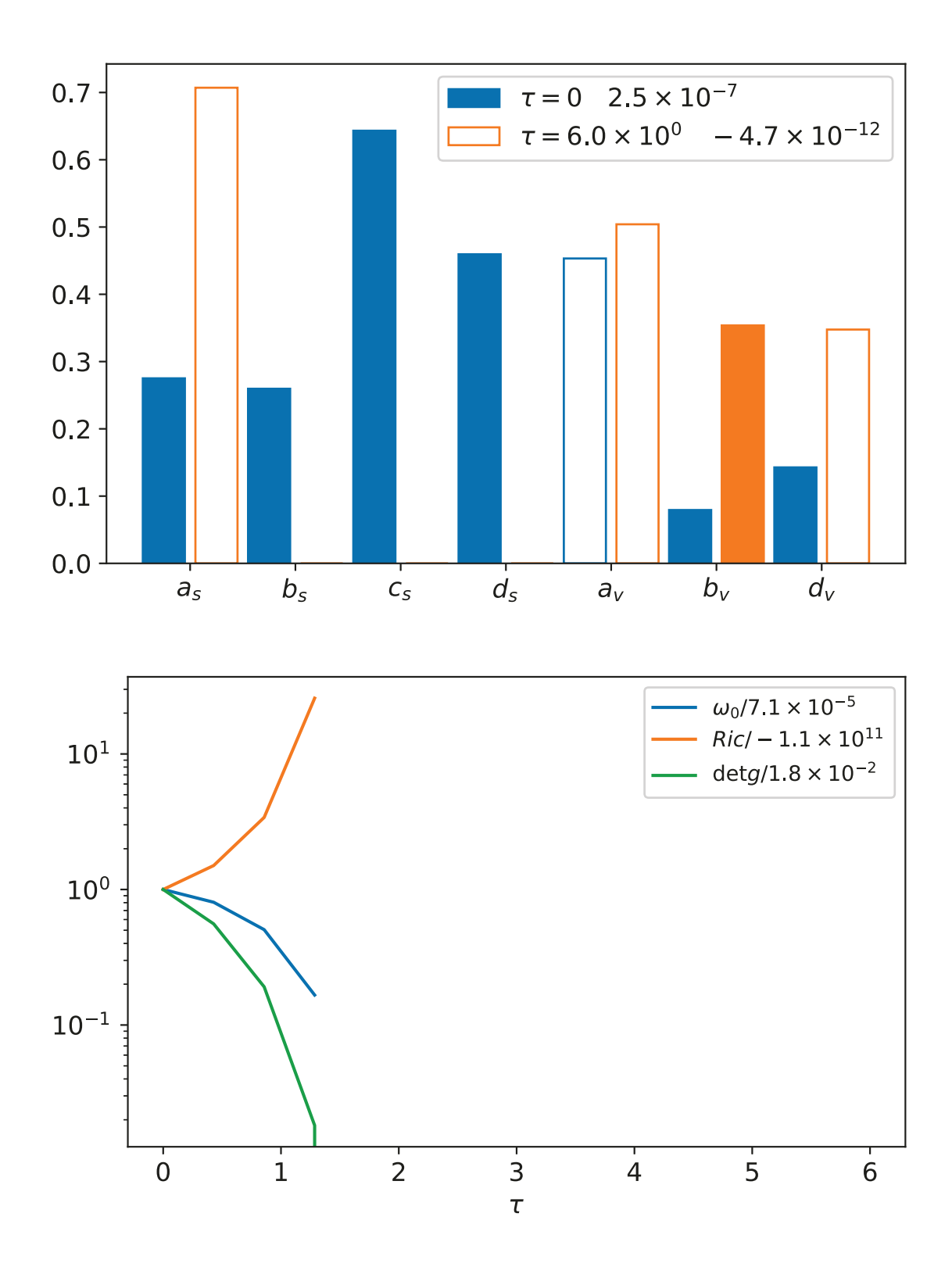

Slika 6.1: Komponente najmanjeg svojstvenog vektora dobivene za DD-PC1 funkcional.

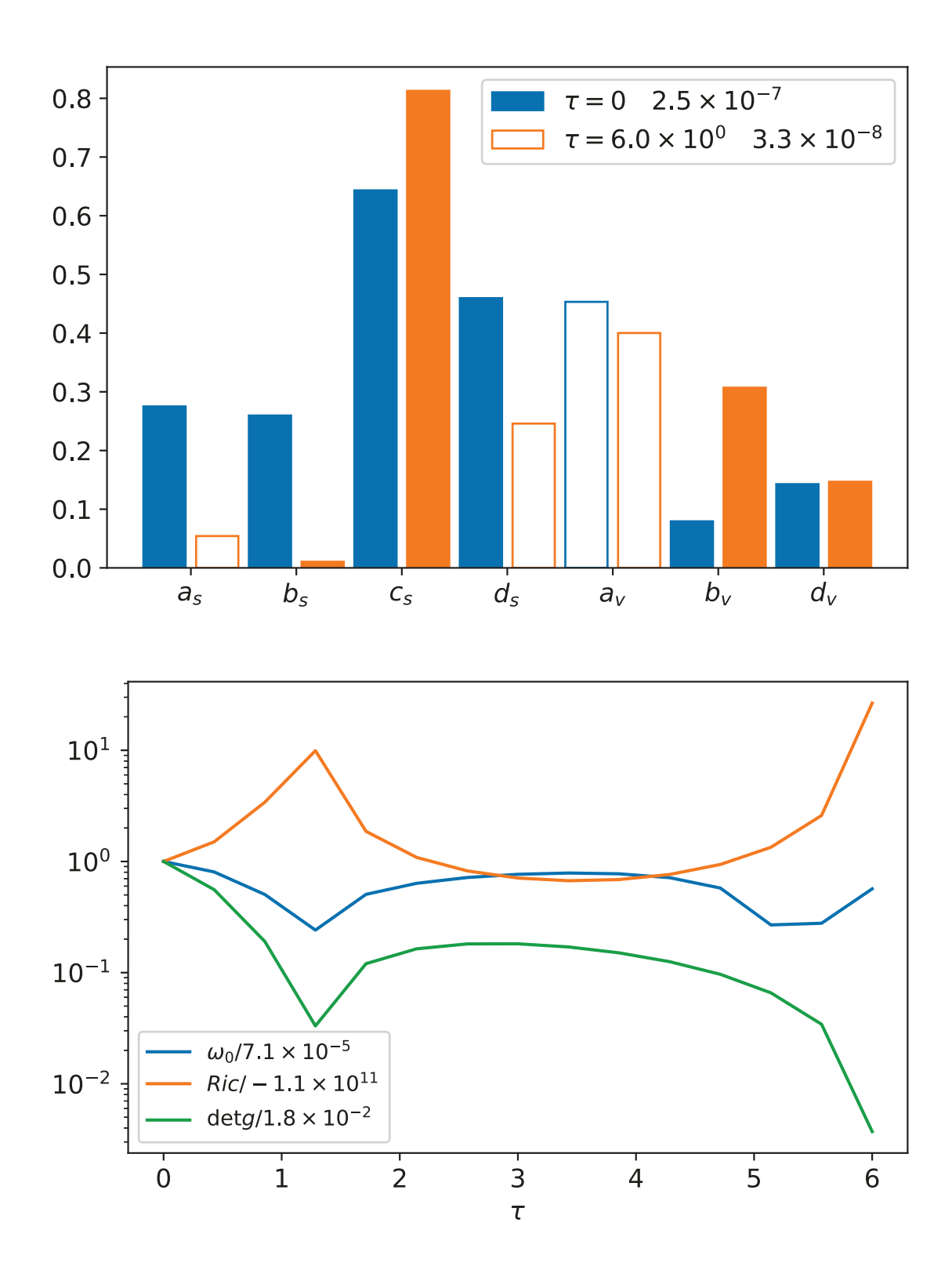

Slika 6.2: Komponente najmanjeg svojstvenog vektora dobivene za DD-PC1 funkcional, uz odeint preciznost od  $10^{-3}$ .

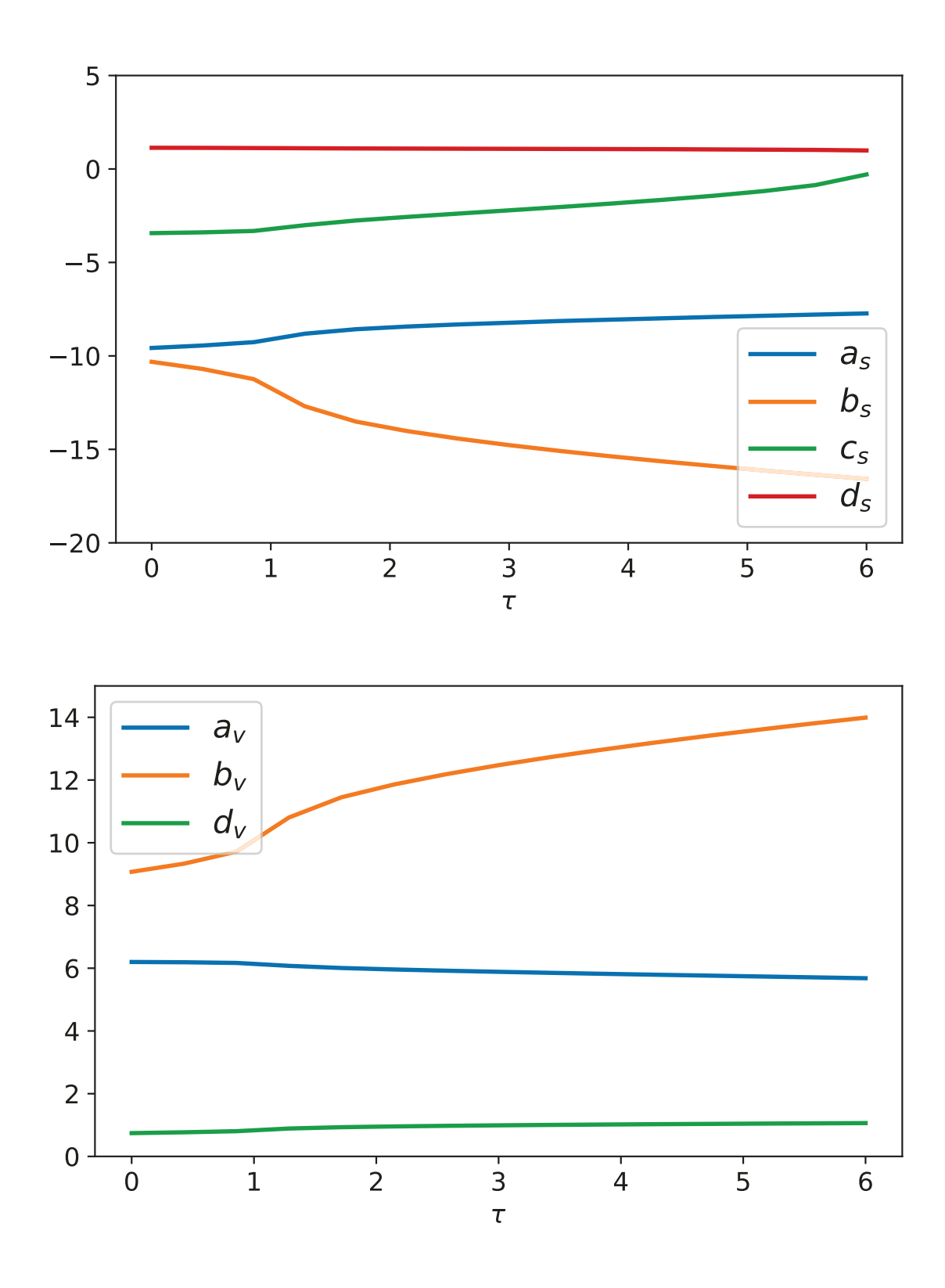

Slika 6.3: Ponašanje parametara funkcionala DD-PC1 u ovisnost o parametru  $\tau$  uz preciznost od preciznost od  $10^{-3}$ .

# **7 Zakljuˇcak**

Modeli koji se koriste za opis većine prirodnih pojava imaju velik broj slobodnih parametara. Problemi pri određivanju vrijednosti parametara modela nastaju jer često nemamo na raspolaganju dovoljno podataka za precizno odredivanje svih stupnjeva slobode modela, što dovodi do pojave da su neke kombinacije parametara modela slabo odredene. Takoder, postoje klase modela, nazvani aljkavi modeli, kod kojih promjene odredenih parametara slabo utjeˇcu na kvalitetu opisa promatrane prirodne pojave.

Ovaj diplomski rad predstavlja nastavak razvoja mogućnosti primjene koncepata informacijske geometrije u vidu razvoja aproksimacijske metode mnogostrukosti s rubom. Koristeći algoritamsku diferencijaciju, razvili smo računalnu implementaciju aproksimacijske metode mnogostrukosti s rubom koja zaobilazi ograničenja i nepreciznosti povezane s numeričkim aproksimacijama pri evaluaciji derivacija. Testirali smo mogućnosti razvijenog koda na velikom broju kompliciranih modela, od jednostavnih analitičkih prilagodbi do kaotičnih sustava te sustava s velikim intrinzičnim i ekstrinzičnim zakrivljenostima prostora parametara modela [\[5\]](#page-76-0).

Posebno je promotren nuklearni energijski funkcional gustoće DD-PC1 za koji smo povezali numeričke probleme pri redukciji modela temeljenom na funkcionalu DD-PC1 s geometrijskim svojstvima modela - naglim promjenama u determinanti Fisherove metrike i intrinzične i ekstrinzične zakrivljenosti prostora parametara.

### **Literatura**

- [1] B. B. Machta, R. Chachra, M. K. Transtrum, and J. P. Sethna. Parameter Space Compression Underlies Emergent Theories and Predictive Models. *Science*, 342: 604–607, November 2013. doi: 10.1126/science.1238723.
- [2] M. K. Transtrum, B. B. Machta, K. S. Brown, B. C. Daniels, C. R. Myers, and J. P. Sethna. Perspective: Sloppiness and emergent theories in physics, biology, and beyond. *J. Chem. Phys.*, 143(1), July 2015.
- [3] M. Buchanan. Wheat from the chaff. *Nature Physics*, 11:296, April 2015. doi: 10.1038/nphys3296.
- [4] Mark K. Transtrum and Peng Qiu. Model reduction by manifold boundaries. *Phys. Rev. Lett.*, 113:098701, Aug 2014. doi: 10.1103/PhysRevLett. 113.098701. URL [https://link.aps.org/doi/10.1103/PhysRevLett.113.](https://link.aps.org/doi/10.1103/PhysRevLett.113.098701) [098701](https://link.aps.org/doi/10.1103/PhysRevLett.113.098701).
- <span id="page-76-0"></span>[5] Benjamin Francis and Mark Transtrum. Unwinding the model manifold: choosing similarity measures to remove local minima in sloppy dynamical systems. In *APS March Meeting Abstracts*, volume 2019 of *APS Meeting Abstracts*, page X56.008, Jan 2019.
- [6] John M. Lee. *Introduction to Riemannian Manifolds*. Springer, 2018.
- [7] John M. Lee. *Introduction to Topological Manifolds*. Springer, 2011.
- [8] Mark. Fels. *An Introduction to Differential Geometry through Computation*. Springer, 2019. [https://www.researchgate.net/publication/268303006\\_](https://www.researchgate.net/publication/268303006_An_Introduction_to_Differential_Geometry_through_Computation) [An\\_Introduction\\_to\\_Differential\\_Geometry\\_through\\_Computation](https://www.researchgate.net/publication/268303006_An_Introduction_to_Differential_Geometry_through_Computation), 9.4.2019.
- [9] J. Shao. *Mathematical Statistics*. Springer, 2003.
- [10] P. Finelli, N. Kaiser, D. Vretenar, and W. Weise. Relativistic nuclear model with point-couplings constrained by QCD and chiral symmetry. *Nuclear Physics A*, 735:449–481, May 2004. doi: 10.1016/j.nuclphysa.2004.02.001.
- [11] Tamara Nikšić and Dario Vretenar. "Sloppy" nuclear energy density functionals: Effective model reduction. *Phys. Rev. C*, 94:024333, Aug 2016. doi: 10.1103/ PhysRevC.94.024333. URL [https://link.aps.org/doi/10.1103/PhysRevC.](https://link.aps.org/doi/10.1103/PhysRevC.94.024333) [94.024333](https://link.aps.org/doi/10.1103/PhysRevC.94.024333).
- [12] S. E. Agbemava, A. V. Afanasjev, D. Ray, and P. Ring. Global performance of covariant energy density functionals: Ground state observables of even-even nuclei and the estimate of theoretical uncertainties. *Phys. Rev. C*, 89:054320, May 2014. doi: 10.1103/PhysRevC.89.054320. URL [https://link.aps.org/](https://link.aps.org/doi/10.1103/PhysRevC.89.054320) [doi/10.1103/PhysRevC.89.054320](https://link.aps.org/doi/10.1103/PhysRevC.89.054320).
- [13] S. E. Agbemava, A. V. Afanasjev, T. Nakatsukasa, and P. Ring. Covariant density functional theory: Reexamining the structure of superheavy nuclei. *Phys. Rev. C*, 92:054310, Nov 2015. doi: 10.1103/PhysRevC.92.054310. URL [https:](https://link.aps.org/doi/10.1103/PhysRevC.92.054310) [//link.aps.org/doi/10.1103/PhysRevC.92.054310](https://link.aps.org/doi/10.1103/PhysRevC.92.054310).
- [14] T. Nikšić, M. Imbrišak, and D. Vretenar. "Sloppy" nuclear energy density functionals. II. Finite nuclei. *Phys. Rev. C*, 95(5):054304, May 2017. doi: 10.1103/PhysRevC.95.054304.
- [15] T. Nikšić, D. Vretenar, and P. Ring. Relativistic nuclear energy density functionals: Mean-field and beyond. *Progress in Particle and Nuclear Physics*, 66(3): 519–548, Jul 2011. doi: 10.1016/j.ppnp.2011.01.055.
- [16] G. Dahlquist. A special stability problem for linear multistep methods. *BIT*, 3 (27), 1963.

## **A Dodatak: Python implementacija MBAM metode**

U prvom potpoglavlju dan je kod kojim su dobiveni izračuni MBAM metode i pripadni grafovi, prilagoden za ispis na papiru. Originalna verzija koda, kao i primjeri iz poglavlja 5, mogu se naći na *github*-u <sup>[3](#page-1-0)</sup>. Drugo potpoglavlje je dan kod korišten u poglavlju 6.

### *A.1 Kod za MBAM metodu*

```
# MBAM codes . py
import autograd as au
import autograd . numpy as np
import matplotlib . pyplot as plt
import matplotlib.colors as colors
from scipy.integrate import odeint
from scipy.integrate import ode
from scipy integrate import solve ivp
class solution_class:
    def __init__(self, ** kwargs):
         for k, v in kwargs. items ():
             if v is not None:
                  self. -dict - [k] = [v]e l s e :
                  self. -dict - [k] = []def update (self, ** kwargs):
         for k, v in kwargs. items ():
             if v is not None:
                  self. \_ddict. \_ [k] = self. \_ddict. \_ [k] + [v]e l s e :
                  self. \_ddict. \_ [k] = self. \_ddict. \_ [k] + []def array (self):
         for k, v in self...dict...items():
             self. \_ddict. \_ [k] = np. array(v)
```
<sup>3</sup><https://github.com/markoimbrisak>

```
def strip (self):
        for k, v in self...dict...items():
             self. -dict - [k] = v[0]def wrap(self):
         for k, v in self...dict... items():
             self. \_ddict. \_ [k] = [v]class Riemann_tools:
    def \sim \text{init} (self):
        pass
    def metric_inverse(self, g):
         t r y :
             ginv = np. linalg. inv(g)except :
             ginv = np. empty (g, shape)ginv. fill(np. nan)
        re turn ginv
    def metric_Gamma2(self, g, Gamma1):
        return np. einsum ('ij,jab \rightarrow ia b',
         s e l f . m e t ric_inverse(g), Gamma1)
    def metric_eigenproblem (self,g):
         t r y :
             epr = np. linalg. eigh(g)except :
             epr = []v = np. empty (g, shape[0])lambda = np. empty(g, shape)v. fill (np. nan)
             lambda. fill (np. nan)
             epr=[v , lambda]
        re turn epr
    def metric_eigenvalues (self, g)->"kth_eigenvalue":
         return self.metric_eigenproblem(g)[0]
    def metric_eigenvalue(self, g, k=0)->"kth<sub>-</sub>eigenvalue":
         return self. metric_eigenproblem(g)[0][k]def metric_eigenvector(self, g, k=0)->"kth_eigenvalue":
```
 $return$  self. metric\_eigenproblem $(g)[1][:,k]$ 

- def metric\_determinant (self, g)->" determinant of g":  $return np.linalg.det(self.g)$
- def metric\_signature (self, g)->"Metric\_signature":  $return np.sum(np.size n (self.metric_eigenvalues(g)))$

```
class embedded_manifold (Riemann_tools):
```
 $def \sim \text{init}$  (self):

```
Riemann<sub>1</sub> tools. . . init<sub>1</sub> (self)
```
- def embedded\_metric(self, J): return  $np. einsum('im,in',J,J)$
- def embedded\_Gamma1(self, J, H): **re turn** np . einsum ( ' im , iab−>mab ' , J ,H)
- def embedded\_Gamma2(self, J, H, g):
	- return self.metric\_Gamma2(g,self.embedded\_Gamma1(J,H))
- def normal\_projection\_operator(self, J, g): P1=np. einsum ('mn, im, jn', self. metric\_inverse $(g)$ , J, J) **re turn** 1−P1
- def embedded\_Riemann\_tensor(self, H, P):

```
return np. einsum ('ima, ij, jbn->mnab', H, P, H)\
```

```
-p einsum ('imb, ij, jan ->mnab', H, P, H)
```
def embedded\_Ricci\_tensor(self, H, g, P):

 $gi = self.metric_inverse(g)$ 

**return** np. einsum ('iab, ab, ij, jmn->mn', H, gi, P, H)- $\setminus$ 

```
np. einsum ('ins, ij, as, jam->mn', H, P, gi, H)
```

```
def embedded_Ricci_scalar(self, H, g, P):
```

```
gi = self.metric_inverse(g)
```

```
return np. einsum ('iam, ma, ij, jbn, bn', H, gi, P, H, gi)
```

```
−np . einsum ( ' ims , i j , jab ,ma, sb ' ,H, P ,H, gi , gi )
```
def embedded\_velocity2(self, g, dtheta):

```
return np.einsum ('m,mn,n',dtheta,g,dtheta)
```
def embedded\_acceleration2 (self, H, P, dtheta):

```
a=np. einsum ('imn, ij, jab', H, P, H)
```

```
return np.einsum ('m, n, a, b, mnab',
```
#### dtheta, dtheta, dtheta, dtheta, a)

```
def embedded_radius (self, H, P, g, dtheta)
        " Extrinsic curvature radius":
        v2 = s elf. embedded velocity 2 (g, dtheta)
        a2 = self. embedded acceleration2 (H, P, dtheta)
        return \ v2(np.sqrt(a2)def embedded_omega(self, H, P, g, dtheta)->"Extrinsic_frequency":
        v2=s e lf. embedded velocity2(g, d)theta)
        a2 = self. embedded acceleration 2 (H, P, dtheta)
        return np.sqrt(np.abs(v2*a2))def embedded omega0 (self, H, P, g, k=0)
         " Extrinsic frequency in the k-th eigendirection":
        v=s e l f . m e t ric eigenvector (g, k)return self.embedded_omega(H, P, g, v)/(2*np.pi)
class diff_FIM (embedded_manifold):
    def __init__(self, t:"x-axis _measurements",
                          y : " measurements " ,
                          sigma: " errors ",
                          model: "model_function"):
         self.t = tself.y = yself.f = modelself \, . \, sigma = sigmas elf . J = au . j a cobi an (lambda theta : (y-model(t, theta))/ sigma)
         s e l f .H = au . h e s si an \lambda lambda theta : (y – model (t, t) theta ) / sigma
         embedded-manifold. \_ iinit. (self)def _r (self, theta:"Model_parameters")->"Residuals":
         return ( self . y-self . f ( self . t , theta ) ) / self . sigma
    def chi2(self, theta:"Model_parameters")->"chi^2_value":
         return np.sum((self.y–self.f(self.t,theta))∗ *2/self.sigma **2)
    def g(self, then "Modeli" model""FIM for parameters theta"
```
return self.embedded\_metric(self.J(theta))

- def eigval (self, theta:"Model parameters", k=0): " kth eigenvalue for parameters theta" return self.metric\_eigenvalue(self.g(theta),k)
- **def** eigvector (self, theta:"Model parameters", $k=0$ ): " kth eigenvalue for parameters theta" return self. metric\_eigenvector(self.g(theta),k)
- def detg(self, theta:"Model\_parameters")->"determinant\_of\_FIM": return self. metric\_determinant (self.g(theta))
- def signature (self, theta:"Model\_parameters")->"Metric\_signature": return self. metric\_signature (self.g(theta))
- def ginv(self, theta:"Model\_parameters")->"Metric\_inverse": return self. metric\_inverse(self.g(theta))
- def Gamma1(self, theta:"Model\_parameters"): " Christoffel symbols of the first kind" return self.embedded\_Gamma1(self.J(theta),self.H(theta))
- def Gamma2(self, theta:"Model\_parameters"): " Christoffel symbols of the second kind" return self.embedded\_Gamma2(self.J(theta),  $self.H(the ta), self.g(the ta)$ def  $P$  ( self, theta: "Model parameters"):

" Residual space normal projection operator" return self. normal\_projection\_operator(self.J(theta),  $self.g ( theta )$ 

def Riemann (self, theta:"Model<sub>-parameters")->"Riemann<sub>-tensor"</sub>:</sub> return self.embedded\_Riemann\_tensor(self.H(theta),  $self.P ( theta ) )$ 

```
def Ricci (self, theta:"Model<sub>-parameters")->"Ricci<sub>-</sub>tensor":</sub>
     return self.embedded_Ricci_tensor(self.H(theta),
                                               self.g ( theta ),self.P ( theta ) )
```
def Ricci\_R(self, theta:"Model\_parameters"): " Ricci curvature scalar" return self.embedded\_Ricci\_scalar(self.H(theta),  $self.g ( theta),$  $self.P ( theta ) )$ def external\_v2(self, theta:"Model\_parameters", d the ta: " de rivatives of model parameters" ):  $"Residual$ <sub>-space-velocity</sub> $'2"$ return self.embedded\_velocity2(self.g(theta),

 $d$  the ta  $)$ 

def external\_a2(self, theta:"Model\_parameters", d the ta: " de rivatives  $\text{I}$  of  $\text{I}$  model  $\text{I}$  parameters" ): " Residual space acceleration ^2" return self.embedded\_acceleration2(self.H(theta),  $self.P ( theta ),$  $d$ theta)

def external<sub>-R</sub> (self, theta: "Model\_parameters",  $d$ theta:" $d$ erivatives.of.model.parameters"): " Extrinsic curvature radius"  $v2 = self. external_v2 (theta, dtheta)$  $a2=$ s e lf. external\_a2(theta, dtheta)  $return v2(np.sqrt(a2)$ 

def external\_omega (self, theta:"Model\_parameters", d the ta: " de rivatives of model parameters" ): " Extrinsic frequency"

```
return self.embedded_omega(self.H(theta),
        self.P(theta), self.g(theta), dtheta)
```

```
def external_omegav(self,
```
theta: "Model\_parameters", d the ta: " de rivatives of model parameters" ): " Extrinsic normalized frequency"  $v2 = s$  elf. external  $v2$  (theta, dtheta)  $a2 = self. external_2 (theta, dtheta)$  $return np.sqrt(np.abs(a2))$ 

def calc\_omega0(self,

theta: "Model\_parameters", k: "index of the k-th smallest seigenvalue of g" ): " Extrinsic frequency in the k-th eigendirection" return self.embedded\_omega0(self.H(theta),  $self.P ( theta ),$ 

 $self.g ( theta), k)$ 

```
def delete_offending_index(self,
         tensor:" tensor ... of ... any ... rank",
         i : "which_dimension_to_remove" ) :
    " minor of the tensor"
    Naxis = np.size (tensor.shape)NewT = tensorfor j in range (Naxis):
        New T = np. delete (New T, i, axis=j)
    re turn NewT
def find_offending_index(self,g:"Metric_tensor"):
    " " "
```
*Finds minor of FIM without which the FIM has a full rank* ,,,,,

 $N = g$ . shape  $[0]$  $cut = np.array([$  $np.$  linalg. matrix\_rank (self. delete\_offending\_index $(g, i)$ ) **for** i **in** range $(N)$ ])== $(N-1)$ **if**  $np.sum(cut) = 0$ : raise Warning ('Nothing found by removing 1 axis') return np. argmax (cut) def find\_MBAM\_IC(self, theta:"Model\_parameters",  $k: "Index_of_\text{th} e_\text{e} eigendirection " = 0):$ " Produces \_ initial \_ conditions \_ for \_ the \_ geodesic \_ equation"  $g = self.g(theta)$  $N = g$ . shape  $[0]$  $if$   $np$ .  $l$ in a  $lg$ .  $m$  at  $r$ ix  $rank(g) = N$ :  $lambda, v = self.metric_eigenproblem(g)$  $V = V$ [ : , k] theta2 = np.einsum( $'i$ , j, ij', theta, theta, g)  $v2 = np \cdot einsum('i, j, ij', V, V, g)$ **elif** k<N−1:  $i = self.find_offending_index(g)$  $gnew = self.delete-offending_index(g, i)$ thetanew = self.delete\_offending\_index(theta,i)  $lambda, v = np$ . linalg. eigh (gnew) theta  $2 = np$ . einsum  $(i, j, i j',$  thetanew, thetanew, gnew)  $v2 = np.\text{einsum('i, j, ij', v[:, k], v[:, k], gnew)}$  $v = v$  [ : , k]  $V = np.append(v[i, j], [0])$  $V = np.append(V, v[i:])$ **e l s e** :  $i = self.find-offending_index(g)$  $V = np \cdot zeros(N)$  $V[i] = 1$  $gnew = self$ . delete\_offending\_index( $g$ , i) thetanew =  $self.delete_offending_index(theta, i)$ 

```
lambda, v = self.metric_eigenproblem(gnew)theta2 = np. einsum ('i, j, ij', thethetanew, thetanew, gnew)
    v2 = np.\text{einsum('i, j, ij', v[:, 0], v[:, 0], gnew)}tau = np.sqrt(theta2/v2)return np. append (theta, V), tau
```

```
def MBAM RHS(self, V:"2N_dimensional_initial_conditions_vector")
    "RHS_of_the_geodesic_equation":
    N = \text{int}(\text{np.size}(V)/2)theta = V[\cdot N]d theta = V[N:]g = self.g(theta)ret = np.array([dtheta])if np. linalg. matrix_rank(g) = N:
```

```
ret = np.append(ret.
         −np . einsum ( ' a , b , cab−>c ' ,
                  d the ta, d the ta, self. Gamma2(theta)))
```
**e l s e** :

```
return np.array(2*N*[np.nan])
```
return ret

```
def MBAM_jac_RHS(self,
```

```
V: "2N_d dimensional initial conditions vector"):
"RHS \_ of \_ the \_ geodesic \_ equation"N = \text{int(np.size (V)/2)}theta = V[:N]d theta = V[N:]g = self.g(theta)ret = np.c.[np. zeros ((N,N)), np. diag (N*[1])]if np. linalg. matrix_rank(g) = N:
    ret1 = np.c.[np. zeros((N,N)),-2*np. einsum ('a, bi, cab\rightarrowci',
```

```
dtheta,
                                  np.diag(N*[1]),s e l f . Gamma2(theta))]
        ret = np.r.[ret, ret1]e l s e :
        return np. array(2*N*[np,nan])return ret
def statistics (self, theta):
        y = self.f(self.t, theta)J = self.J(theta)g = self.g(theta)Gamma2 = \text{self}. Gamma2(theta)
        omega = self.calc_omega( theta, 0)R = self.Ricci_R (theta)return y, J, g, Gamma2, omega0, R
def run_MBAM(self,
        theta: "Model_parameters",
        k: "Initial\_eigen direction" = 0,T=None ,
        use_dfun=False, ** odekwargs ) :
    " computes the geodesic equation"
    def fun (V , t ) :
        return self.MBAM_RHS(V)
    def funD(V, t):
        return self.MBAM_jac_RHS(V)
    V0, tau = self. find_MBAM_IC(theta, k)
    N_ parameters=int(np.size (V0)/2)if T is None:
        T = np. linspace (0, 10*tau, 100)constant = Truee l s e :
        constructed tau = False
    sols = solution_class(y=None, J=None, g=None,
```

```
Gamma2=None ,
                                                omega0=None ,
                                               R=None ,
                                                tau=None ,
                                                theta=None,
                                                d the ta=None, detg=None)
if use_dfun:
        S = odeint (fun, V0, T, Dfun=funD, ** odekwargs)
e l s e :
        S = \text{o} \cdot \text{d} \cdot \text{e} \cdot \text{d} \cdot \text{f} \cdot \text{d} \cdot \text{f} \cdot \text{d} \cdot \text{e} \cdot \text{d} \cdot \text{e} \cdot \text{d} \cdot \text{e} \cdot \text{f} \cdot \text{e} \cdot \text{e} \cdot \text{e} \cdot \text{e} \cdot \text{f} \cdot \text{e} \cdot \text{f} \cdot \text{e} \cdot \text{f} \cdot \text{f} \cdot \text{f} \cdot \text{f} \cdot \text{f} \cdot \text{f} \cdot \text{f} \cdot \text{f} \cdot \text{f} \cdot \i = 0\n  <b>while</b>\n  <i>i</i> <math>\lt</math> <b>len(T)</b>:V = S[i]y, J, g, Gamma2, omega0, R=\langleself. statistics (V[:N_parameters])
                 sols.update (y=y, J=J,g=g , Gamma2=Gamma2,
                                           omega0=omega0 , R=R,
                                           tau=T[i],
                                            theta = V[:N\_parameters],
                                            d the ta=V[N_ parameters : ],
                                         \text{deg}=np.\text{ling } g.\text{det}(g))i+=1sols. array ()if constructed_tau:
        return tau, sols
e l s e :
        return sols
```

```
def SymLogNorm(dg:"Values_to_plot_w/_pcolormesh"):
     " Matplotlib _lognorm"
     \text{ad}g = \text{np} \cdot \text{abs}( \text{dg} )vmax = adg.max()
```

```
vmin = \text{ad}g.min()vmin = np.max([10**(-5.)*vmax, vmin])if np.sum(dg<0) > 0:
         return colors. SymLogNorm (linthresh=vmin,
                                      vmin=−vmax , vmax=vmax)
    e l s e :
         return colors. LogNorm (vmin=vmin, vmax=vmax)
class MBAM<sub>-plotting (diff-FIM):</sub>
    def \int init \int ( self,
    model: "Model_to_analyze",
    NAME:" string",
    X: "X_data", Y: "Y_data", sigmaY: "Error_bars",
    theta_bf: "Best fitting parameters",
    xlim: "x \cup values \ldots lim: "y \cup values \ldots lim: "y \cup values \ldots lim: "y \cup xself. NAME = NAME
         self. xlim = xlim
         self.ylim = ylim
         self.N.D = len(X)self.N.P = len (theta_b f)diff_FIM . \text{\_}init \text{\_} (self, X, Y, sigmaY, model)
         self. the ta_b f = the ta_b fdef plot_data(self, ax:"matplotlib_axis",
                        color:red: "color\_of\_data\_points" = 'CO',fit:" show -a fit"=True):
         " points and residuals plotted"
         ax [0].set_x \lim (self.t. min(), self.t. max())ax [1]. set_xlim (self.t.min(), self.t.max())
         ax [0]. set_ylim (self.y.min(), self.y.max())
         ax [1].set_ylim (-2,2)ax [0]. errorbar (self.t,
                           self.y,y = r = s e l f. sigma,
                           fmt = color + 'o', capsize=2)
```

```
if fit:
    ax [0].plot(self.t,self.f(self.t, self. theta_bf),
                  k', lw=2)
ax [0].set_x label(' $t$')ax [0].set_y label('$y(t)$$')ax [1].error bar (self.t.,self. -r (self. the ta -bf),
                  vert = self.N.D*(1,),fmt='o', capsize = 2)ax [1].axhline (0, color='k')ax [1].set_x label(' $t$')ax [1].set_y label(' $r(t) $')
```

```
def plot_scalar(self,
         ax: "Mathlolli b_axis",X: "X_mesh_tto_plot",Y: "Y \_mesh \_to \_plot",Z: "Colors_to.plot",Vx: "X{}_{}_{\sim} compontents {}_{\sim} of {}_{\sim} vectors {}_{\sim} to {}_{\sim} plot "=None,
         V_y: "Y_compontents of vectors to plot "=None,
         xlabel=r'\\theta^0$',
         y label=r'\ \theta'1\',
         vector = 'k'):
    ax. plot(* self. theta_b f, 'ro')ax.set_xlabel(xlabel)
    ax.set_ylabel(ylabel)
    im=ax. pcolormesh(X, Y, Z, norm = SymLogNorm(Z, flatten()),
                            cmap='gray')plt.colorbar(im, ax=ax)
    ax.set_xlim(*self.xlim)ax.set_ylim(*self.ylim)if Vx is not None:
```

```
ax. streamplot(X, Y, Vx, Vy, color=vector)
```

```
def construct_mesh(self, N:"Produces_a_mesh_of_dimension_N"):
    " List of x and y points and the corresponding meshgrid"
    theta1 = np. linspace (*self. xlim, N)
    theta2 = np. linspace (*self. ylim, N)
    X, Y = np. meshgrid (theta1, theta2)
    return theta1, theta2, X, Y
def apply_on_mesh(self,
                      N: "Mesh_dimension",
                      F: "List\_of\_functions\_to\_plot"):
    " parameters, mesh and evaluations of functions on the mesh"
    theta1, theta2, X, Y = self.construct\_mesh(N)return the ta1, the ta2, X, Y, \setminusnp. array ([[ [f(np. array ([t1, t2]))
                           for f in F for t1 in the tal
                           for t2 in the ta2])
def bar_plot(self,
         ax: "Axis_to_oplot_on",*args:"Vectors_to_plot",
         x \,l a b e l = ' ', y l a b e l = ' ',
         p l a b e l s : " x _ t i c k _ l a b e l s "=None,
         labels: "Lables \cup of \cup vectors" = None,colors: "Vector \colors" = None, lw=1):" " "
    Adds a plot of eigenvectors as bar plots,
    filled if a component is positive, white if negative
    " " "
    Nv = len(args)bw = .5/Nvfor i in range(Nv):
        v = \arg s[i]if labels is not None and i<len(labels):
             label = labels[i]e l s e :
             label = "
```

```
if colors is not None and i<len (colors):
          color = colors[i]e l s e :
         color = "k"N theta = np.size(v)ax.bar(np.arange(Ntheta)+bw, np.abs(v),.8/Nv,
             color = np.where(v>0, color, "1.0"),
             edge color = color, label = label, lw = 1)bw+=1/Nvax. set_xticks (np. arange (0.5, N)theta +.5,1))
#ax . s e t y s c a l e ( ' l o g ' )
if plabels is not None:
     ax. set_xticklabels (plabels)
e l s e :
     ax.set_xticklabels([r "$\backslash$ theta ^{'} "+" \% d" \% i +" }</math>for i in range (Ntheta)])
if labels is not None:
     ax . legend ( )
```
**c l a s s** MBAM odeint ( embedded manifold ) :

```
def __init__(self, function,
               T, IC, N_parameters,
                N_{\text{-}equations, **odeint_{\text{-}}kwargs):self T = Tself. IC = ICself. function = functionself. N_parameters = N_parametersself. N_equations = N_equationsself.odeint_kwargs = odeint_kwargs
    embedded_manifold.__init__(self)
```
def find\_solutions (self, theta, full\_output=True):

```
if 'full_output' in self.odeint_kwargs.keys():
         K, fo=odeint (self.function,
                       self.IC,self.T,args = (theta, ),
                       ∗∗ s e l f . odein t kw a r g s )
    e l s e :
         K=odeint (self.function,
                       self.IC.self.T.args = (theta, ),
                       ∗∗ s e l f . odein t kw a r g s )
    y, J, H = self. construct_yJH(K)
    g = self. embedded_metric(J)
    Gamma2 = self. embedded Gamma2(J, H, g)
    if full_output:
         P = self.normal-projection-operator(J, g)omega = self . embedded <sub>omega</sub>(H, P, g)R = self.embedded_Ricci_scalar(H, g, P)return y, J, g, Gamma2, omega0, R
    e l s e :
         re turn Gamma2
def _construct_H_from_triu (self, h):
    H = np. zeros ((self. N_parameters, self. N_parameters))
    H[np. triu_indices (self.N_parameters)] = hH = H + H. T-np. diag(H)
    re turn H
def _construct_J(self, K):
    J = K[:, self.N_{\text{equations}}: self.N_{\text{equations}}(1+self.N_{\text{parameters}})]j = np. array ([[j[k::self].N_{\text{equations}}]for k in range(self. N_equations)] for j in J])
```
86

```
return -np. vstack([j[:, i, :] for i in range(self.N.equals)])
```

```
def _construct_H(self, K):
```

```
H = K[:, self.N_{\text{equations}}*(1+self.N_{\text{parameters}}):]h = np. array ([[self. _construct_H_from_triu(h[k::self]. N_equations])
                     for k in range(self. N_equations)] for h in H])
\text{return } -np \text{ . } \text{vstack}([h[:, i, : , : ] \text{ for } i \text{ in } range(self, N_{\text{.}}equations)])
```
def \_construct\_yJH(self, K):

 $y = K[:, : self.N_{\text{equations}}]$  $j = self$ . construct  $J(K)$  $h = self$ . construct  $H(K)$ return y, j, h

```
def rhs (self,t,V):
    theta = V[:self..N\_parameters]d theta = V[self. N_parameters: ]Gamma2 = self.find-solutions (theta, False)return np. append (theta, -np. einsum ('abc, b, c', Gamma2, dtheta, dtheta))
```

```
def rhs\_odeint(self, V, t):
```
theta =  $V$ [: self. N\_parameters] d theta =  $V[self. N_parameters:]$  $Gamma = self . find *solutions* (theta , False)$ return np. append (theta,-np. einsum ('abc, b, c', Gamma2, dtheta, dtheta))

def run\_MBAM(self, IC, T, do\_odeint=True, \*\* odeint\_kwargs):  $"$  computes  $\mathsf{the}$   $\mathsf{geodesic}\$  equation"  $self. times = T$ 

```
sols = solution_class(y=None, J=None, g=None,
```
Gamma2=None , omega0=None , R=None ,

tau=None, the ta=None,

d the ta=None, detg=None)

if do odeint:

 $S =$  odeint (self. rhs\_odeint, IC,  $T$ , \*\* odeint\_kwargs)

```
#S = solve\_ivp (self. rhs_odeint,
                              [0, np.max(T)],
                             IC, t eval = T,
                             ∗∗ odein t kw a r g s )
          i = 0while i < \text{len}(T):
              V = S[i]y, J, g, Gamma2, omega0, R=\langleself. find_solutions (V[:self. N_parameters])
               sols.update(y=y, J=J, g=g, Gamma2=Gamma2,
                             omega0=omega0, R=R, tau=T[i],
                              theta = V[:self.N_parameters],d the ta=V[self.N_parameters:],
                            \text{det} g = np \cdot \text{lin} \text{alg} \cdot \text{det}(g)i+=1e l s e :
          r = ode(self.rhs)r. set_integrator('vode', method='bdf')
          r. set\_initial\_value (IC, 0)i = 0SL = \lceil \rceilwhile r. successful () and i < len(T):
              V = r \cdot \text{integerate} (T[i])y, J, g, Gamma2, omega0, R=\langleself. find_solutions (V[: self. N_parameters])
               sols.update(y=y, J=J, g=g, Gamma2=Gamma2,
                             omega0=omega0, R=R, tau=T[i],
                              theta=V[:self.N_parameters],d the ta=V[ self . N_parameters : ],
                            \text{det} g = np \cdot \text{lin} \text{alg} \cdot \text{det}(g)print (T[i], V[: self . N_parameters])
               i+=1sols . array()return sols
def plot_data(self, ax, T, ys, rs, y):
```

```
for i in range(ys.shape[1]):
            ax [0]. errorbar (T, ys[:, i], yerr=1, fmt='o', capsize =2)ax [1]. errorbar(T, rs[:, i], yerr=1, fmt='o', capsize=2)ax [0]. plot(T, y, 'k')ax [0].set_x label(' $t$')ax [0].set_y label('$y(t)$')ax [1].axhline (0, color='k')ax [1].set_x label(' $t$')ax [1].set_y label(' $r(t) $')def bar_plot(self, * args, ** kwargs):
        MBAM_plotting.bar_plot(None,*args,**kwargs)
def splitplots (N, figsize):
    Fs = [plt.subplots(1,1,figsize=figsize) for i in np.arange(N)]ax = [F[1] for F in Fs]F = [F[0] for F in Fs]
    return F, ax
```
### *A.2 Kod za MBAM metodu na funkcionalu DDPC-1*

```
# DDPC−1. i pyn b
%run "MBAM codes . py "
import autograd . numpy as np
import autograd as au
hqc = 197.328284amu=939.0/ hqc
xmix=0.6
maxi=100npar1=4
npar2=3
npar=npar1+npar2
dsat = 0.152param=np . a r r ay ([ −10.0462 , −9.1504 , −6.4273 ,1.3724 ,5.9195 ,8.8637 ,0.6584])
rhoam = np.array([0.152])amst =np. array ([0.58])damst = amu*2.0*abs(amst)/100#DD−PC1 v a l u e s
rhoea = np. array ([0.04, 0.08, 0.12, 0.16, 0.20, 0.24, 0.32])
#DD−PC1 v a l u e s
ea = np. array ([-6.48, -12.13, -15.04, -16.00, -15.09, -12.88, -5.03])
dea = 10.0*abs (ea)/100
rho_all = np. array ([0.04, 0.08, 0.12, 0.16, 0.20, 0.24, 0.32, 0.40, 0.48, \rangle0.56, 0.64, 0.80, 0.96]e a _all = np. array ([-6.48, -12.13, -15.04, -16.00, -15.09, -12.88, -5.03, \mathcal{C}2. 1 3 , 1 5. 4 6 , 3 4. 3 9 , 5 8. 3 5 , 1 2 1. 2 5 , 2 0 4. 0 2 ] )
nmax1 = len (rhoam)
```
 $nmax2 = len(rho)$ 

```
def \; rint1(xlo, xup, a):
\#evaluates the integral \int_xlo \xup{\frac{x^2dx}{\sqrt{x^2+a^2}}}fup1 = 0.5 * xup * np . sqrt(a **2 + xup **2)fup2 = -0.5*a**2*np.log(np.sqrt(ax*2+xup**2)+xup)fl o 1 = 0.5 * x 10 * np. s q r t (a**2+x 10**2)fl o 2 = -0.5*a**2*np.log(np.sqrt(ax*2+xlo**2)+xlo)result = fup1+fup2-flo1-flo2return result
def \; rint2(xlo, xup, a):
\#evaluates the integral \int_xlo \xup{\frac{x^4dx}{\sqrt{x^2+a^2}}}fup1 = 0.125*xup*np. sqrt(a**2+xup**2)*(2*xup**2-3*a**2)fup2 = 3*0.125*a**4*np.log(xup+np.sqrt(xup**2+a**2))fl o 1 = 0.125 \times x \cdot \text{ln} \cdot \text{sqrt} ( a \times x \cdot 2 + x \cdot \text{ln} \cdot x \cdot 2 + (2 \times x \cdot \text{ln} \cdot x \cdot 2 - 3 \times a \cdot x \cdot 2)fl o 2 = 3 *0.125 * a * * 4 * np \cdot log(xlo + np \cdot sqrt(xlo * * 2 + a * * 2))result = fup1+fup2-flo1-flo2return result
def \; rint3(xlo, xup, a):
\#evaluates the integral \int_xlo \xup{\frac{x^2dx}{(x^2+a^2)^{\frac{3}{2}}}\fup1 = np.log(np.sqrt( a**2+xup**2) + xup)fup2 = -xup/np \cdot sqrt(xup**2+a**2)fl o 1 = np . l o g ( np . s q r t (a**2+x10**2) + xl o )
     fl o 2 = -xl o /np . s q r t ( xl o ** 2 + a ** 2)
     result = fup1 + fup2 - flo1 - flo2return result
def \; rint4(xlo, xup, a):
\#evaluates the integral \int_xlo \xup{\frac{x^2dx}{(x^2+a^2)^{5/2}}\}fup = xup**3/(3*a**2*(a**2+xup**2)**1.5)
```

```
f l o = xl o **3/(3*a**2*(a**2+xl o **2)**1.5)
    result = fup-floreturn result
def \; rint5(xlo, xup, a):
\#evaluates the integral \int_xlo \xup{\frac{x^4dx}{(x^2+a^2)^{3/2}}}fup1 = (3*a**2*xup+xup**3)/np. sqrt(ax*2+xup**2)fup2 = -3*a**2*np.log(np.sqrt(a**2+xup**2) + xup)fl o 1 = (3*a**2*xlo+xlo**3)/np. sqrt(ax*2+xlo**2)fl o 2 = -3*a**2*np \cdot \log(np \cdot sqrt(a**2+xlo**2) + xlo)result = 0.5*(fup1+fup2-flo1-flo2)return result
def \; rint6(xlo, xup, a):
\#evaluates the integral \int_xlo \xup{\frac{x^4dx}{(x^2+a^2)^{5/2}}}fup1 = -(3*a**2+4*xup**2)*xup/3/np \cdot sqrt(a**2+xup**2)*3fup2 = np.log(np.sqrt( a**2+xup**2) + xup)fl o 1 = -(3*a**2+4*x10**2)*x10/3/np. sqrt(a**2+x10**2)*3fl o 2 = np . l o g (np . s q r t (a**2+x10**2) + xl o )
    result = fup1+fup2-flo1-flo2return result
def nucmat ( param , rv ) :
    a_s = param[0]b_s = param[1]c_s = param[2]d_s = param[3]
```

```
a_v = param[4]b_v = param[5]c_v = 0.0d_v = param[6]x = ry/dsata \ln s = a_s + (b_s + c_s * x) * np \cdot exp(-d_s * x)al pv = a_v+(b_v+c_v*x)*np.exp(-d_v*x)pf = (3*rv*np.pi**2/2)*(1./3.)amstar = amuconv=0.0for i in range(1, \text{maxi}, 1):
         ams tar=ams tar+xmix∗conv
         rs = (2.0/np.pi**2)*amstar*rint1(0.0, pf, amstar)amstar_new = amu+alps*rsconv = amstar new−ams tar
         if abs (conv) <= 1.e - 13:
             break
    if abs (conv) > 1.e-13:
         print ( rv, conv, 'no_convergence')
    ea = 2* rint 2 (0.0, pf, amstar)/np. pi**2 \
    +amu∗( rs-rv) + 0.5∗ al ps * rs **2+0.5* al pv * rv **2
    ea = hqc*ea/rvre turn [ amstar , ea ]
def chi (param):
    chi = 0.0for m in range(0, nmax1, 1):
         rv = \text{rhoam[m]}
```

```
amth=nucmat ( param , rv ) [ 0 ]/amu
sig = damst [m]
amemp=amst [m]
ch i = ch i + ((am th–amemp) / sig) **2
```

```
for m in range (0, nmax2, 1):
    rv =rhoea [m]
    eath=nucmat (param, rv)[1]
    sig = dea[m]eaemp=ea [m]
    chi =chi +((eath–eaemp)/sig)**2
```
#### **re turn** c hi

```
def function (param):
```

```
r = [1]
```
for  $m$  in range $(0, nmax1, 1)$ :

```
rv = \text{rhoam[m]}amth=nucmat (param, rv) [0]/amusig = damst [m]
r . append ( amth )
```

```
for m in range(0, nmax2, 1):
```

```
rv =rhoea [m]
```

```
eath=nucmat (param, rv) [1]
```

```
sig = dea[m]
```

```
eaemp=ea [m]
```

```
r . append ( ea th )
```

```
return np.array(r)
```

```
from scipy import optimize
par_bf=param
```

```
print ('Optimizing_with_Nelder-Mead...')
r e s u l t = o p timize . minimize ( chi , p a r _b f , method= 'Nelder-Mead' , \
options=\{ 'maxiter':5000, 'maxfev':9000 \} )print(result)par_b f = result.x
```

```
print ( 'par_bf=', par_bf)
sigmas=np . append ( damst , dea )
y = np.append(name, ea)class model (MBAM<sub>-plotting):</sub>
    def __init__(self, *args, ** kwargs):
         MBAM_plotting . __init__(self, self._model, 'DDPC1',*args,**kwargs)
         self._title = r'DD-PC1'
    def _model(self, T, theta):
        return function (theta)
T=np . arange (nmax1+nmax2)
MPL = model(T, y, sigmas, par_bf, xlim = [-2,2], ylim = [0,3])
MPL.MBAM = MPL.run.MBAM (par_b f, k=0,T=np. linspace (0, 6, 15),
                          use_dfun=True, rtol = 0.001)
def format ( x ) :
    exp=np. floor (np. log10(np. abs(x)))
    return r "%.1 f \ times _10^{%d} "%(x/10∗∗exp, exp)
f, ax = split plots (4, (4, 4))axs=ax [:2]
bf = np. linalg. eigh (MPL. g (par_b f))MPL. bar_plot(axs[0],np.linalg.eigh(MPL.g(MPL.MBAM.theta[0]))[1][0,:],np. linalg.eigh (MPL.g (MPL.MBAM.theta [-1])) [1] [0, :],
    p l a b e l s = [r ' a _s$', r ' b _s$', r ' c _s$', r ' d _s$',
             r '$a_v$', r '$b_v$', r '$d_v$'],
   labels = [r "$\times\tau=0\quadq uad "+format(np.linalg.eigh(MPL.g(MPL.MBAM. theta [0]) [0] [0] + '$',
            r"\tau<sup>"</sup> \tau<sup>"+format(MPL.MBAM.tau[-1])+ '\quad'+\</sup>

             colors = ["CO", "C1"]
```
axs [1]. plot (MPL.MBAM. tau, MPL.MBAM. omega0/MPL.MBAM. omega0 [0],

```
l a b e l=r " $\omega 0/ "+format (MPL.MBAM. omega0[0])+ " $ " )
axs [1]. plot (MPL.MBAM. tau, MPL.MBAM. R/MPL.MBAM. R[0],
              l a b e l=r " $Ric / "+format (MPL.MBAM. R[0])+ " $ " )
axs [1]. plot (MPL.MBAM. tau, MPL.MBAM. detg/MPL.MBAM. detg [0],
              label=r<sup>"\$(det_g/"+format(MPL.MBAM. detg[0])+"\")</sup>
axis [1].set_x label(r"\ \tau$")
axis [1]. legend()axis [1].set_y scale("log")axs=ax [2:]for i, l in enumerate ([r '$a_s$', r '$b_s$', r '$c_s$', r '$d_s$']):
    axs [0]. plot (MPL.MBAM. tau, MPL.MBAM. theta. T[i], label=l, lw=2)
for i, l in enumerate ([r '$a_v$', r '$b_v$', r '$d_v$']):
    axs [1]. plot (MPL.MBAM. tau, MPL.MBAM. theta. T[4+i], label=l, lw=2)
for ax in axs:
    ax \cdot legend (fontsize =15)ax.set_xlabel(r"\axis [1].set_ylim (0,15)axis [0].set_ylim (-20,5)for i, f in enumerate (Fs):
    f. tight_layout()
```

```
f.savefig (MPL. _ttitle +' \mathcal{A}d.pdf'%i)
```